ADRIANO BURAN MOALA

**Monitoramento de Processos com Dependência Espaço-Temporal Utilizando Gráficos de Controle**

> São Paulo 2017

ADRIANO BURAN MOALA

**Monitoramento de Processos com Dependência Espaço-Temporal Utilizando Gráficos de Controle**

> Dissertação apresentada à Escola Politécnica da Universidade de São Paulo para obtenção do título de Mestre em Ciências

> Área de Concentração: Engenharia de Sistemas Logísticos

Orientadora: Linda Lee Ho

São Paulo 2017

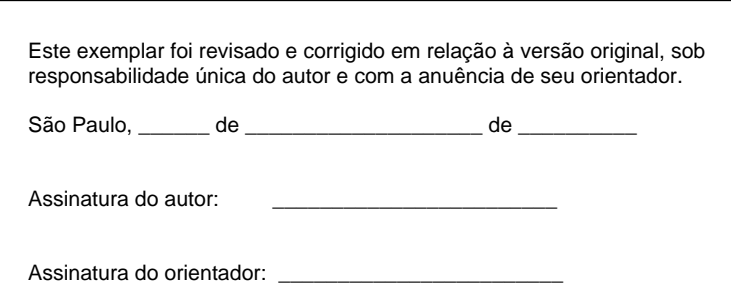

Catalogação-na-publicação

Moala, Adriano Buran Monitoramento de Processos com Dependência Espaço-Temporal Utilizando Gráficos de Controle / A. B. Moala -- versão corr. -- São Paulo, 2017. 116 p.

 Dissertação (Mestrado) - Escola Politécnica da Universidade de São Paulo. Departamento de Engenharia de Produção.

 1.Logística 2.Gráficos de Controle 3.STARMA 4.MCUSM 5.MEWMA I.Universidade de São Paulo. Escola Politécnica. Departamento de Engenharia de Produção II.t.

## AGRADECIMENTOS

Agradeço imensamente a minha orientadora Linda Lee Ho por toda ajuda durante este trabalho.

Também gostaria de agradecer aos professores que participaram da banca, Roberto Quinino e Denise Botter.

Aos professores do programa de mestrado pelas aulas: Claudio Barbieri (Programação Linear), Hugo Yoshizaki (Cadeia de Suprimentos), Rui Botter (Simulação de Sistemas Discretos), Orlando Strambi (Planejamento Urbano), Joaquim R. Santos (Sistemas Dinâmicos) e Débora Ronconi (Programação Linear Inteira).

Aos colegas de curso mais próximos pela parceria nos trabalhos desenvolvidos, inclusive nas diversas madrugadas: Adriana Kanashiro, Hamilton C. Carvalho, João Momesso, João Gilberto Sanzovo, Leonardo Guerin, Mariana Flora, Paula Naomi, Raquel F. Buzogany e Samuel Neto.

Aos meus gestores na Porto Seguro que sempre valorizaram o conhecimento, Felipe Prieto e Fabio Morita.

Agradeço também a minha esposa Juliana Totti por entender todo o tempo que dediquei a este trabalho.

Aos meus pais Angela e Francisco Moala, e aos meus tios mais próximos que sempre deram conselhos valiosos: Fernando A. Moala, Marcelo M. Moala e Waldomiro A. Moala.

## RESUMO

O combate ao roubo de veículos requer monitoramento constante e ações policiais para alterar a logística de rondas. A proposta deste trabalho é apresentar uma aplicação de como monitorar o índice de roubo de veículos nos 93 distritos da cidade de São Paulo e estabelecer alertas quando houver um aumento da criminalidade que é considerado fora do padrão histórico. Para modelar a taxa de roubo em todos os distritos da cidade foi utilizado o modelo STARMA (*Spatio-Time Autoregressive Moving Average*) que incorpora dependência espaço-temporal. Já para os gráficos de controle foram utilizados o MEWMA (*Multivariate Exponentially Weighted Moving Average*) e o MCUSUM (*Multivariate Cumulative Sum*) direcionado para capturar aumentos. Os resultados indicaram que o MCUSUM teve um tempo de reação a aumentos da criminalidade menor que o MEWMA. Além disso, foi testado como seria o tempo de reação dessas estatísticas sem a presença da componente espacial do modelo STARMA e o resultado foi uma reação incorreta, com aumento de falsos positivos.

**Palavras-chaves**: logística, gráficos de controle, STARMA, MCUSUM, MEWMA.

## ABSTRACT

A constant monitoring and police actions to change the routes of patrol vehicles are some requirements to act against the vehicle theft. The purpose of this dissertation is to present an application of monitoring the vehicle theft rates by control charts in the 93 police districts of the city of SãoPaulo. The control charts are built to detect increases in the crime rates, so a signal is triggered in regions where the crime rates are considered abnormal from the historical pattern. A STARMA (Spatio-Time Autoregressive Moving Average) model that incorporates space-time dependency is used to model the rate of robbery in all districts. MEWMA (Multivariate Exponentially Weighted Moving Average) and the MCUSUM (Multivariate Cumulative Sum) are built to meet some performance criteria. The results pointed out that MCUSUM outperforms MEWMA to capture increases in crime. Additionally earlier false alarms are observed in both charts as consequences when spatial components of STARMA model are wrongly omitted.

**Key-words**: logistic, control charts, STARMA, MCUSUM, MEWMA.

# SUMÁRIO

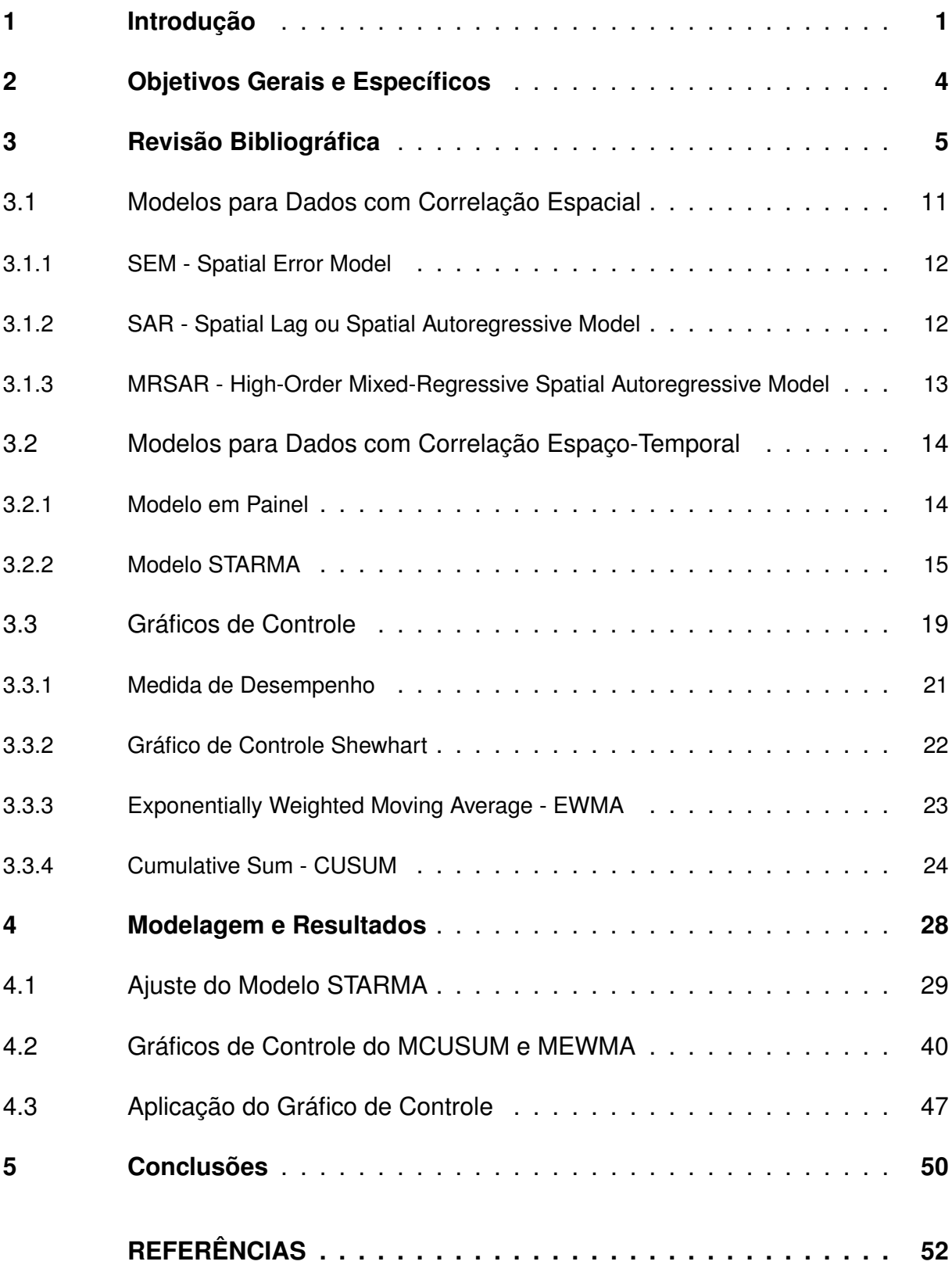

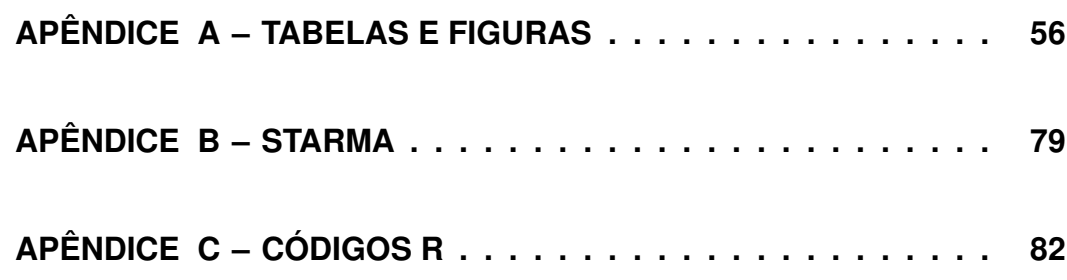

# LISTA DE SÍMBOLOS

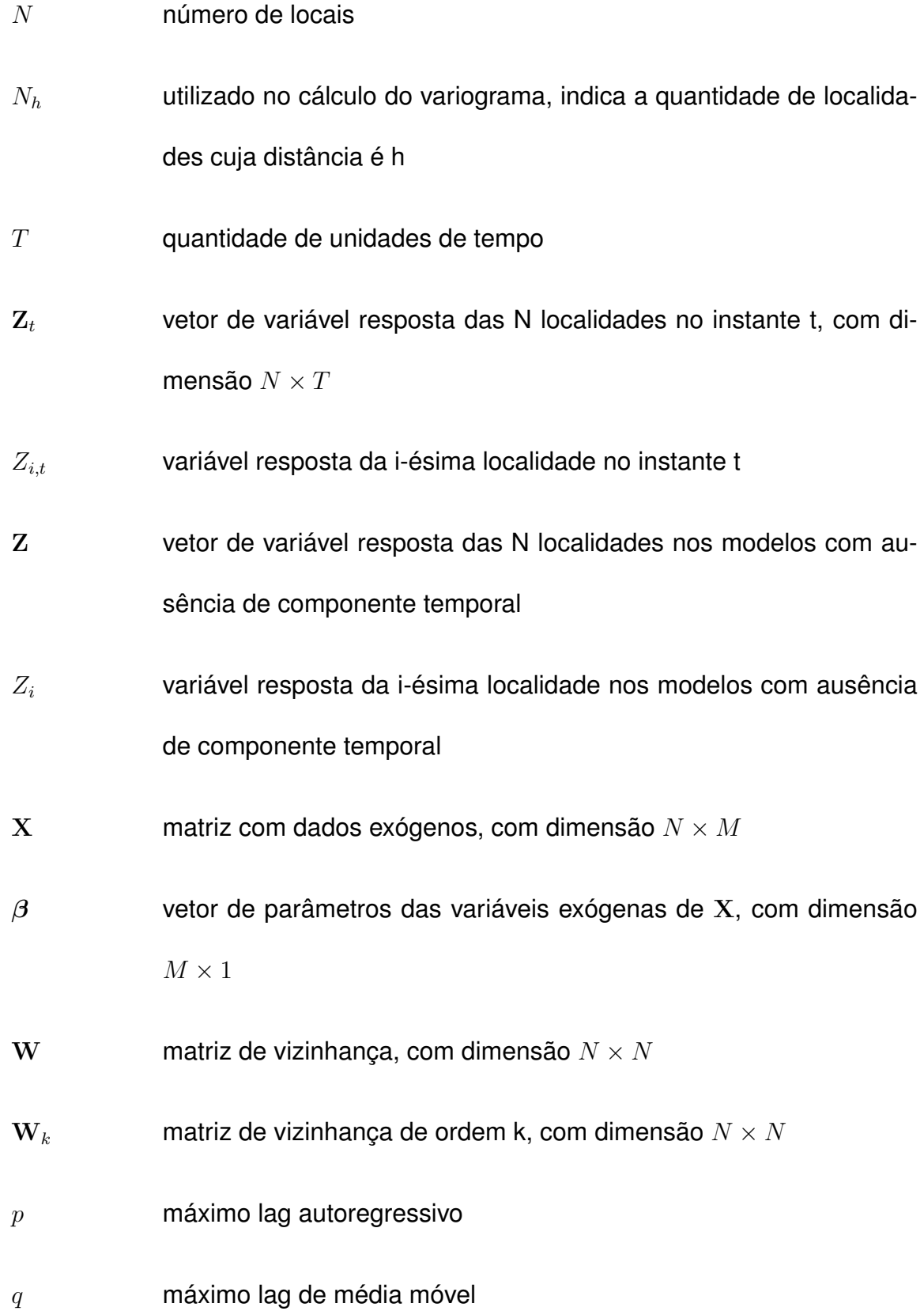

 $s$  defasagem espacial

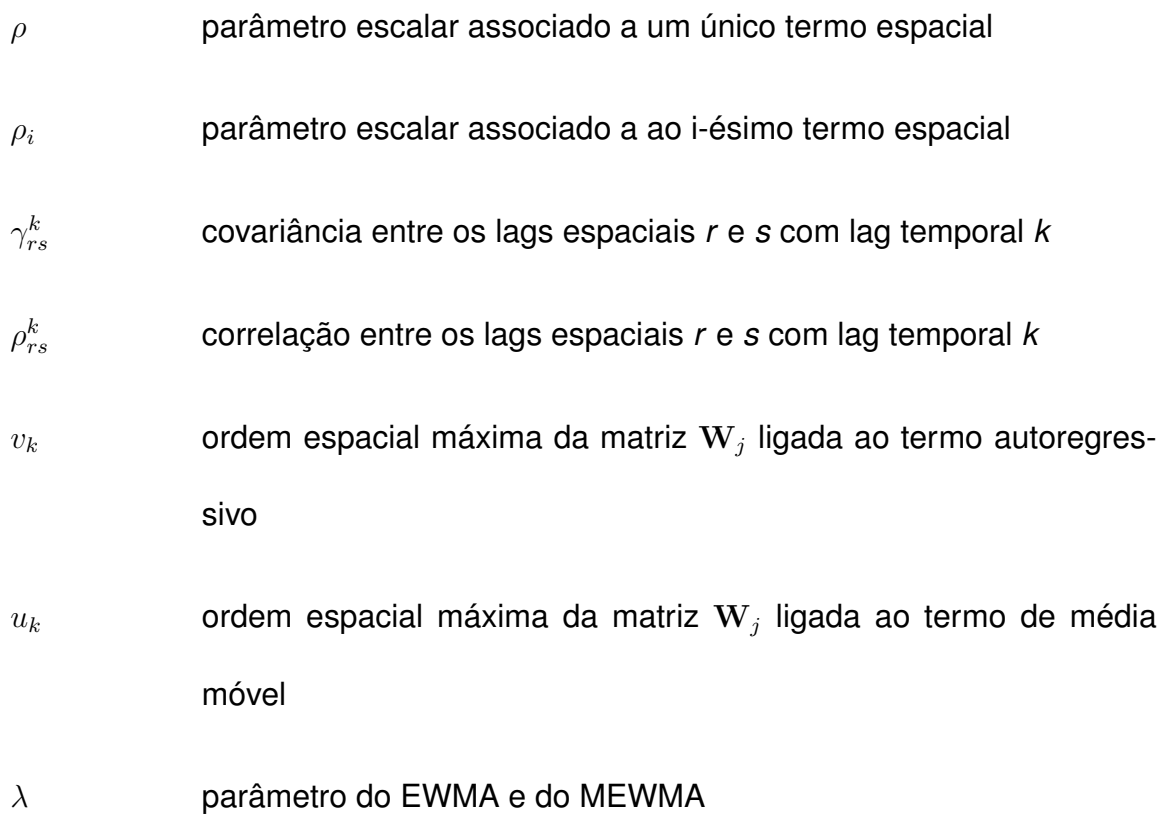

# LISTA DE GRÁFICOS

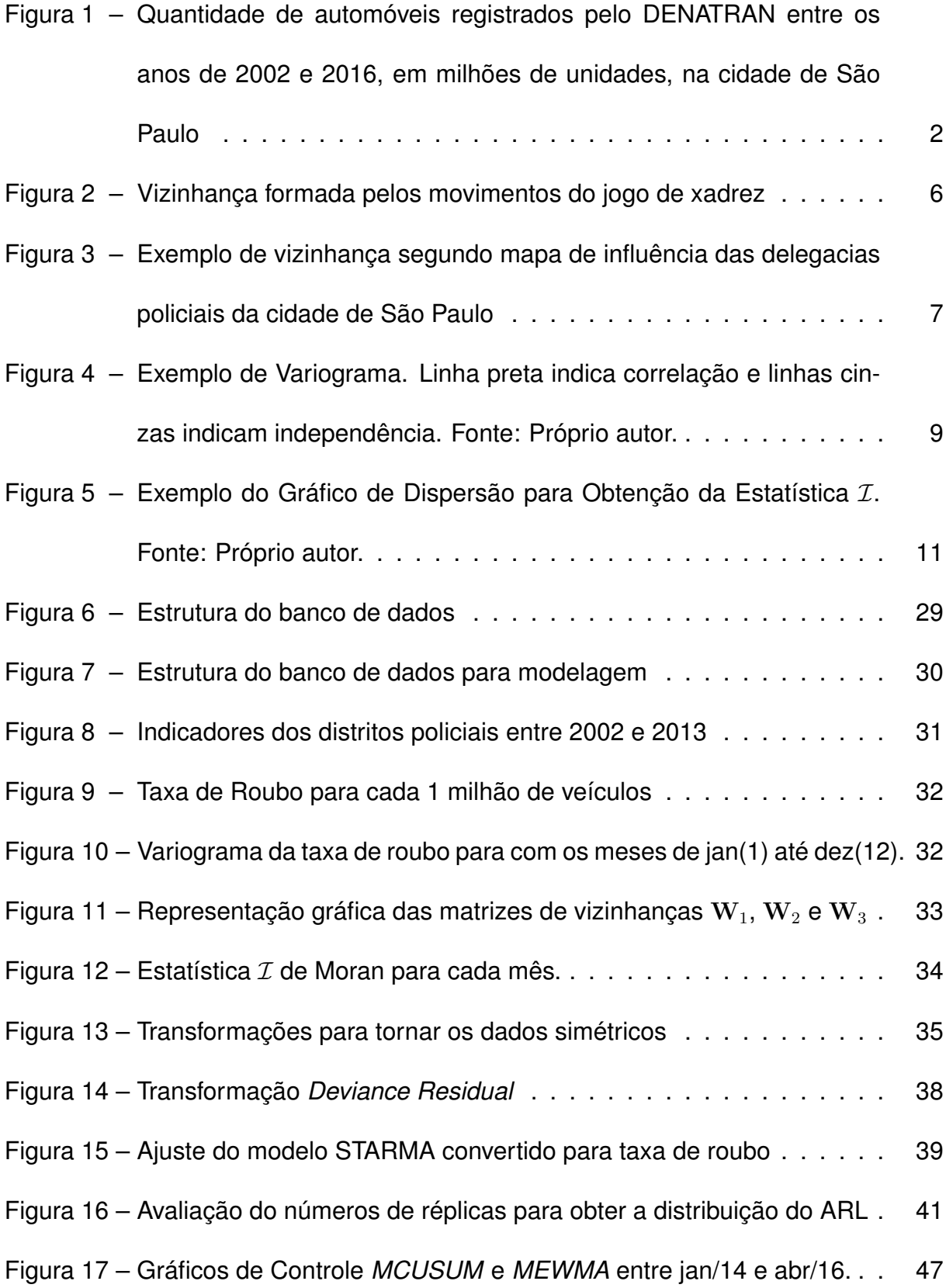

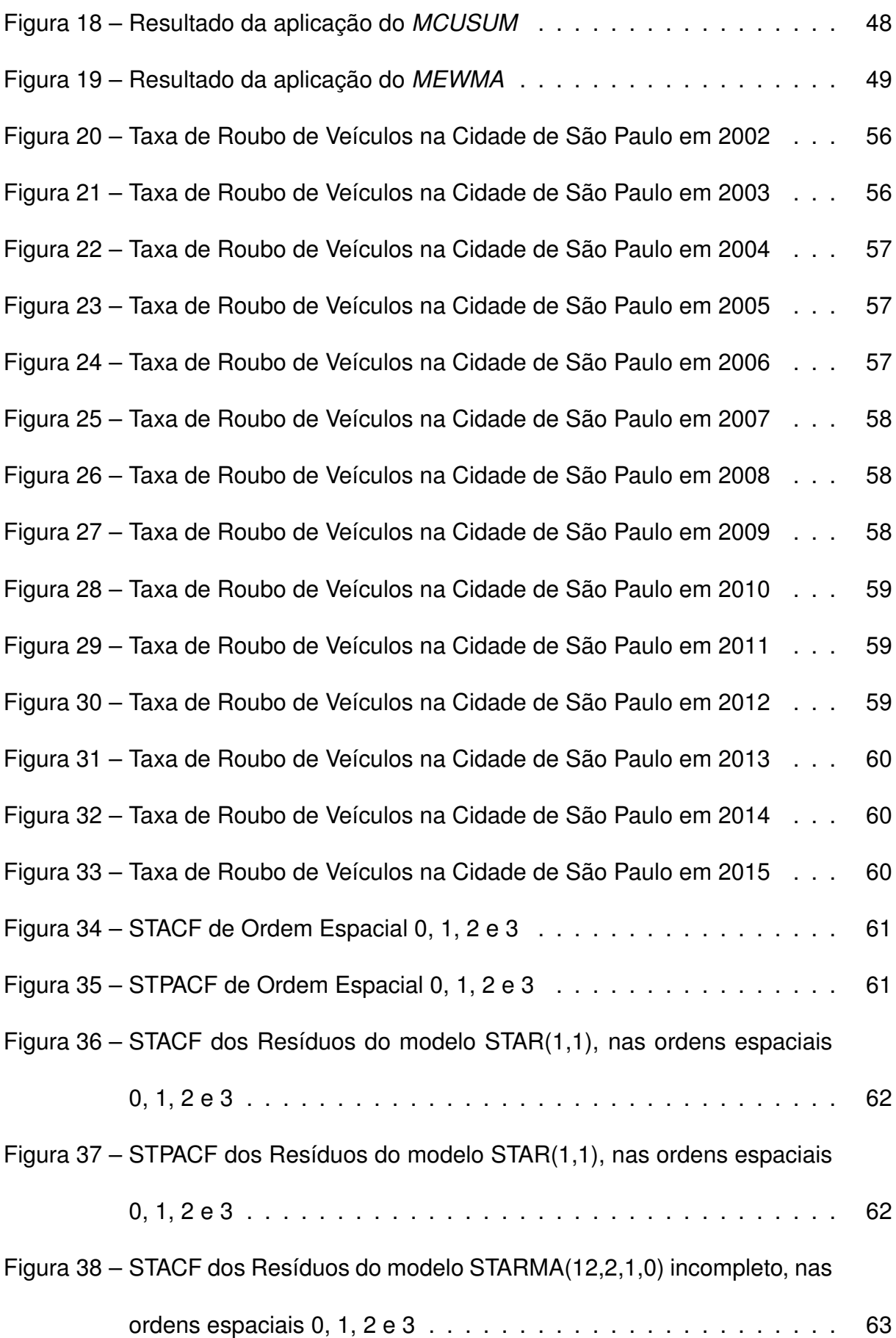

[Figura 39 – STPACF dos Resíduos do modelo STARMA\(12,2,1,0\) incompleto,](#page-76-1)

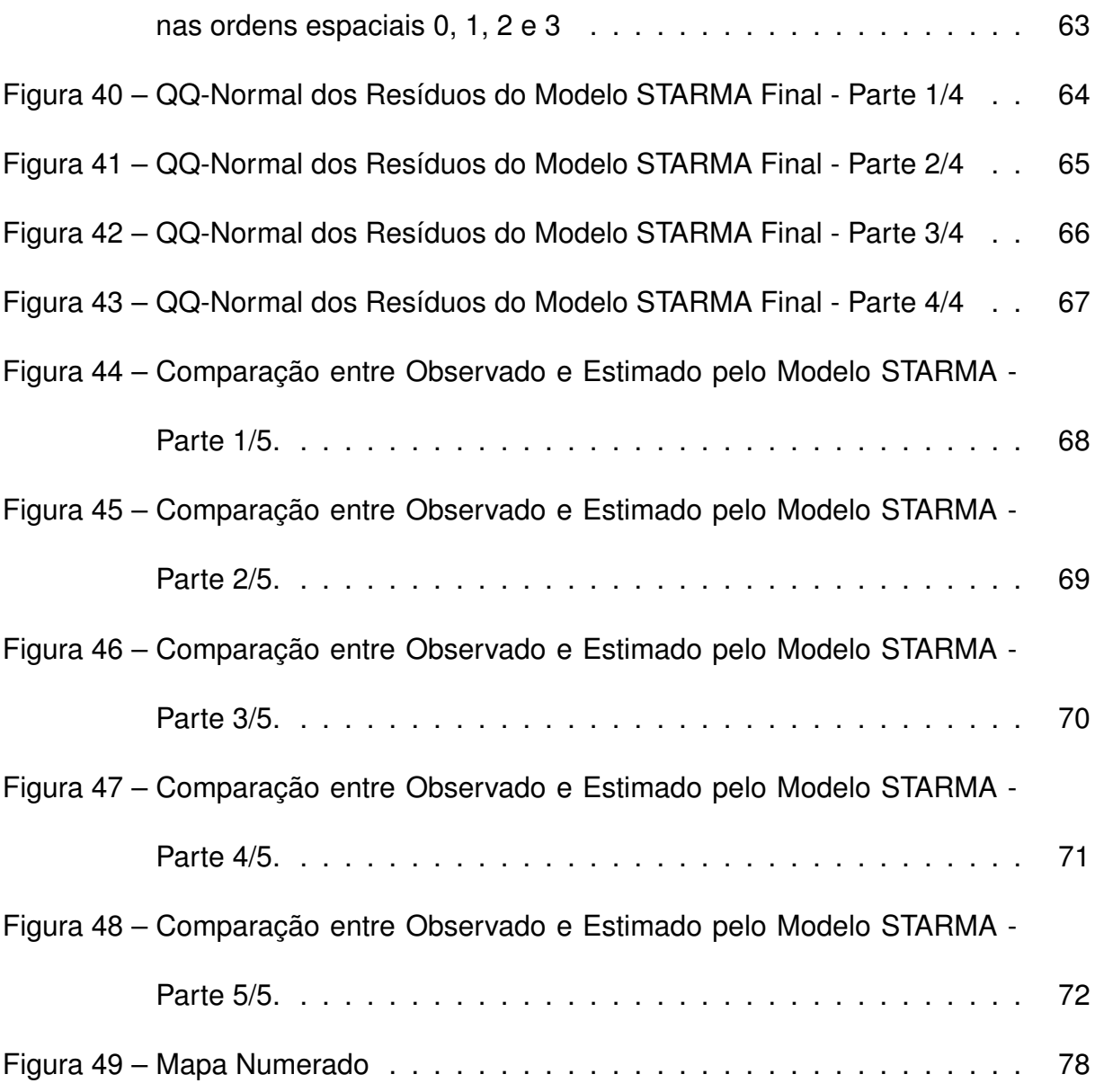

# LISTA DE TABELAS

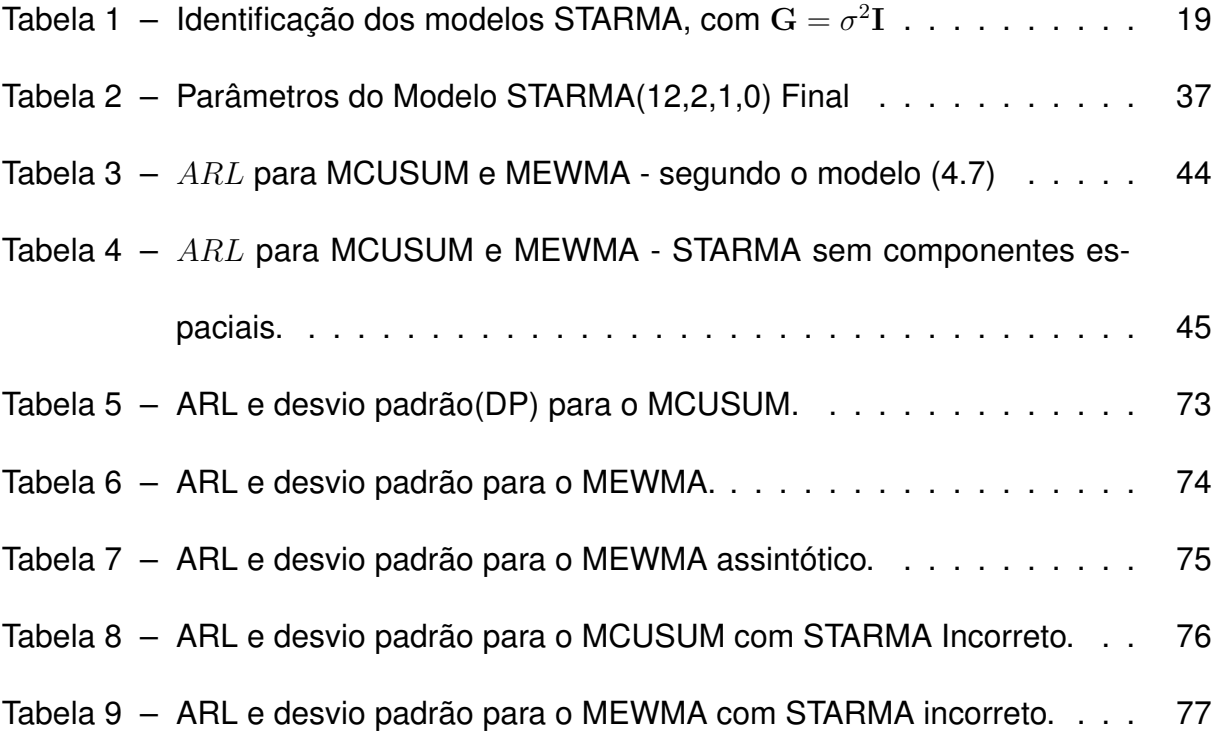

## <span id="page-14-0"></span>1 Introdução

Frequentemente utilizam-se os procedimentos de controle de qualidade com os modelos de séries temporais para identificar o que seria um comportamento fora do padrão e então estabelecer estratégias corretivas [\(ALWAN; ROBERTS, 1988\)](#page-65-1). [Ander](#page-65-2)[son e Diaz](#page-65-2) [\(1996\)](#page-65-2) utilizaram essa abordagem para medir alterações na criminalidade em Houston, Texas. [Alencar, Ho e Albarracín](#page-65-3) [\(2015\)](#page-65-3) desenvolveram um gráfico de controle que avalia o número de internações diárias de pacientes, com mais de 65 anos, em um hospital devido a problemas respiratórios.

Alguns fenômenos apresentam não só uma dependência no tempo mas também no espaço. Um exemplo clássico desse efeito espacial foram as recentes crises de Dengue, no estado de São Paulo, e também a do Ebola, na África ocidental, ambas em 2014. Também na área da saúde pública o método proposto por [Piroutek, Assunção](#page-67-0) [e Paiva](#page-67-0) [\(2014\)](#page-67-0) lida com as ocorrências para detectar focos de epidemiais quando trata agrupamentos de doenças em janelas de tempo. Ou ainda na análise da água do oceano por causa da presença de metais pesados [\(CONSTANTIN; DOXARAN;](#page-65-4) [CONSTANTINESCU, 2016\)](#page-65-4).

No contexto econômico é possível pensar na dependência espaço-temporal de preços de imóveis [\(HOLLY; PESARAN; YAMAGATA, 2010;](#page-66-0) [MAIUMUN et al., 2012;](#page-67-1) [DUBÉ;](#page-66-1) [LEGROS, 2013\)](#page-66-1), no planejamento de expansão de cidades [\(KANTAKUMAR; KUMAR;](#page-66-2) [SCHNEIDER, 2016\)](#page-66-2), na qualidade do solo [\(SUN; ZHOU; ZHAO, 2003\)](#page-67-2). Também há aplicações para medir o efeito do clima na indústria de seguros [\(SCHEEL et al., 2013;](#page-67-3) [WOODARD et al., 2012\)](#page-68-0). [Kerry et al.](#page-66-3) [\(2010\)](#page-66-3) mostraram uma aplicação da análise espacial ao roubo de veículos nos países bálticos.

A criminalidade, que também tem essa característica espaço-temporal, trouxe um

custo estimado de R\$92 bilhões ao Brasil em 2004 [\(CERQUEIRA et al., 2007\)](#page-65-5). Naquele ano essa perda representou aproximadamente 5% do PIB nacional. Se essa perda tiver a mesma representatividade no PIB de 2015 o valor corresponderia a quase R\$300 bilhões.

Além disso, estima-se que 70% [\(SUSEP, 2015\)](#page-68-1) da frota brasileira não tenha seguro, isso indica que a perda do bem por roubo ou furto retira o dinheiro que iria para outros setores da economia. Já aqueles que possuem um seguro ainda terão que suportar um aumento desse serviço, pois ele também é influenciado pelos indicadores de criminalidade. Também encarece o custo de diversos itens devido ao roubo de caminhões que fazem o transporte de mercadorias e as empresas serão obrigadas a repassar as perdas através do custo do frete, que chegará ao consumidor final. Por fim, o maior custo de todos, a possibilidade de vítimas fatais decorrentes dessas ações criminosas.

Na Figura [1](#page-15-0) a evolução da frota de automóveis cresceu aproximadamente 85% entre 2002 e 2016. Essa elevada quantidade de veículos também demandará um grande estoque de peças para reparos e é nesse ponto que o mercado paralelo é abastecido pelas peças de veículos roubados ou furtados.

<span id="page-15-0"></span>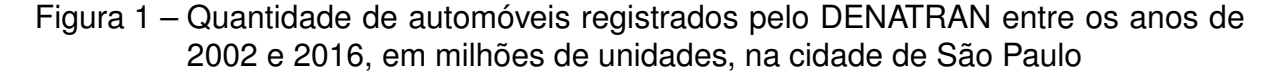

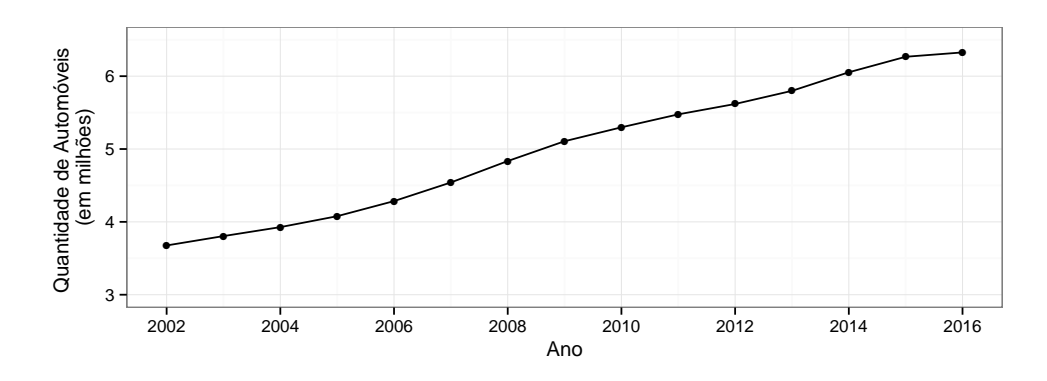

O foco deste trabalho é apresentar uma abordagem com gráficos de controle,

que estabeleça um critério aos limites de estabilidade, para dados com dependência espaço-temporal. Ao final, será apresentada uma aplicação do método proposto com informações de roubo de veículos na cidade de São Paulo. Nesse contexto, essa aplicação pode ser benéfica sob o ponto de vista da logística de patrulhamento com potencial para afetar o bem estar da população ao manter a criminalidade em níveis baixos em cada uma das delegacias policiais de acordo com o orçamento estadual.

No Capítulo [3](#page-18-0) serão apresentados os conceitos introdutórios para construção da modelagem espacial, como a definição de vizinhança e de estatísticas que indiquem a dependência espacial.

No Capítulo [3.1](#page-24-0) serão exibidos três modelos tradicionais voltados apenas para modelagem espacial e no Capítulo [3.2](#page-27-0) o foco será o modelo espaço-temporal da classe STARMA (*Spatio-Temporal Autoregressive Moving Average*).

Já no Capítulo [3.3](#page-32-0) serão apresentados os gráficos de controle mais utilizados, entre eles o Shewhart, EWMA (*Exponentially Weighted Moving Average*) e CUSUM (*Cumulative Sum*) e as respectivas versões multivariadas denominadas MEWMA (*Multivariate Exponentially Weighted Moving Average*) e MCUSUM (*Multivariate Cumulative Sum*).

No Capítulo [4](#page-41-0) será apresentada uma aplicação com os dados de roubo de veículos na cidade de São Paulo. O processo será construído em 3 etapas, na primeira a dependência dos dados será modelada pelo ajuste do STARMA, escolhido por ser um modelo parcimonioso e por ter estruturas que permitam identificar a correlação espaço-temporal. Já para obter o nível desejado de alarme será necessário determinar os parâmetros do *MCUSUM* e do *MEWMA*, mas como temos apenas uma realização da série histórica então o modelo STARMA será usado com o método de Monte Carlo para simular novas trajetórias a fim de obter uma distribuição para o tempo até a sinalização de um alarme. Ao final, o modelo de monitoramento será aplicado aos dados de roubos mais recentes e que não foram utilizados na modelagem com intuito de verificar em quais meses e locais aconteceriam os alertas.

## <span id="page-17-0"></span>2 Objetivos Gerais e Específicos

O trabalho tem como objetivo apresentar o uso de gráficos de controle para dados com dependência espaço-temporal como um critério para emitir um sinal de alerta. Como exemplo serão utilizados dados de roubos de veículos que ocorreram na cidade de São Paulo entre 2002 e 2016.

Para atingir o objetivo será necessário a realização de 4 etapas:

- Ajuste do modelo STARMA (*Spatio-Temporal Autoregressive Moving Average*) aos dados de roubo das 93 delegacias policiais no período de 2002 até 2014;
- Determinar os parâmetros dos gráficos de controle:
	- **–** MCUSUM, *Multivariate Cumulative Sum*;
	- **–** MEWMA, *Multivariate Exponentially Weighted Moving Average*;
	- **–** MEWMA com variância assintótica;
- Verificar o efeito da ausência da componente espacial do STARMA na sinalização do MCUSUM e também do MEWMA;
- Aplicação dos Gráficos de Controle aos dados de 2014 até 2016;

## <span id="page-18-0"></span>3 Revisão Bibliográfica

Neste capítulo serão apresentados os conceitos que envolvem a dependência espacial como as matrizes de distâncias, o variograma e o índice de Moran.

Na modelagem de dados serão apresentados os modelos SAR (*Spatial Autoregressive*), SEM (*Spatial Error Model*), MRSAR (*High-Order Mixed-Regressive Spatial Autoregressivel Model*) e o STARMA (*Spatio-Temporal Autoregressive Moving Average*).

Ao final serão apresentados os gráficos de controle com intuito de monitorar a média com a suposição de variância constante. Na versão univariada estão o Shewhart, EWMA e CUSUM. Já na versão multivariada estão o MEWMA e o MCUSUM que capturam flutuações bilaterais e as respectivas versões com uma formulação para monitorar variações positivas.

Para incorporar um termo que descreva a relação de vizinhança na modelagem espacial é utilizada uma matriz W padronizada com dimensão  $N \times N$ , ou seja, as linhas devem estar padronizadas para que a soma seja igual a 1. Isso traz uma interpretação natural que é a noção de média da vizinhança. Os elementos  $w_{ij}$  indicam a dependência na vizinhança entre o i-ésimo e j-ésimo local.

<span id="page-18-1"></span>
$$
\sum_{j=1}^{N} w_{ij} = 1, i = 1, ..., N
$$

Outra característica desta matriz é que os termos da diagonal são iguais zeros, para não existir uma relação de vizinhança com o próprio elemento em análise.

Existem construções dessa matriz com alusão ao jogo de xadrez, conforme Figura [2.](#page-19-0) A vizinhança formada pelo movimento da rainha é todo o espaço adjacente ao elemento, o formado pela torre corresponde ao movimento horizontal e vertical e o do bispo é formado pela diagonal do elemento [\(GETIS; ALDSTADT, 2004\)](#page-66-4).

| (a) Torre |   |   |   |  | (b) Bispo |  |   |  |  | (b) Rainha |  |   |   |   |  |
|-----------|---|---|---|--|-----------|--|---|--|--|------------|--|---|---|---|--|
|           |   |   |   |  |           |  |   |  |  |            |  |   |   |   |  |
|           |   | 1 |   |  |           |  |   |  |  |            |  | и | 4 | 1 |  |
|           | 1 | X | 1 |  |           |  | X |  |  |            |  | ٠ | X | 1 |  |
|           |   | 1 |   |  |           |  |   |  |  |            |  |   | 4 |   |  |
|           |   |   |   |  |           |  |   |  |  |            |  |   |   |   |  |

<span id="page-19-0"></span>Figura 2 – Vizinhança formada pelos movimentos do jogo de xadrez

Pode-se ainda utilizar a relação de distância ao invés de adjacência. Nessa proposta atribui-se 1 para as regiões que estão até uma determinada distância e zero para aquelas que ultrapassarem esse limite. Essa denominação é chamada de matriz de distância de ordem 1. A matriz de ordem 2 parte dos elementos cuja distância é superior à de ordem anterior até um próximo limite de interesse. As matrizes de ordens superiores seguem a mesma lógica.

Uma outra proposta é considerar que a relação de vizinhança se forme pelo inverso da distância entre os elementos. Se estão próximos essa relação é perto de 1, mas conforme a distância aumenta então essa relação tende a zero. Deste método surgem outros como o inverso da distância ao quadrado ou outras potências que sejam adotadas. A finalidade é que as regiões mais próximas tenham uma influência maior que aquelas consideradas distantes.

Por exemplo, a Figura [3](#page-20-0) apresenta uma estrutura na qual duas regiões são denominadas vizinhas se houver uma fronteira em comum para ambas, cuja representação matricial é expressa em  $\mathbf{W}_{exemplo}$ .

$$
\mathbf{W}_{exemplo} = \left(\begin{array}{cccc} 0 & 0 & \frac{1}{2} & 0 & \frac{1}{2} \\ 0 & 0 & \frac{1}{2} & \frac{1}{2} & 0 \\ \frac{1}{4} & \frac{1}{4} & 0 & \frac{1}{4} & \frac{1}{4} \\ 0 & \frac{1}{2} & \frac{1}{2} & 0 & 0 \\ \frac{1}{2} & 0 & \frac{1}{2} & 0 & 0 \end{array}\right)
$$

Essa relação de vizinhos também pode ser descrita como sendo de ordem 1, ordem 2 ou superior. A notação da matriz de ordem  $k$  será representada por  $W_k$ . Seja uma lista de distâncias  $(0, d_1, d_2, \cdots, d_k)$ , com  $0 < d_1 < d_2 < \cdots < d_k$ , então  $\mathbf{W}_1$  é obtida pelos locais com distância entre 0 e  $d_1$  e  $\mathbf{W}_k$  é obtida pelos locais entre  $d_{k-1}$  e  $d_k$ . Será utilizada a notação  $\mathbf{W} = \mathbf{W}_1$  quando a ordem não for relevante para o contexto.

<span id="page-20-0"></span>Figura 3 – Exemplo de vizinhança segundo mapa de influência das delegacias policiais da cidade de São Paulo

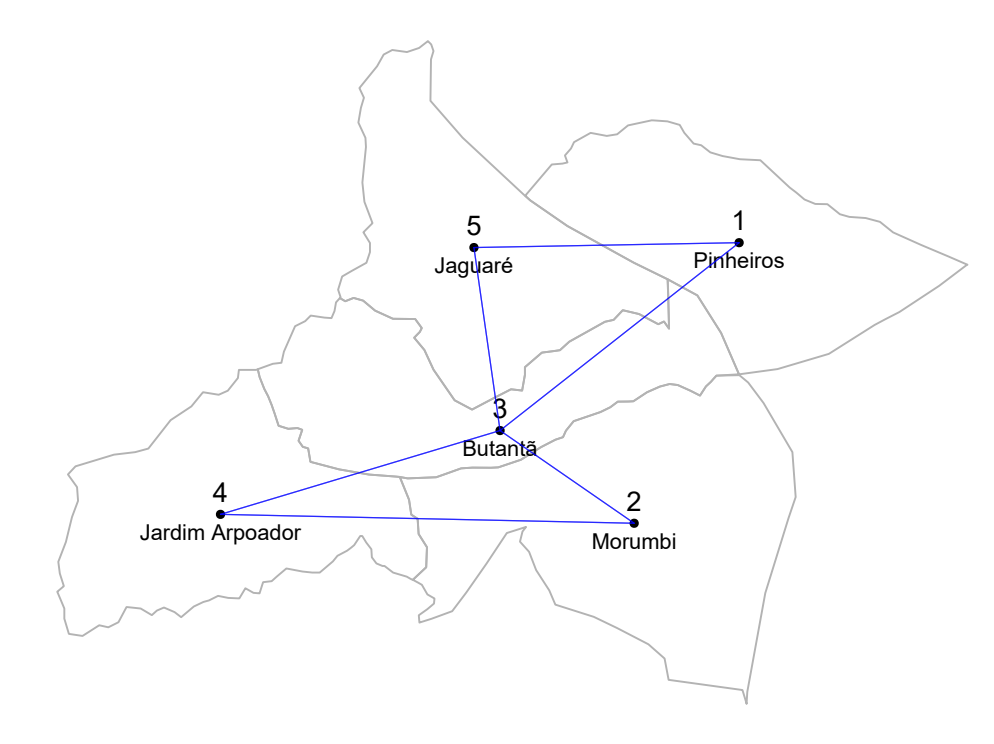

Neste trabalho a variável de interesse poderá ser representada como  $Z_{i,t}$  no contexto espaço-temporal e indicará o valor da variável de interesse no i-ésimo local e instante t. Na forma vetorial, o instante t será indicado por  $\mathbf{Z}_t = (Z_{1,t}, Z_{2,t}, \cdots, Z_{N,t})$ . Quando houver ausência de informação temporal a variável de interesse será indicada por  $\mathbf{Z}=(Z_1, Z_2, \cdots, Z_N),$  nesse contexto o escalar  $Z_i$  indicará a taxa de roubo de veículos na i-ésima localidade.

Nos estudos com análise espacial recorre-se frequentemente ao Variograma, que reflete a dependência fixado o instante de tempo, para identificar se há relação da variável de interesse em função das distâncias espaciais. Para sua construção supõese que a variância não depende da posição no espaço, mas sim da distância entre os pontos. Seja s uma posição no espaço e  $s+h$  uma nova posição cuja distância a partir de s resulta em h. [Cressie](#page-65-6) [\(1993\)](#page-65-6) indica duas condições de estacionariedade a partir da primeira diferença de  $Z_{s+h} - Z_s$ , com  $E(Z_s) = \mu$  para qualquer posição espacial s, segue que

$$
E(Z_{s+h} - Z_s) = 0
$$

e

$$
Var(Z_{s+h} - Z_s) = 2\gamma(h)
$$

O valor de  $2\gamma(h)$  é chamado variograma e  $\gamma(h)$  é o semivariograma. Na prática consiste em calcular a matriz de distância dos pontos, em seguida são separadas faixas de interesse do estudo e, por fim, é obtida a correlação entre os pontos de cada faixa estabelecida previamente. No total existem N localidades, no entanto existem  $N_h$ localidades quando são agrupadas em faixas de distâncias até  $h$ . O estimador mais usual da variância é:

$$
2\hat{\gamma}(h) = \frac{1}{N_h} \sum_{s=1}^{N_h} (Z_s - Z_{s+h})^2
$$

Quando há indícios de correlação o gráfico tem o comportamento de crescimento e quando não há dependência tem a forma de uma linha paralela ao eixo da distância. Na Figura [4](#page-22-0) foram geradas 100 amostras com dados independentes, representados pelas linhas cinzas e a linha preta mostra o que seria o comportamento de dados com dependência espacial.

O teste mais comum para medir a correlação espacial é o  $I$  de Moran [\(MORAN,](#page-67-4) [1950\)](#page-67-4). Nesse teste considera-se o instante de tempo fixo e o cálculo é realizado a partir da expressão [\(3.1\)](#page-18-1), onde  $w_{ij}$  é um elemento da matriz de vizinhança W e o

<span id="page-22-0"></span>Figura 4 – Exemplo de Variograma. Linha preta indica correlação e linhas cinzas indicam independência. Fonte: Próprio autor.

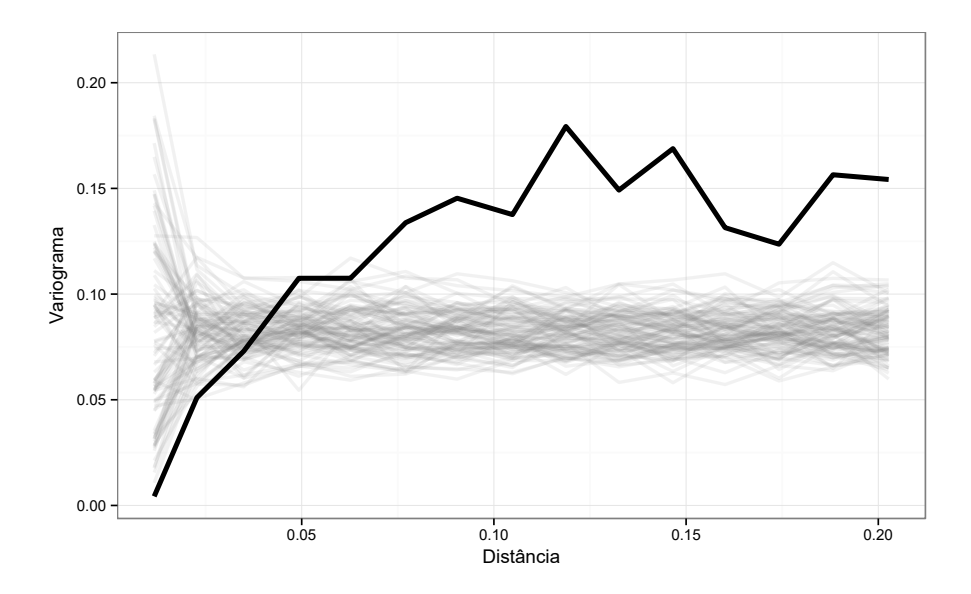

escalar  $e_i = Z_i - \bar{Z}$  representa o desvio do valor observado da i-ésima localidade em relação à média  $\bar{Z},$  sua forma vetorial assume  $\mathbf{e}^{'}=(e_1,e_2,\cdots,e_N).$ 

<span id="page-22-1"></span>
$$
\hat{\mathcal{I}} = \frac{\sum_{i=1}^{N} \sum_{j=1}^{N} w_{ij} e_i e_j}{\sum_{i}^{N} e_i^2} = \frac{\mathbf{e}' \mathbf{We}}{\mathbf{e}' \mathbf{e}}
$$
(3.1)

O valor de  $\hat{\mathcal{I}}$  varia de -1 a +1 e na ausência de correlação espacial assume  $E(\hat{\mathcal{I}})$  =  $-1/(N-1)$ , que tende a zero quando N tende ao infinito. A variância de  $\hat{\mathcal{I}}$  é:

$$
Var(\hat{\mathcal{I}}) = \frac{N^3 + 3}{N^2(N-1)(N+1)} - \frac{1}{(N-1)^2}
$$

Quando o valor de  $\hat{\mathcal{I}}$  é maior que  $-1/(N-1)$  há indícios de correlação positiva, caso contrário há indícios de correlação negativa. A hipótese nula é  $\mathcal{I}_0 = -1/(n-1)$ e a estatística de teste com distribuição Normal é apresentada em [\(3.2\)](#page-22-1).

$$
\frac{\hat{\mathcal{I}} - \mathcal{I}_0}{\sqrt{\hat{Var}(\hat{\mathcal{I}})}} \sim N(0, 1)
$$
\n(3.2)

A estatística de teste [\(3.2\)](#page-22-1) converge para uma distribuição Normal se o  $N$  for grande e se os dados forem normais, do contrário é necessário construir a distribuição de  $\mathcal I$  por meio de permutações. Em cada iteração os valores  $Z_i$  são trocados entre

si e uma nova estatística  $\hat{\mathcal{I}}_{permutado}$  é obtida. Após muitas iterações o p-valor do teste unilateral é calculado a partir da contagem do número de vezes que o valor observado de  $\hat{\mathcal{I}}$  foi maior que os valores das estatísticas obtidas pelas permutações.

Uma outra forma de interpretar o valor da estatística  $\hat{\mathcal{I}}$  de Moran é utilizando um gráfico de dispersão, onde no eixo das abscissas são colocados os valores de  $e_i$  para cada uma das localidades e no eixo das ordenadas são colocados os lags espaciais de  $e_i.$  Para obter o lag espacial da variável utiliza-se a matriz de vizinhança  ${\bf W}$  e calculase a média segundo  $\sum_{j=1}^N w_{ij}e_i.$  O valor de  $\hat{\mathcal{I}}$  corresponde ao coeficiente angular da reta que ajusta os dados.

Este tipo de gráfico é uma forma natural de visualizar a dependência espacial, já que será possível notar descritivamente o grau de influência da medida espacializada. Se a reta de regressão tiver inclinação positiva então valores altos em  $e_i$  também estão associados a valores altos na i-ésima vizinhança. Se a inclinação for negativa a interpretação diz que valores altos em  $e_i$  estão associados a valores baixos na i-ésima vizinhança.

No exemplo da Figura [5](#page-24-1) foram utilizados os dados da Taxa de Roubo de agosto/2014 dos distritos policiais da cidade de São Paulo (ver Figura [32\)](#page-73-1) com uma matriz que indica a vizinhança se as regiões estão a menos de 4km, cada ponto é um distrito e o coeficiente angular da reta ajustada equivale à estatística  $\hat{\mathcal{I}}$ . Para o evento de roubo a inclinação positiva da reta tem o mesmo impacto de uma epidemia, se um local tem baixa incidência é provável que a vizinhança também seja semelhante. Agora, o descontrole de uma região pode afetar facilmente uma vizinhança que não esteja preparada.

<span id="page-24-1"></span>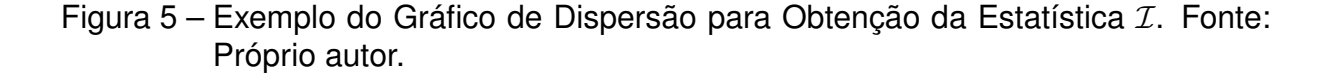

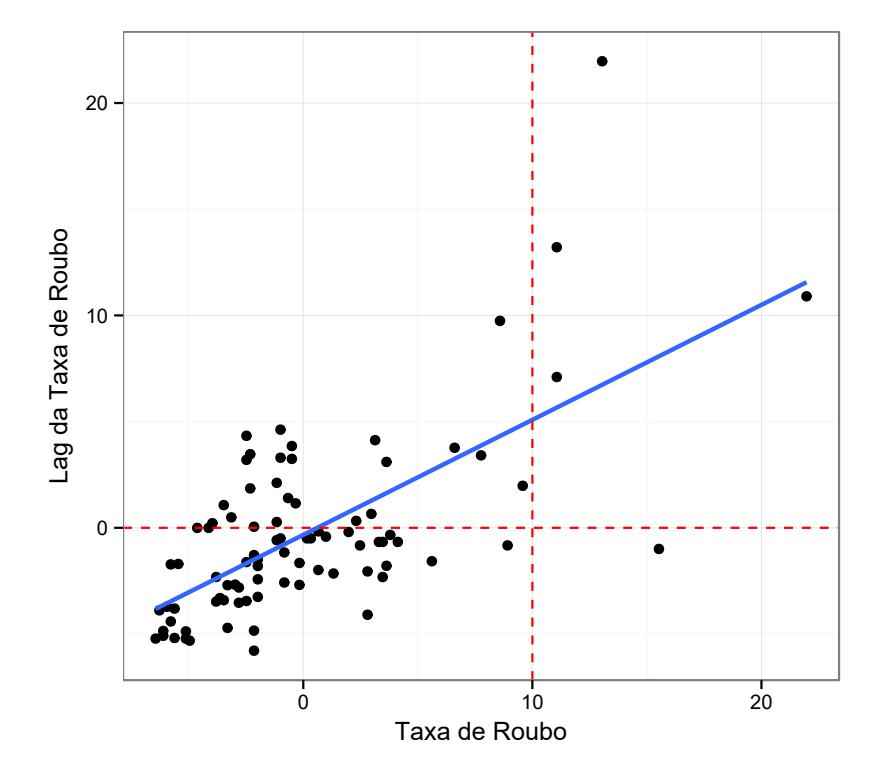

## <span id="page-24-0"></span>3.1 Modelos para Dados com Correlação Espacial

Neste capítulo são apresentados os modelos espaciais mais frequentes encontradas na literatura como o SEM (*Spatial Error Model*), SAR (*Spatial Autoregressive Model*) e a extensão multivariada do SAR que é o MSAR. Este tipo de modelagem é indicado quando há apenas interesse em analisar a dependência espacial em um instante de tempo específico, por exemplo, o preço de residências, o potencial de consumo de um produto ou serviço.

O uso da matriz de vizinhança W sempre será na forma padronizada, ou seja, as linhas somam 1. Isso faz com que a medida de um local esteja associada à média dos valores da sua vizinhança. A notação utilizada será  $X$  para a matriz  $NxN$  de variáveis exógenas e  $\mathbf{Z}=(Z_1,...,Z_i,...,Z_N)^{'}$  para as respostas de  $N$  regiões.

### <span id="page-25-0"></span>3.1.1 SEM - Spatial Error Model

Apresentado em [Ord](#page-67-5) [\(1975\)](#page-67-5), esse modelo incorpora a correlação espacial pela componente de erro com distribuição Normal Multivariada, dada por.

<span id="page-25-3"></span>
$$
Z = X\beta + u \tag{3.3}
$$

<span id="page-25-2"></span>Com

$$
\mathbf{u} = \phi \mathbf{W} \mathbf{u} + \boldsymbol{\varepsilon}
$$

A componente u pode ser isolada como [\(3.4\)](#page-25-2).

$$
(\mathbf{I} - \phi \mathbf{W})\mathbf{u} = \varepsilon
$$
  

$$
\mathbf{u} = (\mathbf{I} - \phi \mathbf{W})^{-1} \varepsilon
$$
 (3.4)

Combinando as equações [\(3.3\)](#page-25-3) e [\(3.4\)](#page-25-2), o modelo SEM assume uma forma mais simples:

$$
Z = X\beta + (I - \phi W)^{-1} \varepsilon \tag{3.5}
$$

O processo é estacionário, ou  $(I - \phi W)$  é não-singular, se o parâmetro espacial está no intervalo  $\omega_{min}{}^{-1}<\phi<\omega_{max}{}^{-1},$  com  $\omega$  sendo os autovalores de  ${\bf W}.$  Como a matriz W é padronizada, então o autovalor máximo é igual a  $\omega_{max} = 1$ , mas  $\omega_{min} > -1$ , implicando em  $\phi < 1$ .

## <span id="page-25-1"></span>3.1.2 SAR - Spatial Lag ou Spatial Autoregressive Model

<span id="page-25-4"></span>O modelo de lag espacial, muito conhecido por SAR, foi estudado por [Ord](#page-67-5) [\(1975\)](#page-67-5) e [Anselin](#page-65-7) [\(1988\)](#page-65-7), que expressa por meio do lag a correlação de regiões vizinhas, dado por

$$
Z = \phi WZ + X\beta + \varepsilon \tag{3.6}
$$

sendo o escalar  $\phi$  o coeficiente autoregressivo espacial,  $\varepsilon$  um vetor de erros com distribuição Normal Multivariada, W a matriz de vizinhança padronizada e X a matriz de variáveis exógenas.

Ao isolar a expressão [\(3.6\)](#page-25-4) para Z o modelo tem a forma:

$$
\mathbf{Z} = (\mathbf{I} - \phi \mathbf{W})^{-1} \mathbf{X} \boldsymbol{\beta} + (\mathbf{I} - \phi \mathbf{W})^{-1} \boldsymbol{\varepsilon}
$$

Da mesma forma que o modelo SEM,  $(I - \phi W)$  é não-singular se o parâmetro espacial  $\phi < 1$ .

[Kazar e Celik](#page-66-5) [\(2012\)](#page-66-5) apresentam diversas formas de estimação dos parâmetros do modelo, inclusive em uma perspectiva recente para volumes maiores de dados utilizando algoritmos para processamento em paralelo.

<span id="page-26-0"></span>3.1.3 MRSAR - High-Order Mixed-Regressive Spatial Autoregressive Model

Uma expansão do SAR é considerar lags espaciais maiores que 1 na modelagem, [\(LEE; LIU, 2009\)](#page-67-6), com  $r \geq 1$  ordens espaciais e  $\varepsilon$  o vetor de erros com distribuição Normal Multivariada.

$$
\mathbf{Z} = \sum_{j=1}^r \phi_j \mathbf{W}_j \mathbf{Z} + \mathbf{X} \boldsymbol{\beta} + \boldsymbol{\varepsilon}
$$

A forma reduzida do modelo em função apenas de Z é:

$$
\mathbf{Z} = \left(\mathbf{I} - \sum_{j=1}^{r} \phi_j \mathbf{W}_j\right)^{-1} (\mathbf{X}\boldsymbol{\beta} + \boldsymbol{\varepsilon})
$$

Se fosse necessário um modelo com lag espacial de ordem  $r$ , então o MRSAR(r) seria uma escrito por:

<span id="page-26-1"></span>
$$
\mathbf{Z} = (\mathbf{I} - \phi_1 \mathbf{W}_1 - \phi_2 \mathbf{W}_2 \cdots - \phi_r \mathbf{W}_r)^{-1} (\mathbf{X}\boldsymbol{\beta} + \boldsymbol{\varepsilon})
$$

Da mesma forma que os modelos anteriores, para atender a condição de não singularidade é necessário que  $\sum_{j=1}^r |\phi_j| < 1.$ 

### <span id="page-27-0"></span>3.2 Modelos para Dados com Correlação Espaço-Temporal

Neste capítulo serão apresentados os modelos cuja finalidade é capturar correlações que existam no tempo e no espaço. É possível pensar em exemplos cuja natureza envolve dependência espaço-temporal como a evolução da distribuição de renda, a demanda de produtos ou serviços, a demanda por transporte público, contágio de doenças, criminalidade etc.

Em econometria são frequentemente chamados de modelos em painel [\(ANSELIN,](#page-65-8) [2003\)](#page-65-8), porém será dada atenção especial ao modelo STARMA, que é uma expansão dos tradicionais modelos ARMA, com apresentação do método de estimação e diagnósticos.

### <span id="page-27-1"></span>3.2.1 Modelo em Painel

[Anselin](#page-65-8) [\(2003\)](#page-65-8) discutiu a formação de quatro modelos quando há informação no espaço e no tempo, porém com apenas um lag temporal  $(t - 1)$ , são eles:

1. *Espaço-Recursivo Puro*, com dependência espacial nas informações do instante  $t-1$ .

<span id="page-27-2"></span>
$$
Z_t = \phi W Z_{t-1} + X\beta + \varepsilon_t \tag{3.7}
$$

2. *Tempo-Espaço Recursivo*, com dependência espacial também em t − 1 e com mais um parâmetro autoregressivo temporal  $\psi$ .

$$
\mathbf{Z}_{t} = \psi \mathbf{Z}_{t-1} + \phi \mathbf{W} \mathbf{Z}_{t-1} + \mathbf{X}\boldsymbol{\beta} + \boldsymbol{\varepsilon}_{t}
$$
\n(3.8)

3. *Tempo-Espaço Simultâneo*, com um parâmetro autoregressivo temporal ψ e o parâmetro espacial  $\phi$  sendo aplicado no próprio instante de tempo t.

<span id="page-27-3"></span>
$$
\mathbf{Z}_{t} = \psi \mathbf{Z}_{t-1} + \phi \mathbf{W} \mathbf{Z}_{t} + \mathbf{X}\boldsymbol{\beta} + \boldsymbol{\varepsilon}_{t} \tag{3.9}
$$

4. *Tempo-Espaço Dinâmico*, com  $\phi_1$  o parâmetro espacial aplicado em  $\mathbf{Z}_t$  e  $\phi_2$  o parâmetro espacial aplicado em  $\mathbf{Z}_{t-1}$ 

<span id="page-28-1"></span>
$$
\mathbf{Z}_{t} = \psi \mathbf{Z}_{t-1} + \phi_1 \mathbf{W} \mathbf{Z}_{t} + \phi_2 \mathbf{W} \mathbf{Z}_{t-1} + \mathbf{X}\boldsymbol{\beta} + \boldsymbol{\varepsilon}_{it}
$$
(3.10)

Os modelos [\(3.7\)](#page-26-1) e [\(3.8\)](#page-27-2) são chamados recursivos porque dependem de  $Z_{t-1}$ , já os modelos [\(3.9\)](#page-27-3) e [\(3.10\)](#page-28-1) são denominados simultâneo e dinâmico, pois apresentam o termo  $\mathbf{Z}_t$  no lado direito da equação.

#### <span id="page-28-0"></span>3.2.2 Modelo STARMA

[Cliff e Ord](#page-65-9) [\(1975\)](#page-65-9) e [Pfeifer e Deutsch](#page-67-7) [\(1980\)](#page-67-7) estudaram o modelo com lag temporal e espacial chamado *Spatio-Time Autoregressive Moving Average* (STARMA) cuja estrutura foi baseada nos modelos ARMA.

<span id="page-28-2"></span>
$$
\mathbf{Z}_{t} = \sum_{k=1}^{p} \sum_{j=0}^{v_k} \phi_{k,j} \mathbf{W}_{j} \mathbf{Z}_{t-k} - \sum_{k=1}^{q} \sum_{j=0}^{u_k} \theta_{k,j} \mathbf{W}_{j} \varepsilon_{t-k} + \varepsilon_{t}
$$
(3.11)

O vetor  $\mathbf{Z}_t$  contém as respostas das N localidades no instante  $t$ , a matriz  $\mathbf{W}_j$  é a estrutura de vizinhança de j-ésima ordem com os pesos padronizados,  $v_k$  representa a quantidade de ordens espaciais existentes dentro do k-ésimo lag temporal autoregressivo,  $u_k$  é a quantidade de ordens espaciais existentes dentro do k-ésimo lag temporal de média móvel. O erro, i.i.d., é indicado no tempo e no espaço, embora a notação seja representada na forma reduzida,  $\varepsilon_t = \{\varepsilon_{1,t}, ..., \varepsilon_{N,t}\}\.$  Com  $\phi_{k,j}$  os parâmetros dos termos autoregressivos e  $\theta_{k,j}$  os parâmetros dos termos de médias móveis. Para  $j=0$ a matriz de vizinhança torna-se neutra,  $\mathbf{W}_0 = \mathbf{I}$ , por isso os termos  $\phi_{k,0}$  e  $\theta_{k,0}$  serão puramente temporais.

A notação quando há apenas componentes autoregressivos é STAR $(p, v_p)$ , quando há apenas médias móveis é STMA $(q, u_q)$  e quando tem ambos termos é STARMA $(p,$   $v_p, q, u_q$ ). Por exemplo, o modelo STAR(1,1) é expandido como:

$$
\mathbf{Z}_{t} = \phi_{1,0} \mathbf{W}_{0} \mathbf{Z}_{t-1} + \phi_{1,1} \mathbf{W}_{1} \mathbf{Z}_{t-1} + \varepsilon_{t}
$$

$$
= \phi_{1,0} \mathbf{Z}_{t-1} + \phi_{1,1} \mathbf{W}_{1} \mathbf{Z}_{t-1} + \varepsilon_{t}
$$

Outro exemplo é um STARMA(1,1,1,1).

$$
\mathbf{Z}_{t} = \phi_{1,0} \mathbf{W}_{0} \mathbf{Z}_{t-1} + \phi_{1,1} \mathbf{W}_{1} \mathbf{Z}_{t-1} - \theta_{1,0} \mathbf{W}_{0} \varepsilon_{t-1} - \theta_{1,1} \mathbf{W}_{1} \varepsilon_{t-1} + \varepsilon_{t}
$$

$$
= \phi_{1,0} \mathbf{Z}_{t-1} + \phi_{1,1} \mathbf{W}_{1} \mathbf{Z}_{t-1} - \theta_{1,0} \varepsilon_{t-1} - \theta_{1,1} \mathbf{W}_{1} \varepsilon_{t-1} + \varepsilon_{t}
$$

É importante notar que os lags espaciais estão em função dos lags temporais, isso significa que para o lag temporal 1 poderiam existir, por exemplo, duas ordens espaciais. Para o lag temporal 2, poderia existir apenas uma ordem espacial e para um lag temporal 3 poderiam existir 4 ordens espaciais.

O modelo [\(3.11\)](#page-28-2) pode ser expandido para incorporar uma tendência e também regressores exógenos, o STARIMAR.

<span id="page-29-0"></span>
$$
\Delta \mathbf{Z}_t = \sum_{k=1}^{p}\sum_{j=0}^{v_k} \phi_{k,j} \mathbf{W}_j \Delta \mathbf{Z}_{t-k} - \sum_{k=1}^{q}\sum_{j=0}^{u_k} \theta_{k,j} \mathbf{W}_j \Delta \boldsymbol{\varepsilon}_{t-k} + \mathbf{X}\boldsymbol{\beta} + \boldsymbol{\varepsilon}_t
$$

No modelo de séries temporais são utilizadas as funções de autocorrelação ACF (*autocorrelation function*) e autocorrelação parcial PACF (*partial autocorrelation function*). Para os modelos espaço-temporais existem a função de autocorrelação espaçotemporal STACF (*spatio-time autocorrelation function*) e a função de autocorrelação parcial espaço-temporal STPACF (*spatio-time partial autocorrelation function*). Em [Morettin e Toloi](#page-67-8) [\(2006\)](#page-67-8), autocorrelação é a correlação entre os valores de uma série temporal em diferentes momentos no tempo. E a autocorrelação parcial de uma série de tempo, indicada por  $\phi_{k,k}$ , é definida como a correlação restante entre  $Z_t$  e  $Z_{t+k}$  após a retirada da influência das variáveis intermediárias  $Z_{t+1}, \cdots, Z_{t+k-1}$ . Mais

detalhes sobre essas funções e também sobre a estacionariedade são encontrados no APÊNDICE C.

Para ajustar o modelo STARMA, na formulação de [Pfeifer e Deutsch](#page-67-7) [\(1980\)](#page-67-7), o erro  $\varepsilon$  assume distribuição normal multivariada com média zero e matriz de variânciacovariância  $\mathbf{G} = \sigma^2 \mathbf{I}_N$ , onde  $\mathbf{I}_N$  é a matriz identidade com dimensão  $N \times N$  e  $T$  o total de unidades de tempo.

$$
\boldsymbol{\varepsilon}=\left(\boldsymbol{\varepsilon}_{1},\boldsymbol{\varepsilon}_{2},\cdots,\boldsymbol{\varepsilon}_{T}\right)'
$$

Agora, sejam  $\Phi\,=\,(\phi_{1,1},...,\phi_{p,v_p})^{'}$  o vetor de parâmetros autoregressivos e  $\Theta\,=$  $(\theta_{1,1},...,\theta_{q,u_q})'$  o vetor de parâmetros de médias móveis. A função densidade, com  $S(\mathbf{\Phi},\mathbf{\Theta})=\boldsymbol{\varepsilon}^{'}\boldsymbol{\varepsilon}=\sum_{i=1}^{N}\sum_{t=1}^{T}\varepsilon_{i,t}^{2},$  é escrita em [\(3.12\)](#page-29-0).

$$
f(\varepsilon|\Phi,\Theta,\sigma^2) = (2\pi)^{-TN/2} |\sigma^2 \mathbf{I}_{NT}|^{-1/2} \exp\left\{-\frac{\varepsilon' \mathbf{I}\varepsilon}{2\sigma^2}\right\}
$$

$$
= (2\pi\sigma^2)^{-TN/2} \exp\left\{\frac{-S(\Phi,\Theta)}{2\sigma^2}\right\}
$$
(3.12)

Como apenas os valores de  $\mathbf{Z}(t)$  são conhecidos, então a obtenção dos  $\varepsilon$  são obtidos recursivamente.

<span id="page-30-1"></span>
$$
\varepsilon_t = \mathbf{Z}_t - \sum_{k=1}^p \sum_{j=0}^{v_k} \phi_{k,j} \mathbf{W}_j \mathbf{Z}_{t-k} + \sum_{k=0}^q \sum_{j=0}^{u_k} \theta_{k,j} \mathbf{W}_j \varepsilon_{t-k}
$$
(3.13)

A função de verossimilhança condicional assume a forma expressa em [\(3.14\)](#page-30-0), com os vetores  $\mathbf{Z}_t$  e  $\boldsymbol{\varepsilon}_t$  iguais a zero para  $t < 1$ :

<span id="page-30-0"></span>
$$
L(\mathbf{\Phi}, \mathbf{\Theta}, \sigma^2 | \boldsymbol{\varepsilon}) = (2\pi\sigma^2)^{-TN/2} \exp\left\{ \frac{-S(\mathbf{\Phi}, \mathbf{\Theta})}{2\sigma^2} \right\}
$$
(3.14)

Portanto, a estimação dos parâmetros por máxima verossimilhança, condicionada a  $\sigma^2$ , é obtida minimizando:

<span id="page-30-2"></span>
$$
S(\Phi, \Theta) = \varepsilon' \varepsilon \tag{3.15}
$$

Os valores estimados para  $\epsilon$  são calculados com a equação [\(3.13\)](#page-30-1). Se o modelo for um STAR, então é utilizada a mesma teoria de mínimos quadrados uma vez que os resíduos condicionais estão vinculados às médias móveis e não aos termos autoregressivos, como pode ser visto na equação [\(3.16\)](#page-31-0).

<span id="page-31-0"></span>
$$
\varepsilon_t = \mathbf{Z}_t - \sum_{k=1}^p \sum_{j=0}^{v_k} \phi_{k,j} \mathbf{W}_j \mathbf{Z}_{t-k}
$$
\n(3.16)

A estimativa de máxima verossimilhança para  $\hat{\sigma}^2$  é:

$$
\hat{\sigma}^2 = \frac{\hat{S}(\hat{\Phi}, \hat{\Theta})}{NT}
$$

Agora, seja  $\boldsymbol{\delta} \,=\, (\boldsymbol{\Phi}', \boldsymbol{\Theta}')'.$  Para testar a hipótese nula  $H_0$  :  $\boldsymbol{\Phi} \,=\, \boldsymbol{\Theta} \,=\, \boldsymbol{0}$  sobre os parâmetros do modelo STARMA é necessário repetir o processo de otimização de  $\hat{S}(\boldsymbol{\delta})$  com e sem o parâmetro de interesse. Seja  $\hat{S}(\hat{\delta})$  a soma dos resíduos ao quadrado do modelo completo e  $\hat{S}(\hat{\delta}^*)$  a soma dos resíduos ao quadrado do modelo reduzido. A estatística para o teste assume distribuição F sob a hipótese nula, com K sendo o número de parâmetros do modelo completo.

$$
(TN - K)\frac{[\hat{S}(\hat{\delta}^*) - \hat{S}(\hat{\delta})]}{\hat{S}(\hat{\delta})} \sim F_{(1, TN - K)}
$$

De forma análoga ao diagnóstico residual dos modelos ARMA, as estruturas ST-PACF e STACF serão utilizadas repetidamente no processo de modelagem até que não exista mais correlação residual nas componentes de espaço e tempo. [Deutsch e](#page-66-6) [Pfeifer](#page-66-6) [\(1981\)](#page-66-6) apresentam a Tabela [1](#page-32-1) para identificação dos modelos de acordo com o comportamento das correlações.

Para tornar a matriz de variância-covariância menos rígida [Deutsch e Pfeifer](#page-66-6) [\(1981\)](#page-66-6) sugerem adotar a própria matriz de variância-covariância dos resíduos para G. Dessa forma cada localidade terá a sua variância.

$$
\mathbf{G} = \frac{1}{T} \sum_{t=1}^{T} \hat{\varepsilon}_t \hat{\varepsilon}_t'
$$

| Modelo      | <b>STACF</b>       | <b>STPACF</b>      |
|-------------|--------------------|--------------------|
| STAR(p)     | Decai Gradualmente | Zero após lag p    |
| STMA(q)     | Zero após lag q    | Decai Gradualmente |
| STARMA(p,q) | Decai Gradualmente | Decai Gradualmente |

<span id="page-32-1"></span>Tabela 1 – Identificação dos modelos STARMA, com  $\mathbf{G} = \sigma^2 \mathbf{I}$ 

Essa flexibilidade também resultará em algumas modifições nas funções que foram descritas anteriormente. A função de autocorrelação no lag espacial  $r$  e lag temporal  $k$  terá a incorporação da matriz  $\hat{\mathbf{G}}$ , estimada por:

$$
\hat{\rho}_{r,0}^k = \frac{T}{T-k} \frac{\displaystyle\sum_{t=1}^{T-k} (\mathbf{W}_r \mathbf{Z}_t)^{'} \hat{\mathbf{G}}^{-1} \mathbf{Z}_{t+k}}{\left(\displaystyle\sum_{t=1}^{T-k} (\mathbf{W}_r \mathbf{Z}_t)^{'} \hat{\mathbf{G}}^{-1} (\mathbf{W}_r \mathbf{Z}_t) \sum_{t=1}^{T-k} \mathbf{Z}_t^{'} \hat{\mathbf{G}}^{-1} \mathbf{Z}_t\right)^{-1/2}}
$$

E a variância da autocorrelação também tem uma forma modificada.

$$
\hat{Var}(\hat{\rho}_{r,0}^k) \approx \frac{T}{T-k} \left[ \frac{tr(\mathbf{W}_r' \hat{\mathbf{G}} \mathbf{W}_r \hat{\mathbf{G}})}{tr(\hat{\mathbf{G}})tr(\mathbf{W}_r' \mathbf{W}_r \hat{\mathbf{G}})} \right]
$$

Além disso, ao invés dos parâmetros do modelo STARMA serem obtidos pela minimização dos quadrados dos resíduos conforme [\(3.15\)](#page-30-2), agora na presença de correlação residual entre as localidades a proposta é minimizá-la buscando o menor determinante de G.

$$
\hat{\boldsymbol{\delta}} = \arg\!\min_{\boldsymbol{\hat{\delta}}} \{ det[{\bf G}(\boldsymbol{\hat{\delta}})] \}.
$$

## <span id="page-32-0"></span>3.3 Gráficos de Controle

Neste capítulo serão apresentados os procedimentos de controle de qualidade mais utilizados. Será feita uma breve descrição do gráfico de controle de Shewhart, pois o foco será nos gráficos de controle univariados e multivariados de Médias Móveis e da Soma Acumulada. Para os casos introduzidos o monitoramento será apenas para detecção de mudanças na média considerando a variância constante, outras abordagens podem ser encontradas em [Montgomery](#page-67-9) [\(2009\)](#page-67-9) bem como a descrição a seguir sobre a difusão do conceito de controle de qualidade a partir dos anos 1900 nas grandes empresas.

Segundo [Montgomery](#page-67-9) [\(2009\)](#page-67-9), Henry Ford aprimorou a linha de produção de automóveis para reduzir problemas e aumentar a produtividade. Em 1907 a AT&T sistematizou processos de inspeção; entre 1920-30 AT&T e Bell Labs criaram um departamento de controle de qualidade. Na mesma década a General Eletric começou a utilizar procedimentos estatísticos para o controle de qualidade na produção de lâmpadas.

Em 1924, W. A. Shewhart introduziu o conceito de gráfico de controle no Bell Labs. Em 1940, o Departamento de Guerra Norte-Americano publicou um guia para uso dos gráficos de controle na análise de dados. Ao fim da segunda guerra mundial, em 1946, Deming iniciou um ciclo de palestras para divulgar o controle de qualidade nas indústrias japonesas.

E em 1954 E. S. Page apresentou o gráfico de controle chamado CUSUM (Cumulative Sum). Em 1959 S. Roberts introduziu o gráfico de controle EWMA (Exponentially Weighted Moving Average).

Em 1960 os cursos de controle de qualidade estatístico foram disseminados na área de engenharia industrial e na mesma década a indústria norte-americana criou o programa *Zero-Defects* (ZD). Já em 1987 a Motorola começa a utilizar os processos seis-sigmas, mas foi em 1997 que ganhou importância nas outras indústrias.

#### <span id="page-34-0"></span>3.3.1 Medida de Desempenho

Para avaliar se um processo está ou não sob controle pode-se pensar em um teste de hipótese no qual o processo está sob controle quando não temos rejeição da hipótese nula  $H_0$  :  $\mu = \mu_0$ , ou que o processo está fora de controle quando a hipótese alternativa prevalece com  $H_1: \mu \neq \mu_0$ . Com isso, o erro tipo I significa que o processo é dito fora de controle quando na verdade ele está sob controle e o erro tipo II significa que o processo é dito sob-controle quando na verdade ele está fora de controle. Neste trabalho a hipótese de processo sob-controle é satisfeita quando todos os distritos estão sob controle,  $H_0$ :  $\mu = \mu_0$  onde  $\mu_0 = (\mu_{0,1}, ..., \mu_{0,93})$ , contra a hipótese alternativa que existe pelo um dos 93 distritos fora de controle,  $H_1$  :  $\exists$  $\mu_i \in (\mu_1, ..., \mu_{93}): \mu_i > \mu_{0,i}.$ 

Um conceito importante em controle de qualidade e que é comum aos métodos é o Comprimento Médio da Sequência, ou *Average Run Length* (ARL). Com origem na distribuição Geométrica ele mede o número de eventos até ocorrer o primeiro sinal, ou seja, o número de pontos dentro da região de controle até que ocorra o primeiro ponto fora da região de controle. Seja  $S_t$  uma estatística de controle e h o limite estabelecido para que o processo esteja sob controle, então o comprimento da sequência (*Run Length*) é  $RL = min\{t : S_t \geq h\}$ . Agora, seja  $\alpha$  a probabilidade de um ponto ultrapassar os limites estabelecidos, como o número de tentativas independentes até a primeira falha segue uma distribuição geométrica com média  $1/\alpha$ , então a quantidade média de eventos (*ARL*) pode ser calculada por:

$$
ARL = \frac{1}{\alpha} \tag{3.17}
$$

Em um exemplo em que a probabilidade da amostra exceder os limites de controle é de 5% então o  $ARL = 20$ . Assim, são necessárias em média 20 tentativas para encontrar um ponto fora dos limites de controle. [Montgomery](#page-67-9) [\(2009\)](#page-67-9) cita exemplos em que a medida pode ser alvo de críticas por ter um grande desvio padrão.

O *ARL* também é descrito sob hipóteses, quando o processo estiver sob-controle teremos o ARL sob  $H_0$ , que é chamado de ARL<sub>0</sub>. O outro conceito importante é o  $ARL<sub>1</sub>$  que indica o tempo médio até a detecção de um processo que está fora de controle, e portanto sob H<sub>1</sub>. Lembrando que P(*aceitar* H<sub>0</sub> | H<sub>1</sub> é verdade) =  $\beta(\mu_1)$ , onde o valor de β é obtido após a fixação de um valor para a média do processo  $\mu_1$ . Utilizando a probabilidade complementar, portanto P(*rejeitar H*<sub>1</sub> | H<sub>1</sub> é verdade)  $= 1 - \beta(\mu_1)$ , temos nesse caso que o número de eventos até ocorrer a sinalização quando  $H_1$  é verdade segue uma distribuição geométrica com média  $1/[1 - \beta(\mu_1)].$ Portanto, o  $ARL_1$  é descrito por:

$$
ARL_1 = \frac{1}{1 - \beta(\mu_1)}
$$

#### <span id="page-35-0"></span>3.3.2 Gráfico de Controle Shewhart

O gráfico de controle Shewhart foi proposto por Walter Shewhart, em 1931, como forma de medir oscilações que excedam um padrão histórico. Isso é feito a partir de dois gráficos, o da média  $(\bar{X})$  e o da amplitude  $(R)$ . Essas medidas são calculadas em instantes de tempo definidos a priori e são compostas por amostras geralmente de 5 unidades amostrais. A amplitude corresponde à diferença entre o máximo e o mínimo valor observado em cada amostra. O gráfico de controle da média seria composto por três linhas: o valor médio real, os limites superior e inferior com 3 erros padrões com origem na média. Desta forma, as médias amostrais fora dos limites indicam que o processo está fora de controle.

O gráfico de controle de Shewhart tem bom desempenho em detectar grandes des-
vios de um valor de referência, no entanto essa eficiência não se repete na detecção de pequenas mudanças na média [\(MONTGOMERY, 2009;](#page-67-0) [HAWKINS; WU, 2014\)](#page-66-0), que foi melhorada com as novas abordagens como o *EWMA* e o *CUSUM*.

3.3.3 Exponentially Weighted Moving Average - EWMA

Esse gráfico de controle foi proposto por Roberts(1959), ver também [Montgomery](#page-67-0) [\(2009\)](#page-67-0), com intuito de detectar alterações no padrão de dados coletados no tempo. A estatística utilizada no monitoramento é definida como:

$$
Y_t = \lambda Z_t + (1 - \lambda)Y_{t-1}
$$

onde, o parâmetro  $0 < \lambda \leq 1$  é uma constante e  $Z_0$  pode ser inicializado em valor fixo  $\mu_0$  ou no valor da média amostral  $\bar{Z}$ .

Se as variáveis  $Z_t$  forem independentes com variância  $\sigma_{z_t}^2$  então a variância de  $Y_t$ é:

$$
\sigma_{y_t}^2 = \sigma_{z_t}^2 \left(\frac{\lambda}{2-\lambda}\right) \left[1 - (1-\lambda)^{2t}\right]
$$

O gráfico de controle contém os valores de  $y_t$  no tempo, a linha central em  $\mu_0$  e os limites de controle:

$$
UCL = \mu_0 + L\sigma_{z_t} \sqrt{\frac{\lambda}{2 - \lambda} \left[1 - (1 - \lambda)^{2t}\right]}
$$

$$
LCL = \mu_0 - L\sigma_{z_t} \sqrt{\frac{\lambda}{2 - \lambda} \left[1 - (1 - \lambda)^{2t}\right]}
$$

[Montgomery](#page-67-0) [\(2009\)](#page-67-0) também comenta que é comum a adoção de  $0.05 \le \lambda \le 0.25$ e  $L=3$ .

[Lowry et al.](#page-67-1) [\(1992\)](#page-67-1) expandiu o EWMA para a versão multivariada e [Joner et al.](#page-66-1) [\(2008\)](#page-66-1) apresentou uma versão para detectar mudanças em apenas uma direção, cuja ponderação das observações segue por:

$$
\mathbf{Y}_{t} = \max\left[0, \lambda(\mathbf{Z}_{t} - \boldsymbol{\mu}) + (1 - \lambda)\mathbf{Y}_{t-1}\right]
$$
\n(3.18)

A ponderação dos valores ocorre por meio de  $0 < \lambda < 1$  Para  $t = 0$  inicia-se o processo com  $\mathbf{Y}_0 = 0$ . A matriz de variância-covariância do processo é expressa por:

$$
\Sigma_{Y_t} = \frac{\lambda[1 - (1 - \lambda)^{2t}]}{2 - \lambda} \Sigma_Z
$$
\n(3.19)

O processo emite o sinal quando o escalar  $E_t = \mathbf{Y}_t' \mathbf{\Sigma}_{Y_t}^{-1} \mathbf{Y}_t > b$  estabelecido previamente para atender algumas medidas de desempenho.

#### 3.3.4 Cumulative Sum - CUSUM

O processo univariado utilizando o *CUSUM* foi amplamente estudado por diversos autores como [Ewan e Kemp](#page-66-2) [\(1960\)](#page-66-2), [Van Dobben de Bruyn](#page-68-0) [\(1968\)](#page-68-0), [Bissell](#page-65-0) [\(1969\)](#page-65-0), [Brook e Evans](#page-65-1) [\(1972\)](#page-65-1), [Lucas e Crosier](#page-67-2) [\(1982\)](#page-67-2), [Woodall](#page-68-1) [\(1983\)](#page-68-1), [Woodall](#page-68-2) [\(1984\)](#page-68-2).

Esta estatística, assim como o EWMA, mantém uma memória dos valores observados anteriormente o que torna mais eficaz na detecção de mudanças pequenas e repetidas [\(HAWKINS; OLWELL, 1998\)](#page-66-3). Enquanto diversos pontos consecutivos acima da média seriam ditos sob controle segundo Shewhart, na versão do *CUSUM* este comportamento pode indicar uma anomalia uma vez que o excesso acima da média será acumulado e consequentemente pode ultrapassar o limite estabelecido. A estatística é inicializada com valor zero,  $C_0 = 0$ , e o indicador segue acumulando recursivamente como:

$$
C_t = C_{t-1} + (X_t - \mu)
$$

Também é possível utilizar a versão padronizada, com a vantagem de ter os resultados em uma escala menor sem preocupação com a unidade de medida. A versão recursiva da fórmula também é útil computacionalmente, pois é neste formato que a estatística deve ser implementada para evitar somas desnecessárias sempre que uma nova informação é coletada.

$$
C_t = C_{t-1} + \frac{(X_t - \mu)}{\sigma}
$$

Seja  $x_t$  a n-ésima observação, com distribuição normal, média  $\mu$  e desvio padrão  $\sigma$ . Os limites superior e inferior são descritos por:

$$
C_t^+ = \max (0, C_{t-1}^+ + X_t - \mu - k)
$$
  

$$
C_t^- = \min (0, C_{t-1}^- + X_t - \mu + k)
$$

O valor de  $k$  é chamado de valor de referência, serve como uma variável de folga ou de excesso nos cálculos de  $C_t^+$  e  $C_t^-$ . A inicialização em  $t=0$  é  $C_0^- = C_0^+ = 0,$ no entanto [Hawkins e Wu](#page-66-0) [\(2014\)](#page-66-0) sugere que essa prática pode tornar o procedimento pouco sensível a mudanças logo no início da medição, nesse caso seria indicado adotar um valor  $c$  diferente de zero e as novas inicializações seriam  $C_0^- = -c$  e  $C_0^+ = c.$ A sinalização ocorre quando  $C_t^- < -h$  ou  $C_t^+ > h,$  onde  $h$  é um valor limite e é obtido de forma a calibrar o  $ARL<sub>0</sub>$ .

Quando havia a necessidade de monitorar dois ou mais processos a prática comum indicava o uso de múltiplos *CUSUM*, no entanto isso deprezava possíveis correlações. Também foi aplicado o uso de componentes principais para eliminar a correlação dos processos [\(JACKSON; MORRIS, 1957;](#page-66-4) [JACKSON, 1959;](#page-66-5) [JACKSON; MUDHOLKAR,](#page-66-6) [1979\)](#page-66-6). O uso de uma teoria que contemplasse processos multivariados foi introduzido por [Woodall e Ncube](#page-68-3) [\(1985\)](#page-68-3).

A estatística proposta por [Healy](#page-66-7) [\(1987\)](#page-66-7) e posteriormente por [Crossier](#page-65-2) [\(1988\)](#page-65-2), também foi estudada por [Pignatiello e Runger](#page-67-3) [\(1990\)](#page-67-3) que introduziram dois novos esquemas do MCUSUM denominados *MC1* e *MC2*, por [Ngai e Zhang](#page-67-4) [\(2001\)](#page-67-4) e por [Bodnar](#page-65-3) [e Schmid](#page-65-3) [\(2006\)](#page-65-3), [Bodnar e Schmid](#page-65-4) [\(2007\)](#page-65-4). Nessas versões o controle é feito apenas para média, enquanto que [Smiley e Keoagile](#page-67-5) [\(2005\)](#page-67-5) introduziram um novo esquema do MCUSUM para detectar mudanças tanto na média quanto na matriz de covariância.

No esquema do MCUSUM de [Crossier](#page-65-2) [\(1988\)](#page-65-2), seja  $\mathbf{Z_t} = \{Z_{1,t},..., Z_{n,t}\}$  um vetor cujos valores serão acumulados a partir da estatística  $\mathbf{S}_t.$ 

<span id="page-39-0"></span>
$$
\mathbf{S}_{t} = (\mathbf{S}_{t-1} + \mathbf{Z}_{t} - \boldsymbol{\mu}) \left( 1 - \frac{k}{d_{t}} \right), \qquad (3.21)
$$

onde  $\bm{\mu}$  é o vetor de médias de  $\mathbf{Z}_t,\,k$  é obtido pela solução de  $k^2=\mathbf{k}'\mathbf{\Sigma}^{-1}\mathbf{k},$  e o valor de  $d_t$  é calculado por [\(3.22\)](#page-39-0). Se  $d_t \leq k$ , então o valor de  $S_t$  é reiniciado em zero.

$$
d_{t} = \sqrt{(\mathbf{S}_{t-1} + \mathbf{Z}_{t} - \boldsymbol{\mu})' \Sigma^{-1} (\mathbf{S}_{t-1} + \mathbf{Z}_{t} - \boldsymbol{\mu})}
$$
(3.22)

Por fim, a estatística final é dada por  $C_t = \sqrt{\mathbf{S}_t'\mathbf{\Sigma}^{-1}\mathbf{S}_t}$  e a sinalização de mudança ocorre quando  $C_t > h$ .

[Pignatiello e Runger](#page-67-3) [\(1990\)](#page-67-3) propuseram dois novos esquemas para o *CUSUM Multivariado* chamados *MC1* e *MC2*. Seja  $\mathbf{S}_{t-n_t,t} = \sum_{i=t-n_t+1}^{t} {(\mathbf{Z}_i-\boldsymbol{\mu}_0)},$  a soma acumulada pode ser reescrita por

<span id="page-39-1"></span>
$$
\frac{1}{n_t} \mathbf{S}_{t-n_t,t} = \left(\frac{1}{n_t} \sum_{i=t-n_t+1}^t \mathbf{Z}_i\right) - \boldsymbol{\mu}_0.
$$

Seja também  $\|S_{t-n_t,t}\|_{\Sigma} \; = \; \sqrt{S_{t-n_t,t}'\Sigma^{-1}S_{t-n_t,t}}, \; {\sf com} \; \mu_0$  a média sob  $H_0, \; n_t \; =$  $n_{t-1} + 1$  se  $MC1_{t-1} > 0$  ou  $n_t = 1$  se  $MC1_{t-1} = 0$ . Se a estatística  $MC1_t =$  $\max\left\{\left\|S_{t-n_t,t}\right\|_\Sigma-kn_t,0\right\}>h$  então há indícios de uma possível mudança no padrão da média de  $\mathbf{Z}_t.$  Embora não seja possível derivar o valor do parâmetro  $k$  a partir do esquema apresentado os autores sugerem utilizar  $k = \|(\boldsymbol{\mu}_1 - \boldsymbol{\mu}_0)\|$  /2, com  $\boldsymbol{\mu}_1$  a média sob H1. [Pignatiello e Runger](#page-67-3) [\(1990\)](#page-67-3) concluíram que o *MC1* tem desempenho similar ao proposto por [Crossier](#page-65-2) [\(1988\)](#page-65-2).

A estatística *MC2* difere de *MC1* na ordem em que as distâncias entre  $Z_t$  e  $\mu_0$  são obtidas, no *MC1* os valores são acumulados e depois calcula-se o desvio em relação a  $\bm{\mu}_0$ , já no *MC2* o desvio é calculado a cada instante  $t.$  Seja  $D_t^2 = (\mathbf{Z}_t\!-\!\bm{\mu}_0)'\Sigma^{-1}(\mathbf{Z}_t\!-\!\bm{\mu}_0),$ a estatística é calculada recursivamente por  $MC2_t = \max\{0, MC2_{t-1} + D_t^2 - k\},$  com  $MC2_0 = 0$ , e a sinalização ocorre quando  $MC2_t > h$ .

Ao utilizar o MCUSUM existe a possibilidade de monitorar de forma direcional apenas os aumentos de uma variável. Este método foi proposto por [Fricker, Knitt e Hu](#page-66-8) [\(2008\)](#page-66-8) de forma que os aumentos são acumulados, mas ao ocorrer uma queda a soma volta a ser igual a zero. Para fazer esse controle houve uma modificação na estrutura de  $S_t$  apresentada por:

$$
S_{t,j} = \max\left[0, (S_{t-1,j} + Z_{t,j} - \mu_j) \left(1 - \frac{k}{d_t}\right)\right]
$$
 (3.23)

O processo segue com o cálculo de  $C_t = \sqrt{\mathbf{S}_t'\mathbf{\Sigma}^{-1}\mathbf{S}_t}$  e há uma sinalização quando  $C_t > h$ .

## 4 Modelagem e Resultados

A proposta deste trabalho é a aplicação de gráficos de controle quando os dados possuem correlação espaço temporal, como é o caso do roubo de veículos na cidade de São Paulo. Nesta primeira parte serão utilizadas as técnicas discutidas anteriormente para avaliar a presença dessa dependência como a construção da matriz de vizinhança, o uso do variograma e do  $\mathcal I$  de Moran.

A aplicação de gráficos de controle requer que os dados sejam independentes e uma forma de adequar esse ponto é a estimação de um modelo que acomode essa dependência e no caso do STARMA restará a única variável aleatória e independente que é o erro [\(ALWAN; ROBERTS, 1988\)](#page-65-5). A escolha do STARMA reside na simplificação e redução do tempo de modelagem, o processo de escolha dos parâmetros de um STARMA via análise de correlação para modelar 93 distritos é praticamente equivalente ao de um modelo ARMA. A outra vantagem de um modelo que capture a correlação é que seria possível fazer simulações do impacto da migração da criminalidade quando aplica-se um aumento ou redução em um distrito policial.

Após essa etapa inicia-se a construção dos gráficos de controle MEWMA e o MCU-SUM, ambos na versão direcional, pois a ideia é ter alertas apenas no caso de aumentos no vetor de taxas médias e ignorar as quedas do indicador de taxa de roubo de veículos.

Para que as estatísticas sinalizem um alerta de forma eficaz é necessário determinar seus parâmetros para que respeitem uma probabilidade de falso alarme e que é traduzida na medida de desempenho apresentada anteriormente, o  $ARL<sub>0</sub>$ , ou seja, o *ARL* sob a hipótese nula. A avaliação de desempenho do gráfico de controle é calculada na presença de mudanças intencionais na média do processo e com isso será avaliado o tempo até a emissão de um alerta, o  $ARL<sub>1</sub>$ , ou seja, o  $ARL$  sob a hipótese alternativa.

Nos Capítulos [4.1](#page-42-0) e [4.2](#page-53-0) a modelagem será feita com dados de 2002 até 2013, enquanto que no Capítulo [4.3](#page-60-0) os dados de 2014 até 2016 serão utilizados na aplicação do gráfico de controle.

## <span id="page-42-0"></span>4.1 Ajuste do Modelo STARMA

Os dados foram disponibilizados após o preenchimento de uma solicitação feita no site Governo Aberto, do Estado de São Paulo, com os números de roubos de veículos por região da atuação das Delegacias. A partir de 2001, período que o dado foi coletado, os registros de roubos são vinculados ao local de ocorrência, o que é importante para não existir um viés que pode ocorrer ao deixar a escolha da delegacia para o cidadão que sofreu o crime. A Figura [6](#page-42-1) apresenta como banco de dados foi organizado inicialmente para criação de mapas e filtros na seleção dos meses para modelagem do STARMA.

<span id="page-42-1"></span>

| <ㅋ 마 .<br>्या<br>15,996 observations of 10 variables |      |     |        |    |                        |              |           |          |         |            |          |
|------------------------------------------------------|------|-----|--------|----|------------------------|--------------|-----------|----------|---------|------------|----------|
|                                                      | ano  | mes | anomes | īd | delegacia              | <b>Roubo</b> | descricao | data     | frota   | taxa.roubo | $\wedge$ |
|                                                      | 2002 |     | 200202 | 59 | 059 DP - Jardim Noemia | 34           | modelagem | fev-02   | 3676180 | 9.2487310  |          |
|                                                      | 2002 |     | 200202 | 27 | 027 DP - Campo Belo    | 65           | modelagem | $fev-02$ | 3676180 | 17,6813975 |          |
|                                                      | 2002 | 2   | 200202 | 23 | 023 DP - Perdizes      | 44           | modelagem | fev-02   | 3676180 | 11,9689460 |          |
| 4                                                    | 2002 | 2   | 200202 | 21 | 021 DP - Vila Matilde  | 93           | modelagem | $fev-02$ | 3676180 | 25,2979996 | $\vee$   |

Figura 6 – Estrutura do banco de dados

A Figura [7](#page-43-0) traz a forma do banco de dados transposto contendo 93 linhas que representam os distritos e os 172 meses nas colunas. Os 4 primeiros números no nome das colunas indicam o ano e os dois últimos números representam o mês, assim o nome da primeira coluna 200201 indica janeiro de 2002.

Como o número de veículos aumentou durante todo o período de análise também

<span id="page-43-0"></span>

|                          | சி<br>93 observations of 172 variables |           |          |          |           |           |           |          |          |          |              |
|--------------------------|----------------------------------------|-----------|----------|----------|-----------|-----------|-----------|----------|----------|----------|--------------|
|                          | 200201                                 | 200202    | 200203   | 200204   | 200205    | 200206    | 200207    | 200208   | 200209   | 200210   | $\wedge$     |
|                          | 0.8160645                              | 3.5362795 | 1,904151 | 3.536280 | 2.7202150 | 1,0880860 | 3.8083010 | 3.264258 | 3.536280 | 3.536280 |              |
| $\overline{z}$           | 1,0880860                              | 1.3601075 | 2.720215 | 1,088086 | 2,1761720 | 0.8160645 | 1,0880860 | 2.992237 | 1.904151 | 3.264258 |              |
| з                        | 1,3601075                              | 0.8160645 | 3.536280 | 1.904151 | 2.4481935 | 1,9041505 | 3.2642580 | 1.088086 | 1,360108 | 2,176172 |              |
| 4                        | 1.0880860                              | 3.2642580 | 3.264258 | 7.616602 | 1.9041505 | 2.1761720 | 1.9041505 | 2.176172 | 1.088086 | 1.632129 |              |
|                          | 3.8083010                              | 2.7202150 | 2,176172 | 2.992237 | 2.4481935 | 1,0880860 | 2.7202150 | 2.720215 | 2.992237 | 4.080323 | $\checkmark$ |
| $\overline{\phantom{a}}$ |                                        |           |          |          |           |           |           |          |          |          |              |

Figura 7 – Estrutura do banco de dados para modelagem

seria esperado existir uma quantidade maior de roubos devido ao tamanho do mercado de peças. Por conta disso foi feita a primeira transformação e a variável resposta passou a ser chamada de índice de roubo por um milhão de veículos. Dessa forma a quantidade de veículos roubados do i-ésimo distrito no mês  $t$  foi dividida pelo tamanho da frota de veículos da cidade de São Paulo do mês  $t e$  o resultado foi multiplicado por 1 milhão.

$$
Z_{i,t}^* = \frac{\#Roubos_{i,t}}{\#Frota_t} \times 1.000.000
$$
 (4.1)

A Figura [8a](#page-44-0) indica que as regiões do Jabaquara, na zona Sul, e São Mateus, na zona leste, possuem os maiores valores médios e a Figura [8b](#page-44-0) mostra que essas localidades têm um baixo coeficiente de variação (desvio-padrão/média) indicando que o índice de roubo é consistentemente alto no período de 2002 à 2013. Já a região central da cidade tem a menor média, mas o índice sofre mais oscilação. Os mapas mensais de todo o período estão entre as Figuras [20](#page-69-0)[-33.](#page-73-0)

A série agregada mensalmente é exibida na Figura [9,](#page-45-0) nela o índice de roubo cai de 2002 até 2008, quando entrou em um período de estabilidade até 2011 e disparou fortemente até 2014 e então surgiu uma nova queda.

Como o variograma indica a apenas a correlação espacial, os dados foram avaliados também por mês para demonstrar se há indícios de dependência. O variograma na Figura [10](#page-45-1) apresenta maiores valores nos meses em que houve maior variabilidade espacial nas quantidade de veículos roubados. O formato de curva de crescimento indica correlação espacial.

Para o problema de roubo de veículos foram declarados como vizinhas aquelas regiões que estão abaixo de uma determinada distância. Com isso, cada elemento da matriz recebe 1 se for vizinho e zero caso contrário. As opções de matrizes com vizinhança por contiguidade não foram consideradas, pois um veículo será alvo de roubo dependendo da distância do local de captura e entrega.

No cálculo da distância entre dois distritos policiais foi utilizada a distância Haversine, que contempla o raio de curvatura da Terra. Sejam dois pontos  $P_i = (P_{i,x}, P_{i,y})$ 

<span id="page-44-0"></span>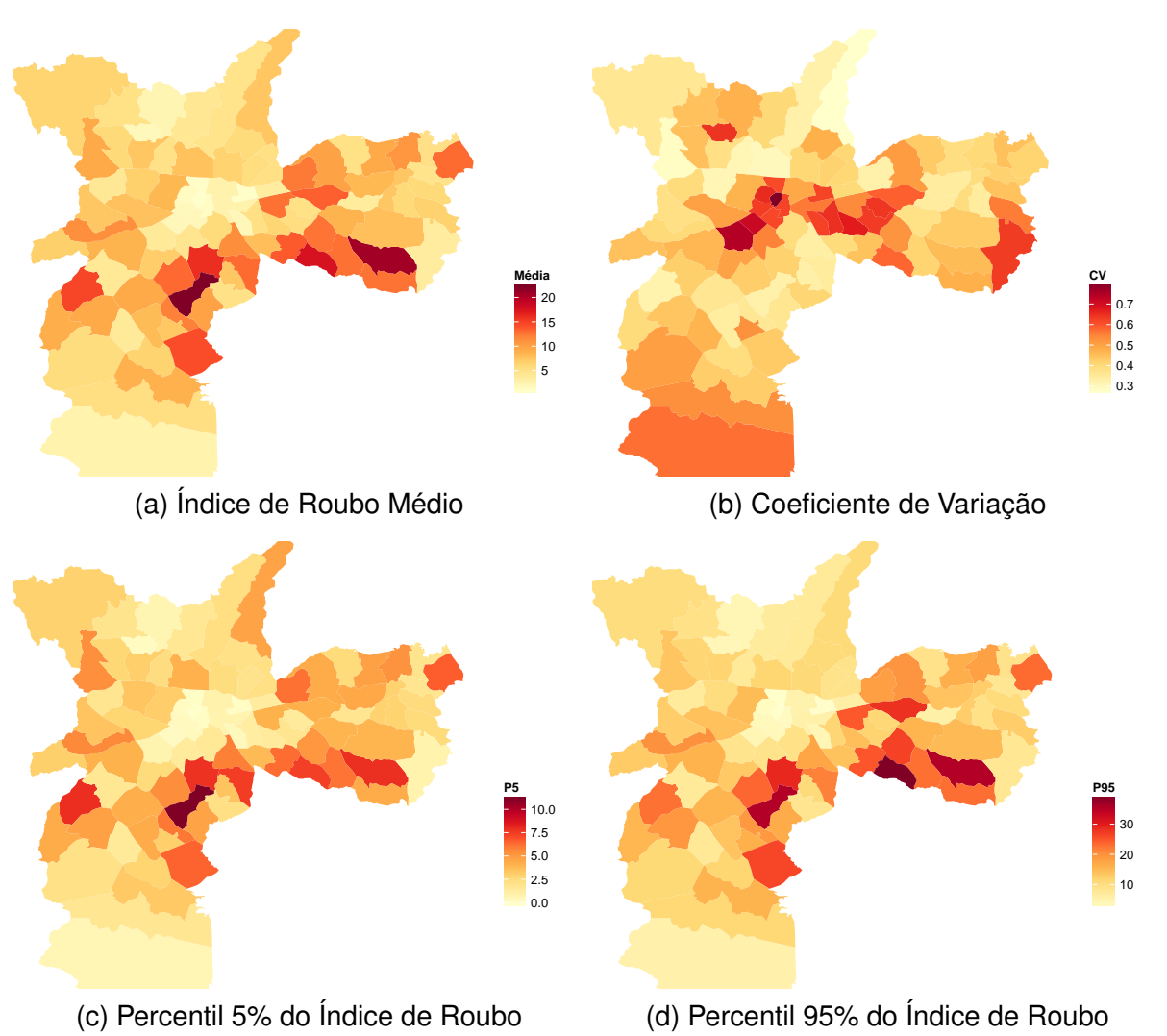

Figura 8 – Indicadores dos distritos policiais entre 2002 e 2013

<span id="page-45-0"></span>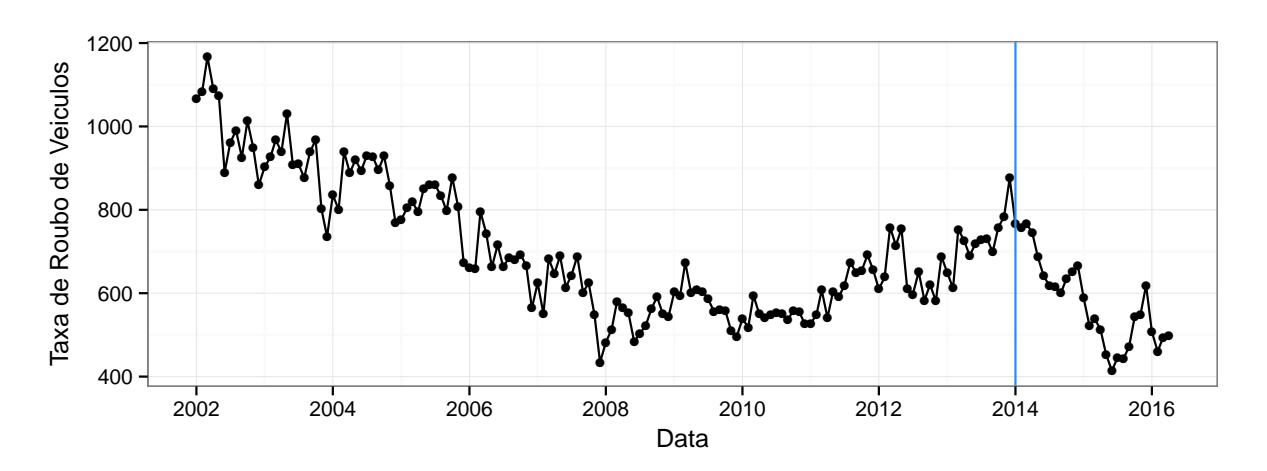

Figura 9 – Taxa de Roubo para cada 1 milhão de veículos

e  $P_j = (P_{j,x}, P_{j,y})$  em graus, por exemplo, a localização georeferenciada da USP fica em  $P_0 = (-46.73079, -23.56140)$ . Sejam o raio da Terra  $R ≈ 6372.79548km$ ,  $d_y = (P_{j,y} - P_{i,y})/2$  e  $d_x = (P_{j,x} - P_{i,x})/2$ . Portanto, a distância  $d$ , em quilômetros, entre  $P_i$  e  $P_j$  é calculada a partir de [\(4.2\)](#page-45-2).

<span id="page-45-2"></span>
$$
\frac{d(P_i, P_j)}{2R} = \operatorname{arcsen} \sqrt{\operatorname{sen}^2 \left(\frac{d_y \pi}{180}\right) + \cos \left(\frac{P_{i,y} \pi}{180}\right) \cos \left(\frac{P_{j,y} \pi}{180}\right) \operatorname{sen}^2 \left(\frac{d_x \pi}{180}\right)}\tag{4.2}
$$

A estrutura de vizinhança adotada consta na Figura [11,](#page-46-0) do item (a) ao (c) representam as ordens espaciais de 1 a 3. Foi utilizada a distância Haversine entre todos os pontos que formam os polígonos das DPs e o menor deles foi definido como a dis-Figura 10 – Variograma da taxa de roubo para com os meses de jan(1) até dez(12).

<span id="page-45-1"></span>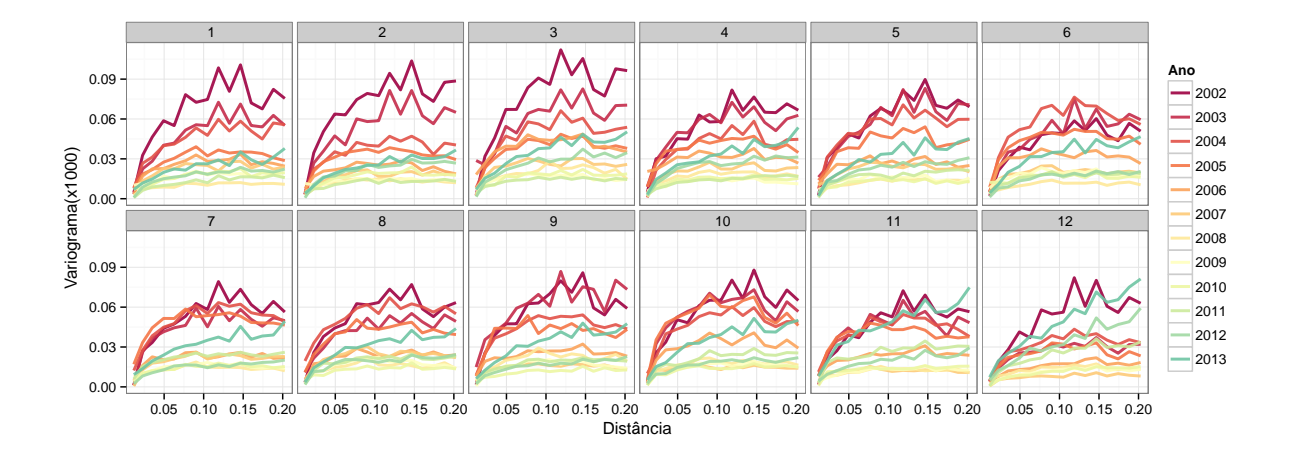

tância oficial, esse método evita que regiões com grandes áreas não sejam vizinhas por causa da distância entre seus centróides.

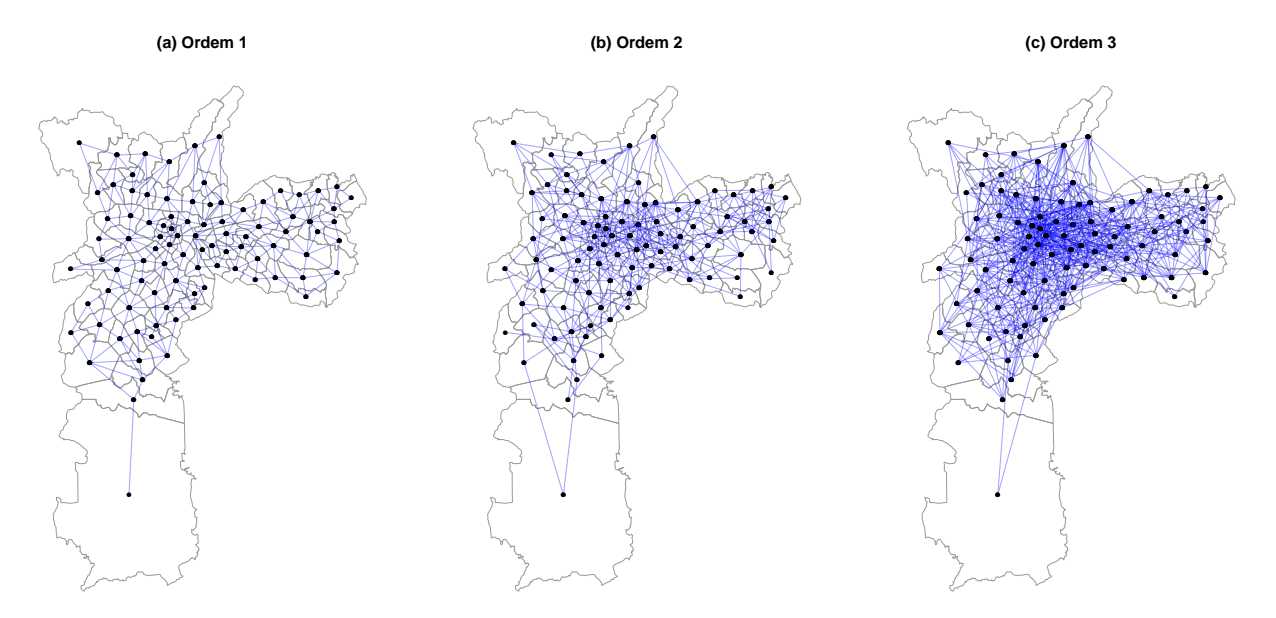

<span id="page-46-0"></span>Figura 11 – Representação gráfica das matrizes de vizinhanças  $\mathbf{W}_1, \mathbf{W}_2$  e  $\mathbf{W}_3$ 

A matriz (a) $W_1$  tem como vizinhos regiões até 0,5km; a matriz (b) $W_2$  é formada por regiões não adjacentes até 3km(inclusive) e a matriz; (c) $\mathbf{W}_3$  é formada é pelas regiões entre 3km e 6km(inclusive). Esses intervalos foram obtidos a partir da simulação de diversos cenários com duas restrições, a primeira era que todos tivessem ao menos um vizinho e a segunda restrição é que a correlação espacial obtida por Moran fosse igual ou decrescente conforme o avanço da ordem. A medida final foi maximizar o valor da mediana da estatística de Moran entre os anos de 2002 até o final de 2013.

Com uso da matriz de vizinhança  $W_1$  foram obtidos os valores da estatística  $\mathcal I$  de Moran em cada um dos meses, Figura [12.](#page-47-0) Note que quando a criminalidade diminui o índice diminui junto e quando a criminalidade aumenta o índice também acompanha esse movimento. A explicação para isso é que para existir dependência espacial é necessário ter heterogeneidade. No entanto, quando os índices atingem os menores patamares entre 2007 e 2012 as regiões ficam mais homogêneas e por isso a <span id="page-47-0"></span>dependência espacial também diminui.

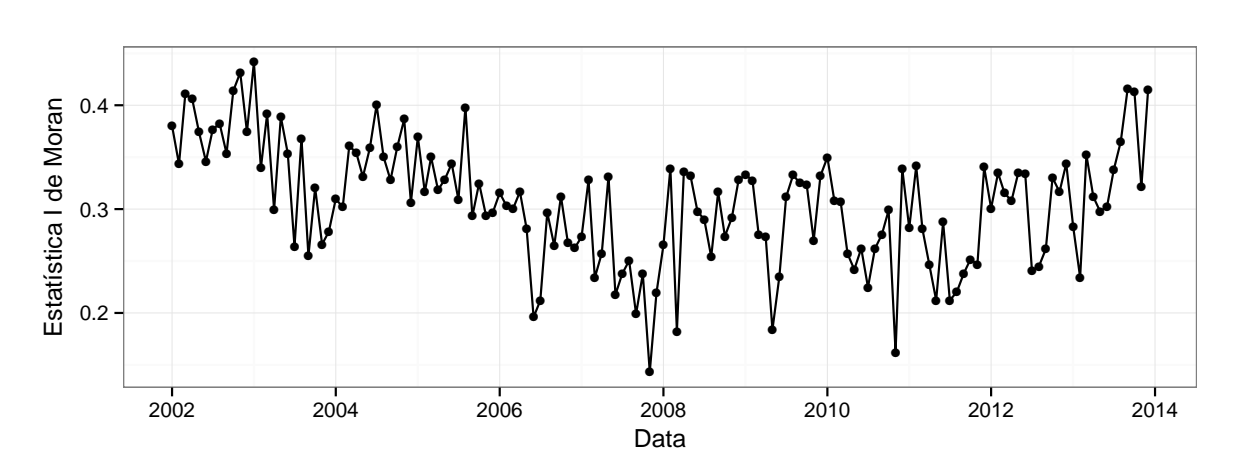

Figura 12 – Estatística  $\mathcal I$  de Moran para cada mês.

No modelo STARMA há suposição de resíduos normais e isso é alcançado de forma mais simples se os próprios dados tiverem uma estrutura simétrica, no entanto o item (a) da Figura [13](#page-48-0) mostra justamente a assimetria da variável taxa de roubo. A primeira tentativa de modelagem do STARMA indicou que essa assimetria não poderia ser ignorada e por isso foram proposta duas transformações. A primeira foi a raiz quadrada e a segunda foi a *Deviance Residual* [\(ALENCAR; HO; ALBARRACÍN, 2015\)](#page-65-6) que é expressa em [\(4.3\)](#page-47-1). Seja  $Z_{i,t}^*$  a taxa de roubo de veículos, então a variável transformada indicada por  $Z_{i,t}^{DR}$  fica:

<span id="page-47-1"></span>
$$
Z_{i,t}^{DR} = sign(Z_{i,t}^* - \mu_i) \sqrt{d_{i,t}^2}
$$
\n(4.3)

Onde  $d_{i,t}^2$  é calculado por:

$$
d_{i,t}^{2} = \begin{cases} 2\tau_{i} \ln\left(1 + \mu_{i}/\tau_{i}\right) & \text{se } Z_{i,t}^{*} = 0\\ 2Z_{i,t}^{*} \ln\left(Z_{i,t}^{*}/\mu_{i}\right) - 2\tau_{i}\left(1 + Z_{i,t}^{*}/\tau_{i}\right) \ln\left(\frac{1 + Z_{i,t}^{*}/\tau_{i}}{1 + \mu_{i}/\tau_{i}}\right) & \text{se } Z_{i,t}^{*} > 0 \end{cases}
$$
(4.4)

O valor de  $\mu_i$  é a média dos dados na *i-ésima* localidade e o parâmetro  $\tau_i$  é estimado previamente observando  $Var(Z_{i,t}^*) = \tau_i \pi_Z/(1 - \pi_Z)^2$ , com  $\pi_Z = \mu_i/(\mu_i + \tau_i)$ .

O item (a) da Figura [13](#page-48-0) mostra o histograma dos dados originais, o item (b) apresenta a transformação raiz quadrada e o item (c) mostra a transformada DR. Em ambas transformações os dados foram posteriormente padronizados pela média e variância. O modelo STARMA foi ajustado na série original e nas duas transformações citadas. Para a Raiz Quadrada os resíduos ainda indicaram muitos pontos fora da banda de confiança do gráfico QQ-Plot e foi apenas a transformação (c) que apresentou um ajuste satisfatório segundo a aderência dos resíduos.

<span id="page-48-0"></span>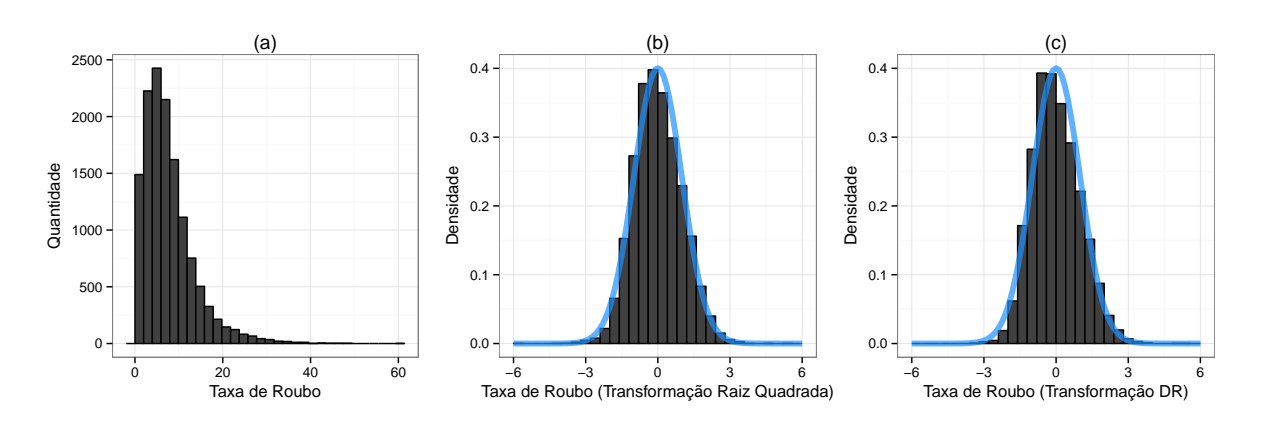

Figura 13 – Transformações para tornar os dados simétricos

Com o intuito de não carregar a notação, a partir de agora a variável resposta  $\mathbf{Z}_{t}^{DR}$ será escrita apenas como  $\mathbf{Z}_t.$ 

O modelo STARMA foi escolhido por ter uma estrutura que captura a correlação espaço-temporal dos dados e também pela possibilidade de identificação de suas componentes por meio das autocorrelações. O Algoritmo [1](#page-49-0) indica o fluxo desse processo de modelagem que continua até que não exista mais correlação residual e ao final também espera-se que esses resíduos tenham uma aderência adequada à distribuição Normal.

De acordo com a Figura [34](#page-74-0) as autocorrelações espaço-temporais apresentam decaimento lento para as 4 ordens espaciais. [Pfeifer e Deutsch](#page-67-6) [\(1980\)](#page-67-6) sugerem um modelo STAR quando a STACF tem queda lenta e a STPACF tem uma forte queda nos lags temporais (Tabela [1\)](#page-32-0).

#### **Algoritmo 1:** Etapas de Estimação do STARMA

- **<sup>1</sup>** Calcular STACF e STPACF dos dados;
- **<sup>2</sup>** Identificação do modelo inicial;

#### **<sup>3</sup> repeat**

- **<sup>4</sup>** Estimação do modelo;
- **<sup>5</sup>** Análise do P-Valor dos parâmetros;
- **<sup>6</sup>** ACF e PACF dos resíduos;
- <span id="page-49-0"></span>**<sup>7</sup> until** *Ausência de correlação residual*;

Nas Figuras [34](#page-74-0) e [35](#page-74-1) o lag temporal 1 é candidato na ordem espacial zero. Já na ordem espacial 1 há um candidato autoregressivo de lag 1. Por isso, o modelo inicial é um STAR de ordem espacial 1 e lag temporal 1 expressa em [\(4.5\)](#page-49-1).

<span id="page-49-2"></span><span id="page-49-1"></span>
$$
\mathbf{Z}_{t} = \phi_{1,0} \mathbf{W}_{0} \mathbf{Z}_{t-1} + \phi_{1,1} \mathbf{W}_{1} \mathbf{Z}_{t-1}
$$
  
=  $\phi_{1,0} \mathbf{Z}_{t-1} + \phi_{1,1} \mathbf{W}_{1} \mathbf{Z}_{t-1}$  (4.5)

Após o ajuste do modelo STAR(1,1) os resíduos ainda apresentam correlação conforme as Figuras [36](#page-75-0) e [37.](#page-75-1) Como o lag temporal 1 ainda é alto (Figura [34\)](#page-74-0) será introduzido um termo de média móvel. Esse procedimento segue até reduzir ao máximo a correlação existente nos resíduos, que o ocorreu no modelo STARMA(12,2,1,0) incompleto conforme descrito em [\(4.6\)](#page-49-2). Esse modelo foi escolhido pois apresentou correlação residual próxima de zero (veja Figuras [38](#page-76-0) e [39\)](#page-76-1).

$$
\mathbf{Z}_{t} = \phi_{1,0}\mathbf{Z}_{t-1} + \phi_{12,0}\mathbf{Z}_{t-12} + \phi_{1,1}\mathbf{W}_{1}\mathbf{Z}_{t-1} + \phi_{2,1}\mathbf{W}_{1}\mathbf{Z}_{t-2} - \theta_{1,0}\varepsilon_{t-1} + \varepsilon_{t}
$$
(4.6)

O modelo STARMA apresentou significância em todos os parâmetros utilizados, conforme Tabela [2.](#page-50-0) Os lags puramente temporais são os autoregressivos 1 e 12, bem como o termo de média móvel no lag 1. Na ordem espacial 1, vizinhança adjacente, os lags temporais foram de ordem 1 e 2.

<span id="page-50-0"></span>

| Categoria                | Parâmetro      | Estimativa | Erro Padrão | P-Valor  |
|--------------------------|----------------|------------|-------------|----------|
| AR Temporal Lag 1        | $\phi_{1,0}$   | 0,80409    | 0,02172     | < 0,0001 |
| AR Temporal Lag 12       | $\phi_{12,0}$  | 0,04687    | 0,00605     | < 0,0001 |
| MA Temporal Lag 1        | $\theta_{1,0}$ | 0,51406    | 0,02115     | < 0,0001 |
| AR Spatio-Temporal Lag 1 | $\phi_{1,1}$   | 0,22849    | 0,01645     | < 0,0001 |
| AR Spatio-Temporal Lag 2 | $\phi_{2,1}$   | $-0,10124$ | 0,01848     | < 0,0001 |

Tabela 2 – Parâmetros do Modelo STARMA(12,2,1,0) Final

Com base no modelo estimado [\(4.7\)](#page-50-1), nota-se que no lag temporal puro o valor de  $\hat{\mathbf{Z}}_t$  corresponde a  $80\%$  do índice do mês anterior e a  $5\%$  do mesmo mês do ano anterior. Já nas ordens espaciais, a taxa de roubo é composta por 23% da vizinhança do mês anterior e uma correlação negativa no lag temporal 2 com uma correção de  $-10\%$ .

<span id="page-50-1"></span>
$$
\hat{\mathbf{Z}}_t = +0,80409\mathbf{Z}_{t-1} + 0,04687\mathbf{Z}_{t-12}
$$
  
+ 0,22849 $\mathbf{W}_1 \mathbf{Z}_{t-1} - 0,10124\mathbf{W}_1 \mathbf{Z}_{t-2}$   
- 0,51406 $\varepsilon_{t-1} + \varepsilon_t$  (4.7)

E, como  $\hat{\varepsilon}_{t-1} = {\bf Z}_{t-1} - \hat{\bf Z}_{t-1},$  a projeção para  $\hat{\bf Z}_t$  é corrigida em aproximadamente 51% do resíduo no lag anterior.

Vale lembrar que os lags espaço-temporais  $WZ_t$  são obtidos pelo valor que forma a média da vizinhança por causa da matriz W padronizada. Nesta aplicação, o valor de  $\mathbf{Z}_t$  é influenciado positivamente pelo que ocorreu no lag espaço-temporal  $t - 1$ . No entanto, as ações policiais na vizinhança terão efeito negativo após 2 meses, o que indicaria a migração do crime para as regiões vizinhas. Isso quer dizer que uma região poderá experimentar um aumento de roubo caso tenha ocorrido uma ação policial ostensiva na vizinhança em t−2. Essa indicação do modelo pode expor que as ações têm sido de curto prazo e locais, o que permite o espalhamento nas regiões vizinhas da mesma forma que um vírus se espalha quando não há vigilância permanente.

O modelo STARMA foi construído a partir da transformação *Deviance Residual* para cada um dos distritos e uma outra forma de visualizar o resultado estimado seria o consolidado dessas 93 unidades e na unidade de taxa de roubo. Uma forma de fazer isso seria calcular a inversa da função [\(4.3\)](#page-47-1), no entanto não é possível fazer isso de forma direta já que trata-se de uma função não-linear. Por isso, o retorno para variável original foi obtido por um algoritmo de busca indicado pela Figura [14.](#page-51-0)

Este algoritmo consiste em gerar uma grande sequência numérica da variável original  $x_i$  que representa a taxa de roubo entre um intervalo mínimo e máximo estabelecido e com isso obter a respectiva transformação *Deviance Residual* para formar os pares  $(x_i, f_{DR}(x_i))$ . Por fim, comparou-se o valor estimado pelo STARMA representado por  $Z_{dr}$  com cada um dos valores de  $f_{DR}(x_i)$ , desta forma foi usado o  $x_i$  que minimizava a distância  $|Z_{dr} - f_{DR}(x_i)|$ . O algoritmo foi repetido para cada um dos distritos utilizando suas respectivas médias e variâncias.

<span id="page-51-0"></span>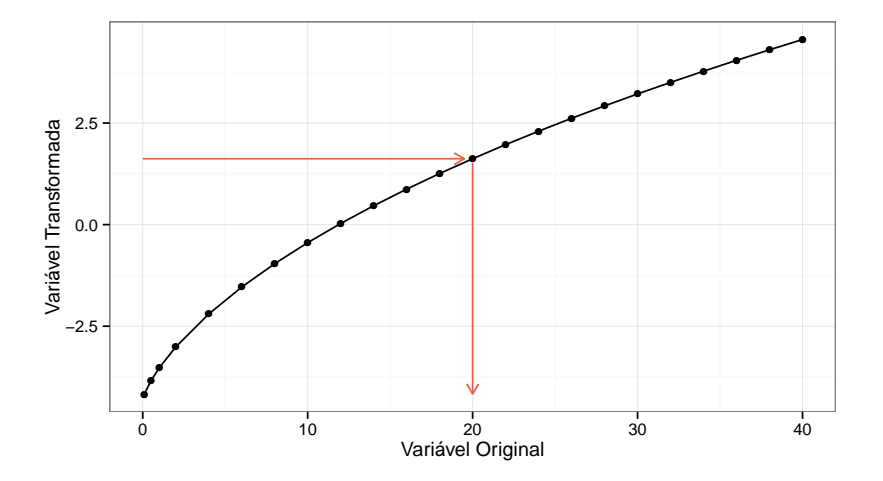

Figura 14 – Transformação *Deviance Residual*

Os resultados desta aplicação são apresentados nas Figuras [44](#page-81-0)[-48](#page-85-0) com os valores reais e os estimados em cada um dos 93 distritos e convertidos para taxa de roubo por milhão de veículos. Os resultados indicam que os valores estimados acompanham bem os movimentos reais, com exceção do distrito policial Jardim Miriam, cujo aumento da taxa de roubo foi a maior em comparação a todos os outros distritos.

A Figura [15](#page-52-0) mostra a série da taxa de roubo e os valores estimados pelo modelo STARMA em um nível agregado para o município de São Paulo. Na análise de erro entre o valor observado e ajustado nota-se que 80% dos dados estão no intervalo entre −9% e +8%. Ainda que as séries individuais apresentem um ajuste satisfatório é possível observar um processo de subestimação que ocorreu entre os anos de 2002 e 2006 ao trazer do nível das delegacias policiais para o nível do município.

Figura 15 – Ajuste do modelo STARMA convertido para taxa de roubo

<span id="page-52-0"></span>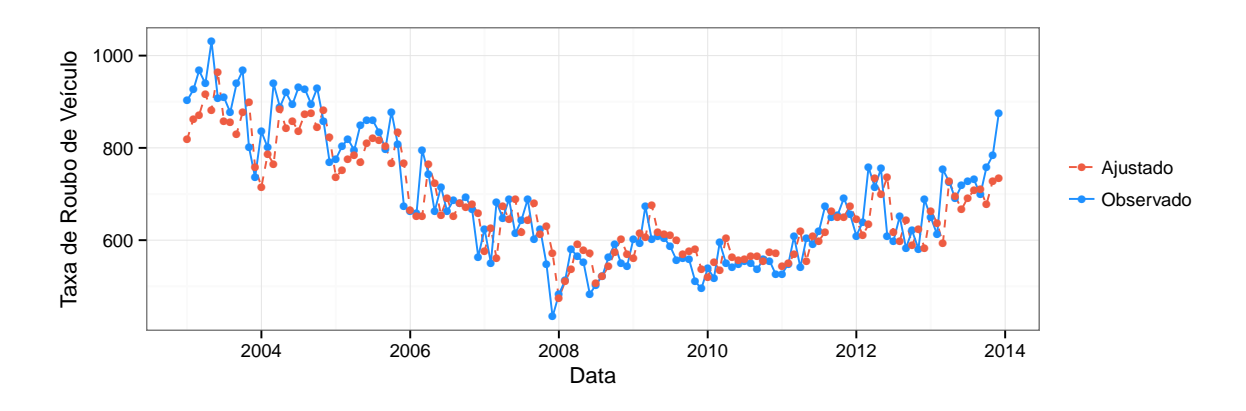

### <span id="page-53-0"></span>4.2 Gráficos de Controle do MCUSUM e MEWMA

Neste capítulo será apresentado como os parâmetros dos gráficos de controle MCUSUM e MEWMA são obtidos. A primeira etapa é definir o *ARL* que será utilizado para controlar o erro tipo I. O valor mais usual encontrado na literatura é de 370 dias, isso seria aproximadamente 1 alarme falso por ano. Esse número tem como origem a probabilidade de uma variável exceder 3 desvios-padrões [\(MONTGOMERY,](#page-67-0) [2009\)](#page-67-0), ou seja, se  $Y$  é uma variável aleatória com distribuição Normal Padrão então  $ARL = 1/P(|Y| > 3) \approx 1/0,0027 \approx 370$ . Na ausência de literatura sobre este tema na criminalidade para dados mensais adotou-se um erro de 5% para a probabilidade de falso alarme, o que leva a um  $ARL<sub>0</sub>$  de 20 meses.

Quando esse erro conjunto é aplicado para cada um dos 93 distritos o valor individual é ainda menor. Considere que as probabilidades de erro sejam independentes para o propósito de uma estimativa individual e que pode ser obtida pela expressão  $\alpha_{global}=1-(1-\alpha_i)^{93}$ , com  $\alpha_i$  a probabilidade de falso alarme no *i-ésimo* distrito. Ao resolver a equação chega-se com  $\alpha_i = 1 - (1-\alpha_{global})^{1/93}$ , portanto a probabilidade individual de falso alarme em cada distrito policial é aproximadamente  $0,055\%$ .

Com o valor do  $ARL<sub>0</sub>$  fixado, a segunda etapa consiste em um procedimento de otimização a fim de determinar os parâmetros  $(k, h)$  do MCUSUM:

$$
\underset{(k,h)}{\arg\min} |ARL_{(k,h)} - ARL_0|
$$

E para o MEWMA em função de  $(\lambda, b)$  é:

$$
\underset{(\lambda,b)}{\arg\min} |ARL_{(\lambda,b)} - ARL_0|
$$

Para o MCUSUM os valores de  $k$  foram avaliados no intervalo de 0.10 até 1.00 em intervalos de 0,10 e os valores de  $h$  foram avaliados entre 0,10 e 100 com espaçamento não uniforme para fazer uma varredura inicial rápida. Nessa busca se o valor do ARL simulado alcançava uma média de 30 nas primeiras mil simulações o processo era interrompido por ter informação suficiente nos pontos anteriores. Inclusive, de acordo com as Figuras [16a](#page-54-0) e [16b,](#page-54-0) nota-se que a convergência do ARL estabiliza em torno da média entre 4 mil e 5 mil réplicas. Como é necessário avaliar uma quantidade grande de parâmetros na busca pelo  $ARL<sub>0</sub>$  e para não tornar a simulação mais onerosa foi adotado 5 mil réplicas de *run length* para o obter o MCUSUM e o MEWMA.

<span id="page-54-0"></span>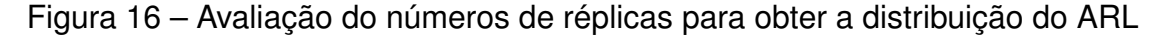

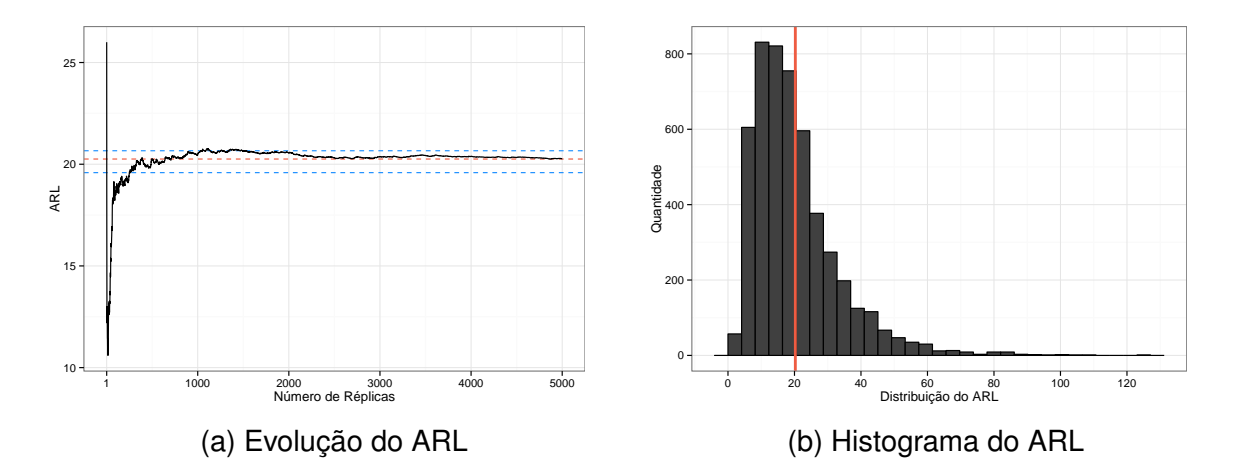

Na segunda etapa os valores de h e do respectivo  $ARL$ , fixado o valor de k, foram usados para obter um spline que pudesse estimar o melhor valor de  $h$  dado um  $ARL = 20$ . Essa estimativa pontual não terá precisão de 100% se for utilizada em uma nova simulação, por isso foi gerado um novo intervalo de variação para  $h$  com espaçamentos de 0,005 partindo de 0,98 $h$  até 1,02 $h$ .

Para acelerar o processamento dos 5 métodos de gráficos de controle o software *RStudio* foi instalado nos servidores de nível gratuito da *Amazon Web Services* [\(SCH-](#page-67-7)[MIDBERGER, 2015\)](#page-67-7).

O Algoritmo [2](#page-55-0) apresenta a estrutura para otimizar os parâmetros  $k \in h$  do MCU-SUM, mas ele pode ser replicado para o MEWMA fazendo a troca de k por  $\lambda$ , h por b **Algoritmo 2:** Cálculo do  $ARL<sub>0</sub>$  para o MCSUM.

1 Inicializa a faixa de variação de  $k$  e de  $h$ ;

```
2 forall k_i do
```
 $3$  **forall**  $h_i$  **do**  $\textsf{4} \quad | \quad | \quad \textsf{Incializa a estatística } C_t;$ **<sup>5</sup> for** r = 1 **to** 5.000 **do <sup>6</sup> repeat**  $\textsf{z} \hspace{0.2cm} \vert \hspace{0.2cm} \vert \hspace{0.2cm} \vert$  Simula erros normais com média  $\mu_{0}$  para obter  $Z_{t};$ **<sup>8</sup> until** C<sup>t</sup> > h<sup>i</sup> ; **9**  $\begin{bmatrix} \n\end{bmatrix}$   $\begin{bmatrix} RL[r] \leftarrow t \end{bmatrix}$ **<sup>10</sup> end <sup>11</sup>** ARL ←*Média*(RL); **<sup>12</sup> end 13** Ajusta-se um spline para os pares  $(ARL_{h_j}, h_j)$  tal que  $h_j = f_{spline}(ARL_{h_j});$ **14** Obtém o novo h utilizando o spline em  $ARL = 20$ ,  $h_{\text{spline}} = f_{\text{spline}}(20)$ ; **15 forall**  $v \in \{0, 98; 0, 9805; \dots; 1, 015; 1, 02\}$  **do <sup>16</sup> for** réplicas = 1 **to** 5.000 **do <sup>17</sup> repeat** 18  $\begin{array}{|c|c|c|}\hline \text{ } & \text{ } & \text{ } \end{array}$  Simula erros normais com média  $\mu_0$  para obter  $Z_t;$ **19 until**  $C_t > v h_{\text{spline}};$ **20**  $\vert$   $\vert$   $\vert$   $RL[r] \leftarrow t$ ; **<sup>21</sup> end**  $22$  ARL  $\leftarrow$ *Média* $(RL)$ ; **<sup>23</sup>** Armazena os novos ARLs obtidos dos pares (k<sup>i</sup> , vhspline); **<sup>24</sup> end <sup>25</sup> end**  $\textsf{z6} \textsf{ Selectiona} \textsf{os} \textsf{parametros} \left\{ (k_i,h_i) \mid -0, 2 < ARL - 20 < 0, 2 \right\};$ 

<span id="page-55-0"></span>e de  $C_t$  por  $E_t.$ 

Após esta simulação apenas os pares  $(k, h)$  cuja diferença do  $ARL_0$  era inferior a 0,2 foram usados para estimar o  $ARL_1$ . Nesta simulação do  $ARL_1$  foram considerados

*shifts* com múltiplos do desvio padrão sob a média do modelo STARMA, a variância continua inalterada. Lembrando que  $\bm{\varepsilon} _t \sim N(\bm{\mu} _0, \sigma^2\bm{I}_N),$  então para cada shift de ordem  $\delta$  a nova média é deslocada de forma que  $\mu_1 = \mu_0 + \delta(\sigma I_N)$ , com  $\delta \geq 0$ .

**Algoritmo 3:** Cálculo do ARL<sup>1</sup>

**<sup>1</sup> forall** *pares* (k<sup>i</sup> , hi) *da simulação anterior* **do 2 forall**  $\delta_u$  **do 3 for**  $r = 1$  **to** 5.000 **do <sup>4</sup> repeat**  $\mathsf{5} \quad | \quad | \quad | \quad |$  Simula erros normais com média  $\mu_1 = \mu_0 + \delta_u (\sigma I_N)$  para obter  $Z_t;$ **<sup>6</sup> until** C<sup>t</sup> > h<sup>i</sup> ; **7**  $\vert$   $\vert$   $\vert$   $RL[r] \leftarrow t$ ; **<sup>8</sup> end 9** | Calcula o ARL; **<sup>10</sup> end <sup>11</sup> end**

A otimização do MEWMA ocorreu para  $0,05 \le \lambda \le 0,20$  em intervalos de 0,05 e  $25 \le h \le 500$  em intervalos de 25. No entanto, os valores do  $ARL_0$  ficou muito distante de 20, por isso foi ajustado um spline no intervalo de  $h$  que continha o  $ARL_0$  de 20 e em seguida iniciou-se uma nova busca varrendo este novo intervalo.

Ainda na estrutura do MEWMA foi proposta uma terceira simulação com uso da variância assintótica fazendo  $t\to\infty$ , o que leva  $\sigma_{y_t}^2=\sigma^2\left[\lambda/(2-\lambda)\right]$ , com finalidade de medir os efeitos nos parâmetros e também nos ARLs.

A Tabela [3](#page-57-0) traz um resumo dos três métodos segundo os parâmetros que melhor aproximou o  $ARL_0$  em 20 meses, para o MCUSUM foram  $h = 2, 16$  e  $k = 0, 7$  e nas duas versões do MEWMA foram  $b = 213,06$  e  $\lambda = 0,2$ . Quando  $\delta = 0$  encontrase o valor do  $ARL<sub>0</sub>$  e as demais linhas correspondem ao  $ARL<sub>1</sub>$  para um *shift* na média e a coluna DP indica o desvio padrão do *ARL*. Nota-se que o desvio padrão no  $ARL<sub>0</sub>$  foi menor no MCUSUM, já os desvios para  $\delta > 0$  alternaram-se entre os métodos. Como destaque, o MCUSUM apresentou capacidade de sinalizar um alerta em 1 passo quando  $\delta > 1$ . Os resultados detalhados das simulações com seleção dos melhores parâmetros após aplicação do Algoritmo [2](#page-55-0) encontram-se nas Tabelas [5,](#page-86-0) [6](#page-87-0) e [7.](#page-88-0)

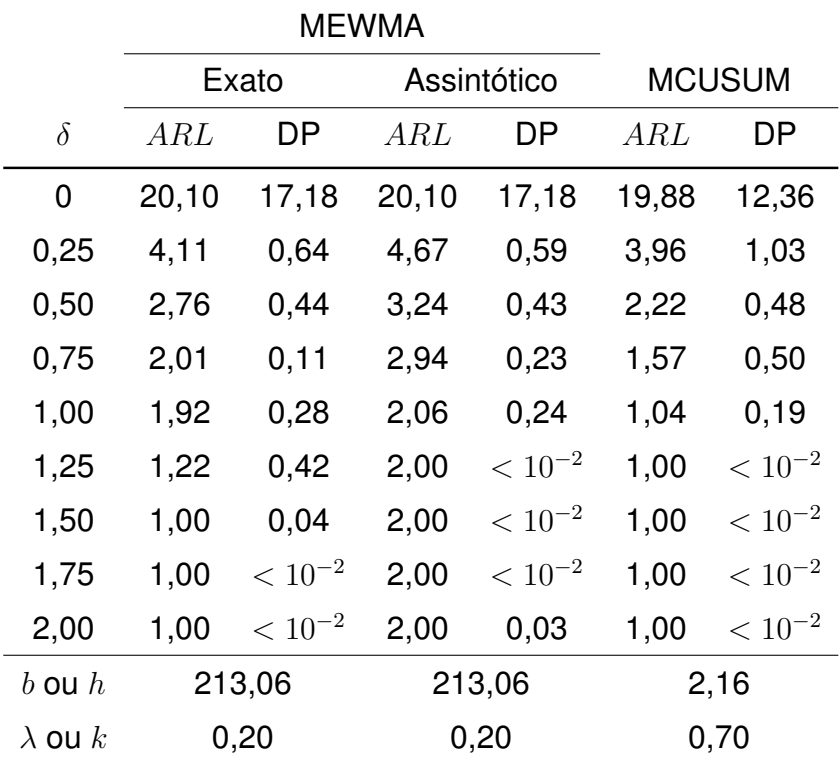

<span id="page-57-0"></span>Tabela  $3 - ARL$  para MCUSUM e MEWMA - segundo o modelo [\(4.7\)](#page-50-1)

Na próxima simulação foi avaliado o efeito no ARL quando as componentes espaciais do modelo STARMA são omitidas, pois o mais usual é considerar modelos puramente temporais como os modelos ARMA. Nesta avaliação os parâmetros do MCUSUM e do MEWMA foram obtidos fixando o  $ARL<sub>0</sub> = 20$  com o STARMA  $\hat{\mathbf{Z}}_t = 0,80409\mathbf{Z}_{t-1} + 0,04687\mathbf{Z}_{t-12} - 0,51406\boldsymbol{\varepsilon}_{t-1} + \boldsymbol{\varepsilon}_t$ . Mas, o  $ARL_1$  foi calculado utilizando o modelo STARMA com a presença das componentes espaciais. Nota-se, de

acordo com a Tabela [4,](#page-58-0) que os ARLs do MCUSUM e do MEWMA ficaram abaixo de 20 meses para  $\delta = 0$ , esse cenário indica a sinalização de falso alarme 7 meses antes do esperado para o MCUSUM e de 2,3 meses antes para o MEWMA. Em termos probabilísticos o erro tipo I que antes foi fixado em 5% agora é de 7,6% para o MCU-SUM e 5,7% para o MEWMA. As Tabelas [8](#page-89-0) e [9](#page-90-0) possuem os valores de ARLs para os parâmetros que foram selecionados como potenciais.

|                |       | <b>MCUSUM</b> | MEWMA |             |  |
|----------------|-------|---------------|-------|-------------|--|
| $\delta$       | ARL   | DP            | ARL   | DP          |  |
| 0,00           | 13,09 | 7,50          | 17,68 | 14,68       |  |
| 0,25           | 3,57  | 0,97          | 3,94  | 0,62        |  |
| 0,50           | 2,03  | 0,48          | 2,64  | 0,48        |  |
| 0,75           | 1,35  | 0,48          | 2,00  | 0,07        |  |
| 1,00           | 1,01  | 0,11          | 1,84  | 0,37        |  |
| 1,25           | 1,00  | $< 10^{-2}$   | 1,13  | 0,33        |  |
| 1,50           | 1,00  | $< 10^{-2}$   | 1,00  | 0,03        |  |
| 1,75           | 1,00  | $< 10^{-2}$   | 1,00  | $< 10^{-2}$ |  |
| 2,00           | 1,00  | $< 10^{-2}$   | 1,00  | $< 10^{-2}$ |  |
| b ou h         |       | 1,72          |       | 202,33      |  |
| $\lambda$ ou k | 0,70  |               | 0,20  |             |  |

<span id="page-58-0"></span>Tabela  $4 - ARL$  para MCUSUM e MEWMA - STARMA sem componentes espaciais.

Quando esses procedimentos de controle de qualidade são utilizados na indústria e após uma amostragem detecta-se uma medida fora de controle pode-se optar por interromper o processo de produção para investigar em qual ponto o problema ocorreu. Agora, nesta aplicação com a criminalidade não há o que ser interrompido, os crimes continuarão acontecendo. Uma decisão imediata seria rever a logística de patrulhamento a fim de reforçar as atividades policiais nos distritos em que a sinalização ocorreu e isso deve ser realizado com cautela dependendo da magnitude da sinali-

zação da estatística de controle. Lembrando do efeito vírus que foi comentado no Capítulo [4.1](#page-42-0) de estimação do modelo STARMA, a ação em uma região pode provocar a migração para regiões vizinhas, o cenário requer mais cautela quando ocorre um falso alarme, pois isso pode provocar um aumento real da criminalidade logo após a mudança logística na região que sofreu algum esvaziamento policial.

### <span id="page-60-0"></span>4.3 Aplicação do Gráfico de Controle

A aplicação do gráfico de controle será feita no período que vai de janeiro de 2014 até abril de 2016. O *MCUSUM*, o *MEWMA* padrão e o assintótico são apresentados na Figura [17.](#page-60-1)

<span id="page-60-1"></span>Figura 17 – Gráficos de Controle *MCUSUM* e *MEWMA* entre jan/14 e abr/16.

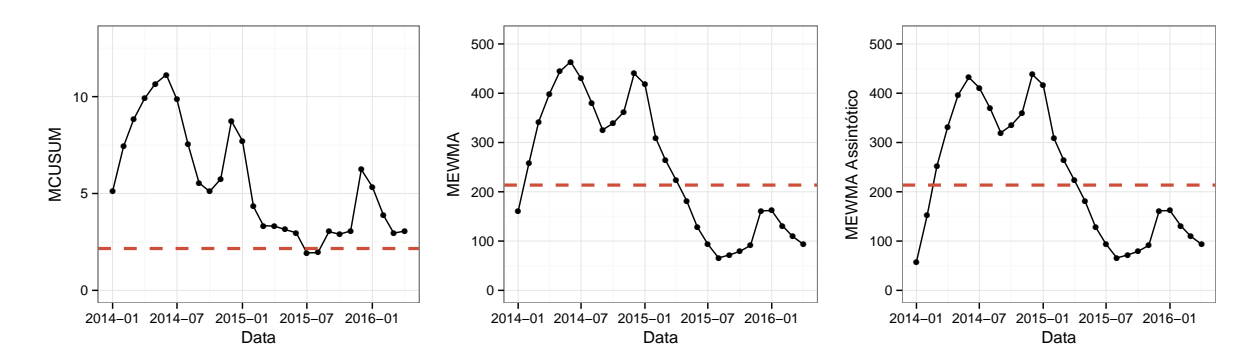

O *MCUSUM* já indica um alerta no primeiro mês, o *MEWMA* indica um alerta no segundo mês, enquanto que o *MEWMA* Assintótico demorou um mês a mais. Após 9 meses o *MEWMA* padrão e o assintótico convergem para os mesmos resultados, o que seria esperado para t grande. No entanto, apenas o *MCUSUM* indicou novos alertas a partir de setembro de 2015.

Para identificar quais os distritos tiveram maiores aumentos foram construídos dois mapas, Figuras [18](#page-61-0) e [19,](#page-62-0) para o *MCUSUM* foram utilizados os valores das componentes do vetor  $S_t$  (Eq. [3.23\)](#page-39-1) e para o *MEWMA* foram utilizadas as componentes do vetor  $Y_t$  (Eq. [3.18\)](#page-35-0). Ambos os mapas apontam que os distritos da periferia foram os que mais influenciaram os resultados do *MCUSUM* e do *MEWMA* com destaque para Jardim Arpoador na zona oeste, Jardim Miriam na zona sul, Parque do Carmo, Parque São Rafael e Cidade Tiradentes localizados na zona leste e Parada de Taipas e Vila Pereira Barreto na zona norte.

Essa sinalização de aumento parece contraditória quando analise-se a taxa geral

de roubo da Figura [9](#page-45-0) que apresenta uma queda, no entanto isso decorre do método que padroniza todos os distritos e os deixam com a mesma importância.

<span id="page-61-0"></span>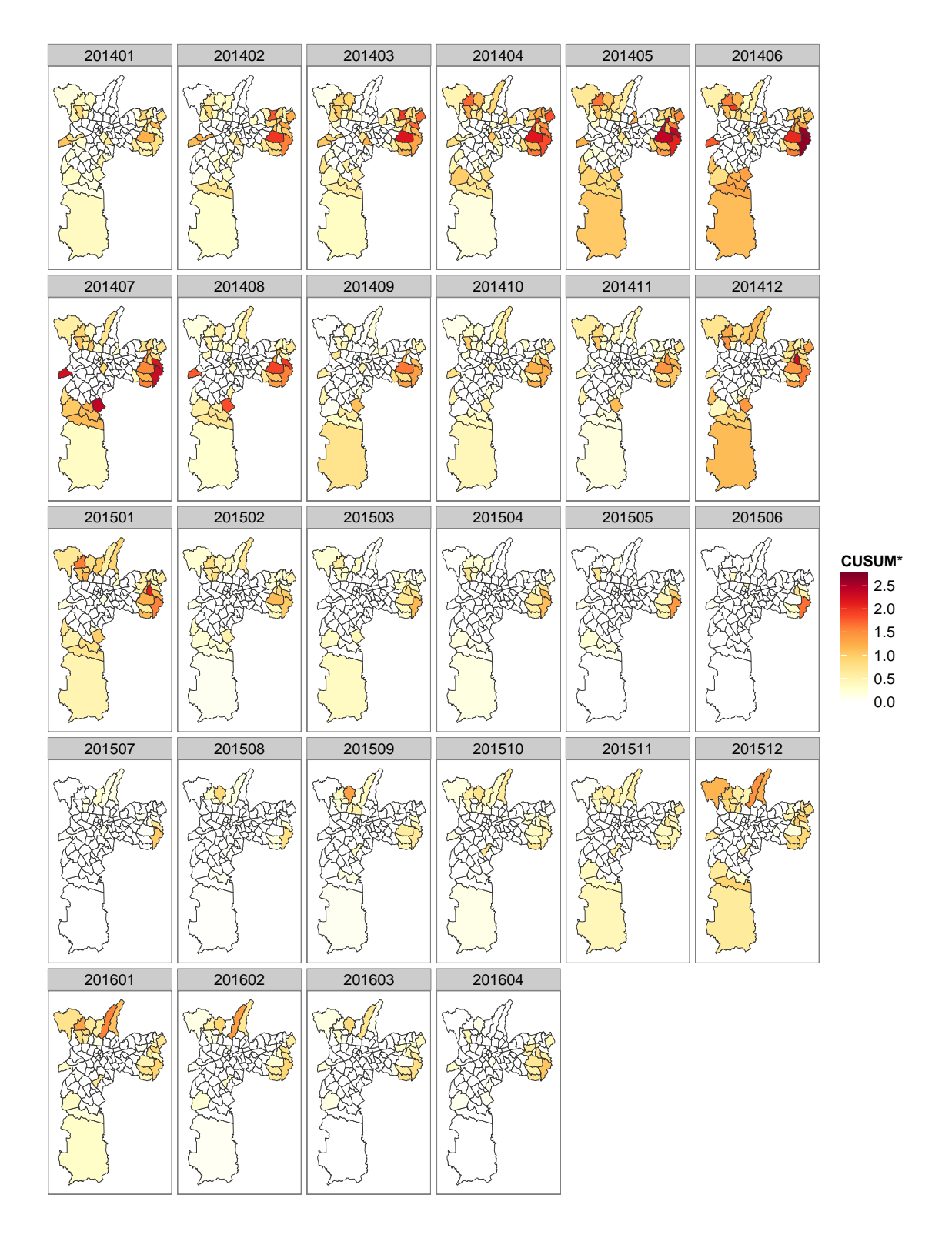

Figura 18 – Resultado da aplicação do *MCUSUM*

<span id="page-62-0"></span>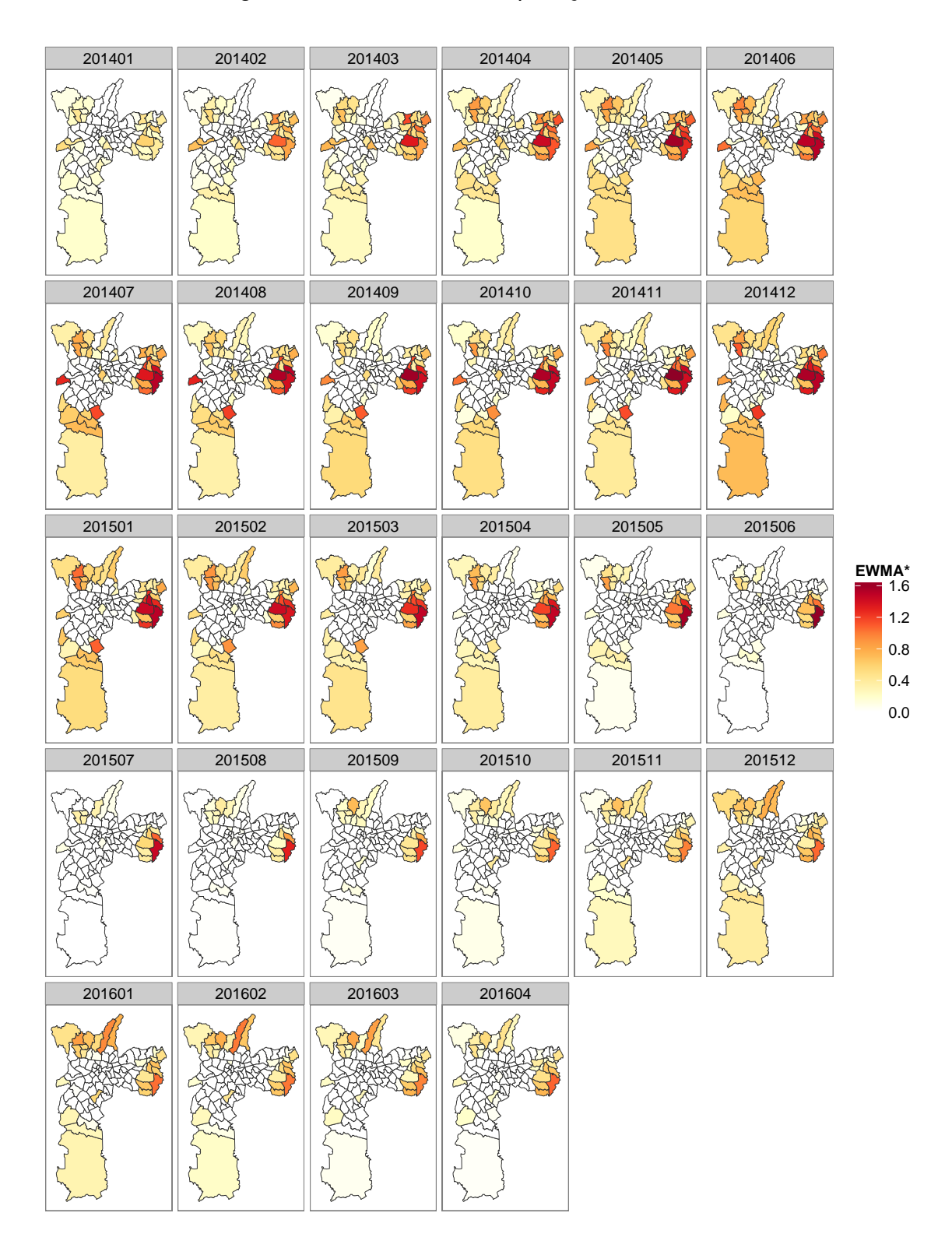

Figura 19 – Resultado da aplicação do *MEWMA*

# 5 Conclusões

O modelo STARMA, apesar de ter apenas 5 parâmetros, foi capaz de explicar grande parte da variabilidade nas 93 regiões da cidade de São Paulo. O modelo final incorporou sazonalidades anuais e uma forte dependência espacial em um período de até dois meses. A vantagem deste modelo é o uso das autocorrelações e autocorrelações parciais para identificar os termos mais apropriados com base nos resíduos.

No problema em questão o uso dos indicadores direcionais poupam tempo ao trabalhar apenas com aumento da taxa de roubo. No período de modelagem o *MCUSUM* foi a estatística que sinalizou alarmes mais cedo e no período de validação ele voltou a sinalizar um mês antes em relação ao *MEWMA*. Além disso, apenas o *MCUSUM* voltou a emitir alertas a partir do segundo semestre de 2015.

Um destaque importante foi a redução do crime nas áreas mais nobres da cidade. No sentido oposto estão o aumento do roubo nas zonas periféricas e o aumento substancial no bairro Jardim Miriam, que fica localizado na zona sul da cidade e que faz divisa com a cidade de Diadema. Também destaca-se o aumento no bairro Cidade Tiradentes localizado no extremo leste da cidade. O modelo STARMA já havia capturado esse tipo de comportamento viral do crime, em que ações localizadas de repressão poderiam causar aumentos de roubos em regiões vizinhas sem o mesmo tipo de combate.

O processo de simulação do  $ARL<sub>0</sub>$  para obter os parâmetros dos gráficos de controle foi o ponto computacional mais oneroso, para reduzir o espaço de busca optou-se por uma varredura inicial mais ampla e depois por interpolação dos pontos foi estabelecida uma região mais detalhada. O desenvolvimento desse algoritmo ajudou a refinar a região de busca e a convergência do alvo de 20 meses definido a priori foi alcançado.

Ainda sob a ótica computacional o uso de servidores da Amazon Web Services para executar as simulações em paralelo ajudou a acelerar o processo, mas uma abordagem diferente tem surtido um efeito promissor nos problemas de Inteligência Artificial que é a utilização de GPUs (*Graphics Processing Units*). Elas têm sido usadas para acelerar a estimação dos parâmetros de redes neurais devido à grande capacidade de processameto em paralelo e o mesmo poderia ser aplicado na busca dos parâmetros de controle. Outra forma de aumentar o paralelismo é na simulacão dos modelos STARMA, como a distribuição do ARL tem um convergência lenta são necessárias muitas réplicas e o uso dessa abordagem ajudaria a aumentar o número de réplicas e reduzir o tempo total da simulação.

Outro ponto de melhoria é a expansão da região de vizinhança para toda a zona metropolitana de São Paulo. A inclusão do IDH ou de informações de renda que possam denotar locais de vulnerabilidade social também ajudariam a reduzir o erro do modelo STARMA.

Uma sugestão que pode direcionar ainda mais a logística policial seria ter a informação georeferenciada de cada um dos crimes em nível diário ou semanal ao invés de mensal.

A maior dificuldade encontrada foi a adequação dos dados, que originalmente vêm de uma contagem, para um modelo com distribuição Normal nos erros. Um avanço seria expandir o modelo *GARMA (Generalized Autoregressive Moving Average)*, [\(BEN-](#page-65-7)[JAMIN; RIGBY; STASINOPOULOS, 2003\)](#page-65-7), para tratar dados de contagem com dependência espaço-temporal e utilizar o tamanho da frota como *off-set* [\(PAULA, 2013\)](#page-67-8).

# REFERÊNCIAS

<span id="page-65-6"></span>ALENCAR, A. P.; HO, L. L.; ALBARRACÍN, O. Y. E. Cusum control charts to monitor series of negative binomial count data. *Statistical Methods in Medical Research*, 2015.

<span id="page-65-5"></span>ALWAN, L. C.; ROBERTS, H. V. Time-series modeling for statistical process control. *Journal of Business and Economic Statistics*, v. 6, n. 1, p. 87, 1988.

ANDERSON, E. A.; DIAZ, J. Using process control chart techniques to analyse crime rates in houston, texas. *Journal of the Operational Research Society*, JSTOR, p. 871–881, 1996.

ANSELIN, L. *Spatial Econometrics: Methods and Models*. [S.l.]: Springer Netherlands, 1988.

ANSELIN, L. Spatial econometrics. *A Companion to Theoretical Econometrics*, p. 310–330, 2003.

<span id="page-65-7"></span>BENJAMIN, M. A.; RIGBY, R. A.; STASINOPOULOS, D. M. Generalized autoregressive moving average models. *Journal of the American Statistical Association*, v. 98, n. 461, p. 214–223, 2003.

<span id="page-65-0"></span>BISSELL, A. F. Cusum techniques for quality control (with discussion). *Applied Statistics*, v. 18, p. 1–30, 1969.

<span id="page-65-3"></span>BODNAR, O.; SCHMID, W. Cusum control schemes for multivariate time series. In: . *Frontiers in Statistical Quality Control 8*. [S.l.]: Springer, 2006. p. 55–73.

<span id="page-65-4"></span>BODNAR, O.; SCHMID, W. Surveillance of the mean behavior of multivariate time series. *Statistica Neerlandica*, Blackwell Publishing Ltd, v. 61, n. 4, p. 383–406, 2007.

<span id="page-65-1"></span>BROOK, D.; EVANS, D. A. An approach to the probability distribution of cusum run length. *Biometrika*, [Oxford University Press, Biometrika Trust], v. 59, n. 3, p. 539–549, 1972.

CERQUEIRA, D. et al. Análise dos custos e consequências da violência no brasil. *IPEA, Instituto de Pesquisa Econômica Aplicada*, 2007.

CLIFF, A. D.; ORD, J. K. Space-time modelling with an application to regional forecasting. *Transactions of the Institute of British Geographers*, The Royal Geographical Society (with the Institute of British Geographers), n. 64, p. pp. 119–128, 1975.

CONSTANTIN, S.; DOXARAN, D.; CONSTANTINESCU, S. Estimation of water turbidity and analysis of its spatio-temporal variability in the danube river plume (black sea) using modis satellite data. *Continental Shelf Research*, Elsevier, v. 112, p. 14–30, 2016.

CRESSIE, N. A. C. *Statistics for spatial data*. [S.l.]: Wiley, 1993. 449-552 p.

<span id="page-65-2"></span>CROSSIER, R. B. Multivariate generalizations of cumulative sum quality-control schemes. *Technometrics*, v. 30, n. 3, p. 291, 1988.

DEUTSCH, S. J.; PFEIFER, P. E. Space-time arma modeling with contemporaneously correlated innovations. *Technometrics*, v. 23, n. 4, p. pp. 401–409, 1981.

DUBÉ, J.; LEGROS, D. A spatio-temporal measure of spatial dependence: An example using real estate data. *Papers in Regional Science*, Wiley Online Library, v. 92, n. 1, p. 19–30, 2013.

<span id="page-66-2"></span>EWAN, W. D.; KEMP, K. W. Sampling inspection of continuous processes with no autocorrelation between successive results. *Biometrika*, [Oxford University Press, Biometrika Trust], v. 47, n. 3/4, p. 363–380, 1960.

<span id="page-66-8"></span>FRICKER, R. D.; KNITT, M. C.; HU, C. X. Comparing directionally sensitive mcusum and mewma procedures with application to biosurveillance. *Quality Engineering*, v. 20, n. 4, p. 478–494, 2008.

GETIS, A.; ALDSTADT, J. Constructing the spatial weights matrix using a local statistic. *Geographical Analysis*, Blackwell Publishing Ltd, v. 36, n. 2, p. 90–104, 2004.

<span id="page-66-3"></span>HAWKINS, D. M.; OLWELL, D. H. *Cumulative sum charts and charting for quality improvement*. [S.l.]: Springer, 1998.

<span id="page-66-0"></span>HAWKINS, D. M.; WU, Q. The cusum and the ewma head-to-head. *Quality Engineering*, v. 26, n. 2, p. 215–222, 2014.

<span id="page-66-7"></span>HEALY, J. D. A note on multivariate cusum procedures. *Technometrics*, v. 29, n. 4, p. 409, 1987.

HOLLY, S.; PESARAN, M. H.; YAMAGATA, T. A spatio-temporal model of house prices in the usa. *Journal of Econometrics*, v. 158, n. 1, p. 160–173, 2010.

<span id="page-66-5"></span>JACKSON, J. E. Quality control methods for several related variables. *Technometrics*, [Taylor & Francis, Ltd., American Statistical Association, American Society for Quality], v. 1, n. 4, p. 359–377, 1959.

<span id="page-66-4"></span>JACKSON, J. E.; MORRIS, R. H. An application of multivariate quality control to photographic processing. *Journal of the American Statistical Association*, [American Statistical Association, Taylor & Francis, Ltd.], v. 52, n. 278, p. 186–199, 1957.

<span id="page-66-6"></span>JACKSON, J. E.; MUDHOLKAR, G. S. Control procedures for residuals associated with principal component analysis. *Technometrics*, [Taylor & Francis, Ltd., American Statistical Association, American Society for Quality], v. 21, n. 3, p. 341–349, 1979.

<span id="page-66-1"></span>JONER, M. D. et al. A one-sided mewma chart for health surveillance. *Qual. Reliab. Engng. Int.*, v. 24, n. 5, p. 503–518, 2008.

KANTAKUMAR, L. N.; KUMAR, S.; SCHNEIDER, K. Spatio temporal urban expansion in pune metropolis, india using remote sensing. *Habitat International*, Elsevier, v. 51, p. 11–22, 2016.

KAZAR, B. M.; CELIK, M. *Spatial AutoRegression (SAR) model*. [S.l.]: Springer, 2012.

KERRY, R. et al. Applying geostatistical analysis to crime data: Car-related thefts in the baltic states. *Geographical analysis*, Wiley Online Library, v. 42, n. 1, p. 53–77, 2010.

LEE, L.; LIU, X. Efficient gmm estimation of high order spatial autoregressive models with autoregressive disturbances. *Econom. Theory*, v. 26, n. 01, p. 187, 2009.

<span id="page-67-1"></span>LOWRY, C. A. et al. A multivariate exponentially weighted moving average control chart. *Technometrics*, v. 34, n. 1, p. 46, 1992.

<span id="page-67-2"></span>LUCAS, J. M.; CROSIER, R. B. Fast initial response for cusum quality-control schemes: Give your cusum a head start. *Technometrics*, [Taylor & Francis, Ltd., American Statistical Association, American Society for Quality], v. 24, n. 3, p. 199–205, 1982.

MAIUMUN, N. H. A. et al. Spatiotemporal autoregressive modelling of residential property prices. *International Journal of Real Estate Studies*, v. 7, n. 1, 2012.

<span id="page-67-0"></span>MONTGOMERY, D. C. *Introduction to statistical quality control*. [S.l.]: Wiley, 2009.

MORAN, P. A. P. Notes on continuous stochastic phenomena. *Biometrika*, JSTOR, p. 17–23, 1950.

MORETTIN, P. A.; TOLOI, C. M. C. *Análise de Séries Temporais*. [S.l.]: Edgard Blucher, 2006.

<span id="page-67-4"></span>NGAI, H. M.; ZHANG, J. Multivariate cumulative sum control charts based on projection pursuit. *Statistica Sinica*, Institute of Statistical Science, Academia Sinica, v. 11, n. 3, p. 747–766, 2001.

ORD, K. Estimation methods for models of spatial interaction. *Journal of the American Statistical Association*, v. 70, n. 349, p. pp. 120–126, 1975.

<span id="page-67-8"></span>PAULA, G. A. *Modelos de Regressão com Apoio Computacional*. 2013. Disponível em: [<https://www.ime.usp.br/~giapaula/texto\\_2013.pdf>.](https://www.ime.usp.br/~giapaula/texto_2013.pdf)

<span id="page-67-6"></span>PFEIFER, P. E.; DEUTSCH, S. J. A starima model-building procedure with application to description and regional forecasting. *Transactions of the Institute of British Geographers*, v. 5, n. 3, p. pp. 330–349, 1980.

<span id="page-67-3"></span>PIGNATIELLO, J. J. J.; RUNGER, G. C. Comparison of multivariate cusum charts. *Journal of Quality Technology*, v. 22, n. 3, p. 173–186, 1990.

PIROUTEK, A.; ASSUNÇÃO, R.; PAIVA, T. Space-time prospective surveillance based on knox local statistics. *Statistics in Medicine*, v. 33, n. 16, p. 2758–2773, 2014.

SCHEEL, I. et al. A bayesian hierarchical model with spatial variable selection: the effect of weather on insurance claims. *Journal of the Royal Statistical Society: Series C (Applied Statistics)*, Blackwell Publishing Ltd, v. 62, n. 1, p. 85–100, 2013.

<span id="page-67-7"></span>SCHMIDBERGER, M. *Running R on AWS*. 2015. Disponível em: [<https:](https://blogs.aws.amazon.com/bigdata/post/Tx3IJSB6BMHWZE5/Running-R-on-AWS) [//blogs.aws.amazon.com/bigdata/post/Tx3IJSB6BMHWZE5/Running-R-on-AWS>.](https://blogs.aws.amazon.com/bigdata/post/Tx3IJSB6BMHWZE5/Running-R-on-AWS)

<span id="page-67-5"></span>SMILEY, W. C.; KEOAGILE, T. Multivariate max-cusum chart. *Quality Technology & Quantitative Management*, v. 2, n. 2, p. 221–235, 2005.

SUN, B.; ZHOU, S.; ZHAO, Q. Evaluation of spatial and temporal changes of soil quality based on geostatistical analysis in the hill region of subtropical china. *Geoderma*, Elsevier, v. 115, n. 1, p. 85–99, 2003.

SUSEP. *Autoseg*. 2015. Disponível em: [<http://www2.susep.gov.br/menuestatistica/](http://www2.susep.gov.br/menuestatistica/Autoseg/principal.aspx) [Autoseg/principal.aspx>.](http://www2.susep.gov.br/menuestatistica/Autoseg/principal.aspx)

<span id="page-68-0"></span>Van Dobben de Bruyn, C. S. *Cumulative sum tests: theory and practice*. London: Griffin, 1968. (Griffin 's Stat. Mono. Courses).

<span id="page-68-1"></span>WOODALL, W. H. The distribution of the run length of one-sided cusum procedures for continuous random variables. *Technometrics*, [Taylor & Francis, Ltd., American Statistical Association, American Society for Quality], v. 25, n. 3, p. 295–301, 1983.

<span id="page-68-2"></span>WOODALL, W. H. On the markov chain approach to the two-sided cusum procedure. *Technometrics*, [Taylor & Francis, Ltd., American Statistical Association, American Society for Quality], v. 26, n. 1, p. 41–46, 1984.

<span id="page-68-3"></span>WOODALL, W. H.; NCUBE, M. M. Multivariate cusum quality-control procedures. *Technometrics*, [Taylor & Francis, Ltd., American Statistical Association, American Society for Quality], v. 27, n. 3, p. 285–292, 1985.

WOODARD, J. D. et al. A spatial econometric analysis of loss experience in the u.s. crop insurance program. *Journal of Risk and Insurance*, Blackwell Publishing Inc, v. 79, n. 1, p. 261–286, 2012.

# APÊNDICE A – Tabelas e Figuras

Os mapas entre as Figuras [20](#page-69-0)[-33](#page-73-0) apresentam a taxa de roubo por 1 milhão de veículos nos anos de 2002 até 2015. Em cada página são exibidos os 12 meses de cada ano no formato de AAAAMM. Ou seja, os quatro primeiros dígitos indicam o ano e os dois últimos indicam o mês.

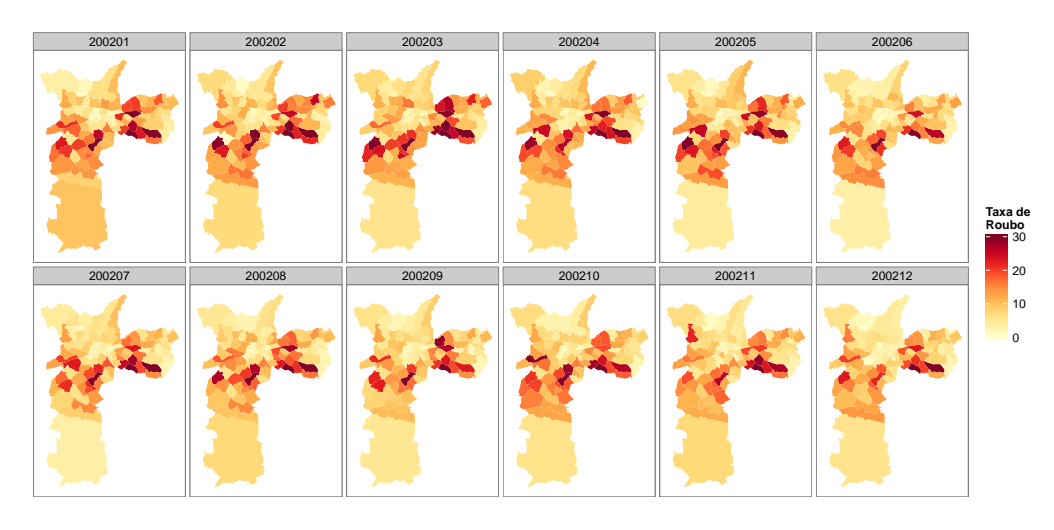

<span id="page-69-0"></span>Figura 20 – Taxa de Roubo de Veículos na Cidade de São Paulo em 2002

Figura 21 – Taxa de Roubo de Veículos na Cidade de São Paulo em 2003

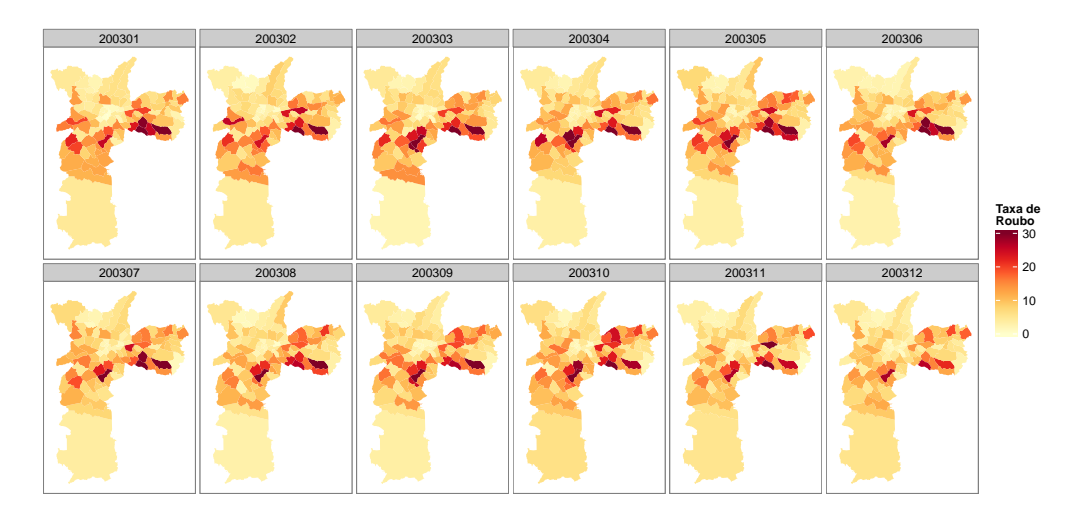

| 200401 | 200402 | 200403 | 200404 | 200405 | 200406 |                             |
|--------|--------|--------|--------|--------|--------|-----------------------------|
|        |        |        |        |        |        | Taxa de<br>Roubo<br>2011 30 |
| 200407 | 200408 | 200409 | 200410 | 200411 | 200412 | $-20$                       |
|        |        |        |        |        |        | 10<br>$\overline{0}$        |

Figura 22 – Taxa de Roubo de Veículos na Cidade de São Paulo em 2004

Figura 23 – Taxa de Roubo de Veículos na Cidade de São Paulo em 2005

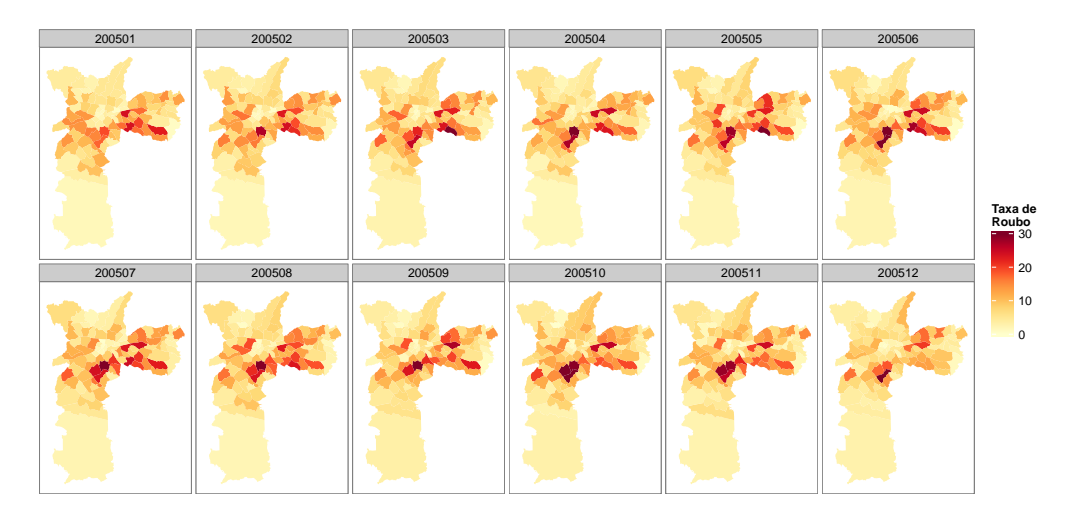

Figura 24 – Taxa de Roubo de Veículos na Cidade de São Paulo em 2006

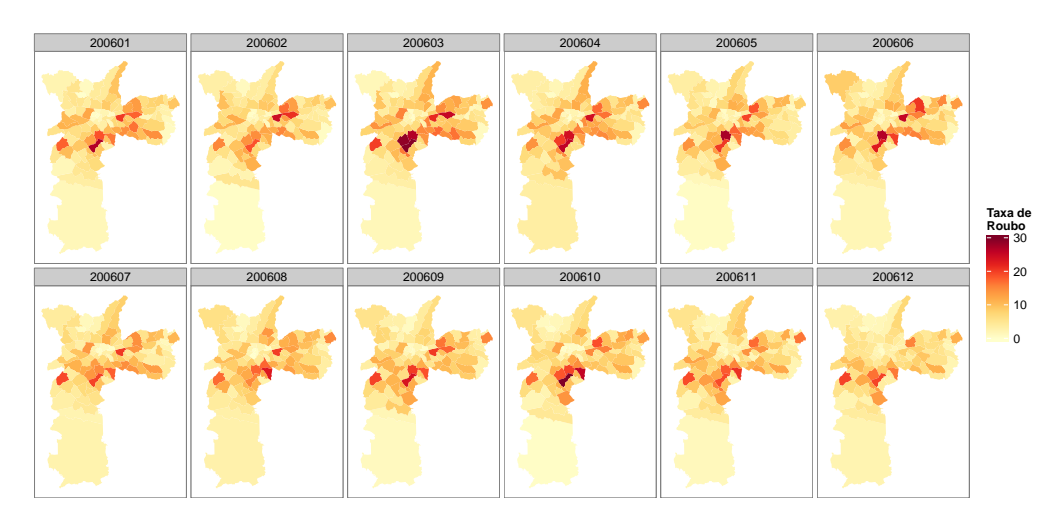

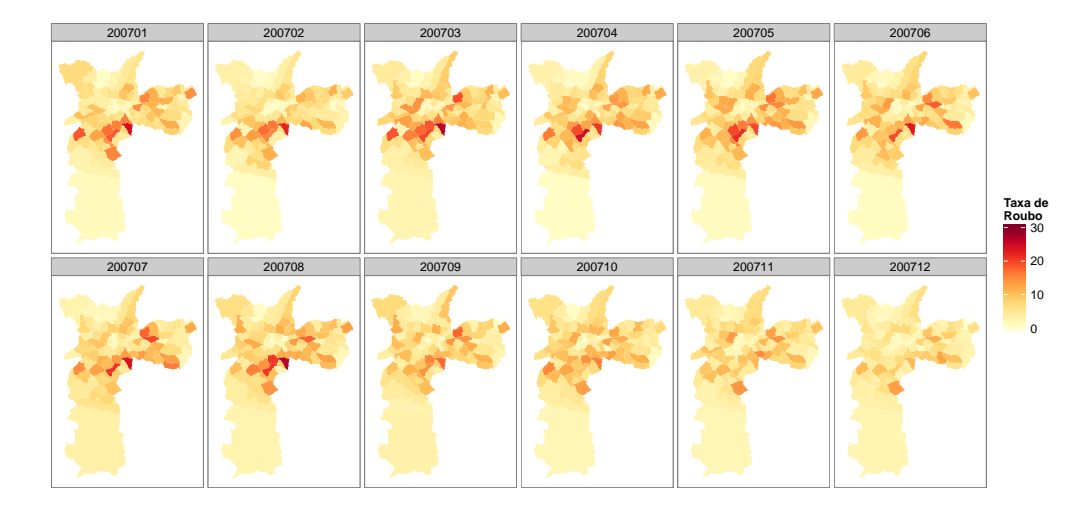

Figura 25 – Taxa de Roubo de Veículos na Cidade de São Paulo em 2007

Figura 26 – Taxa de Roubo de Veículos na Cidade de São Paulo em 2008

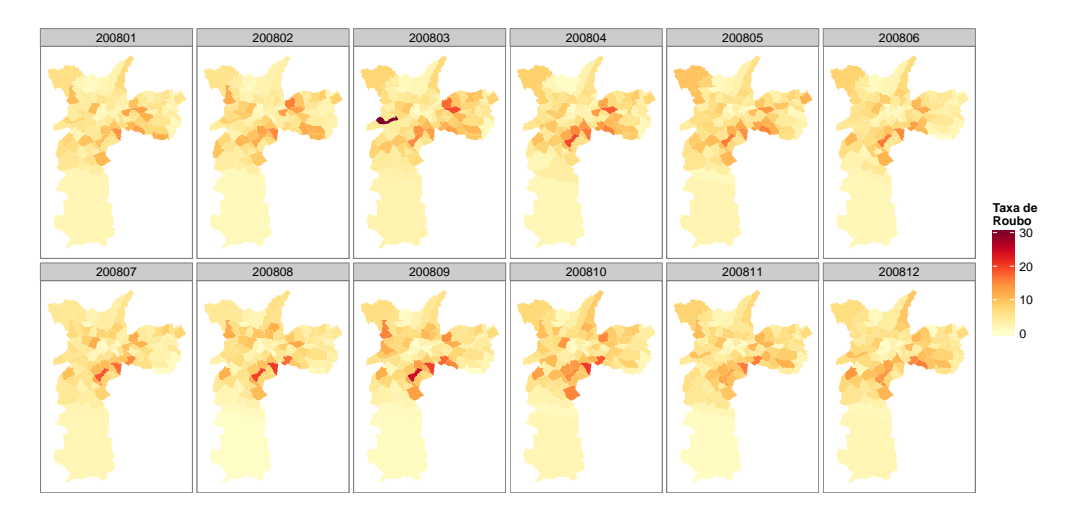

Figura 27 – Taxa de Roubo de Veículos na Cidade de São Paulo em 2009

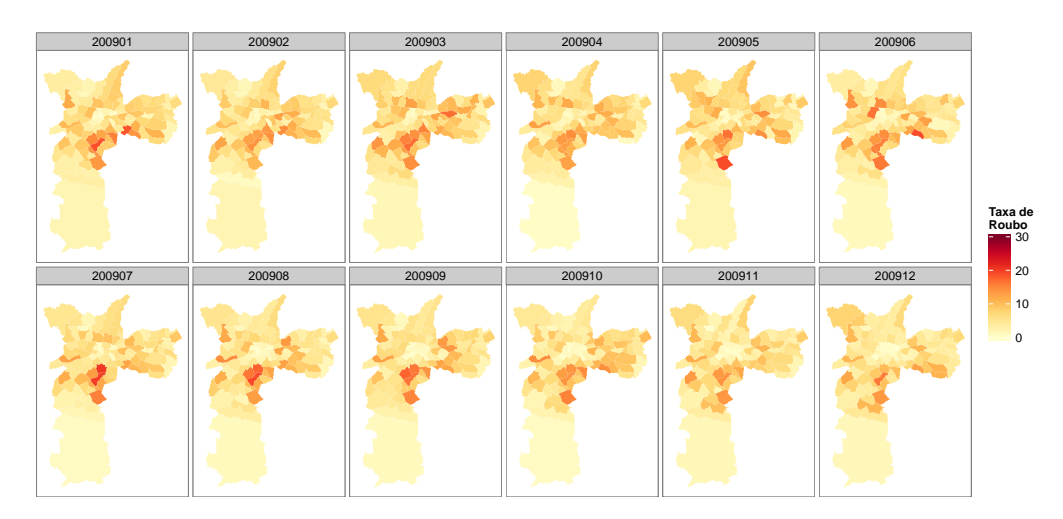
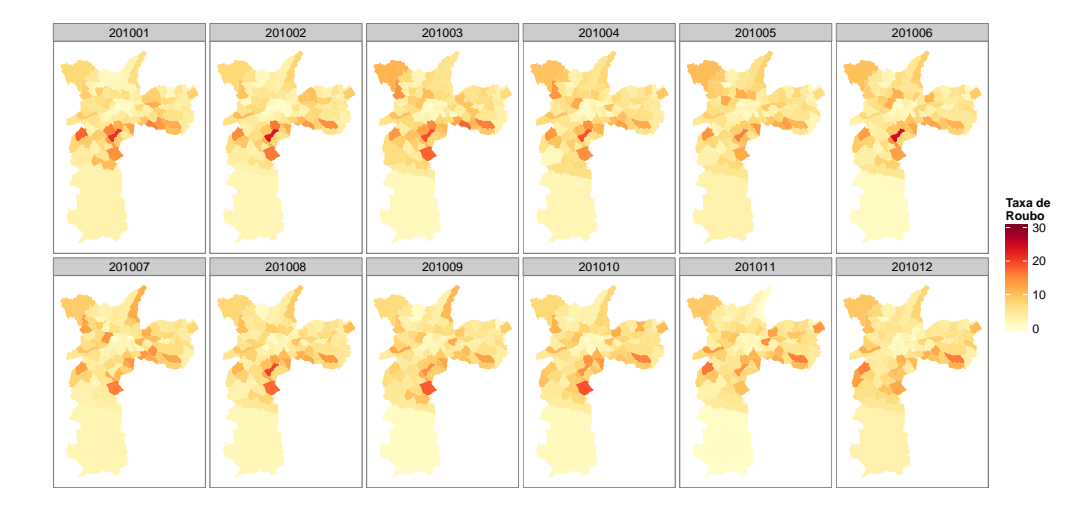

Figura 28 – Taxa de Roubo de Veículos na Cidade de São Paulo em 2010

Figura 29 – Taxa de Roubo de Veículos na Cidade de São Paulo em 2011

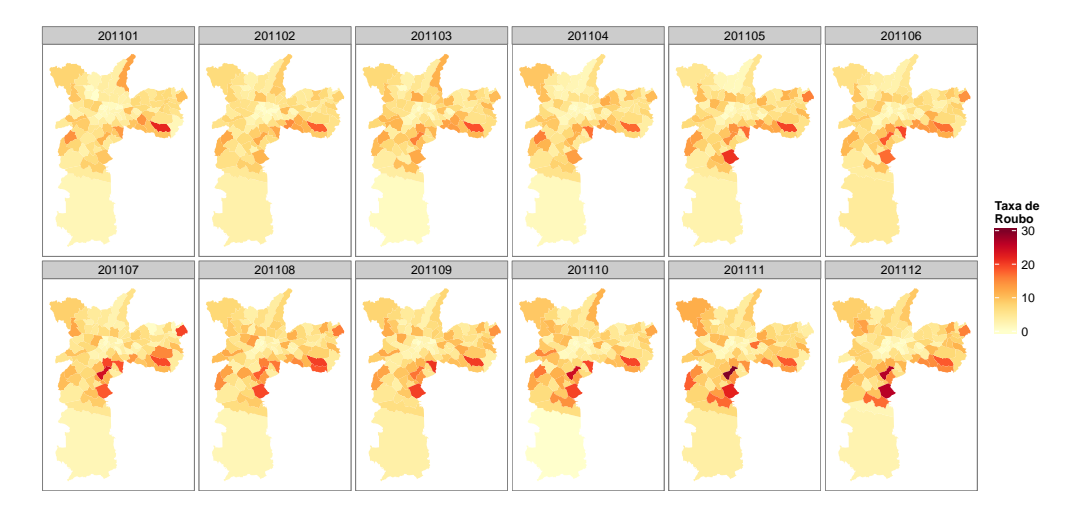

Figura 30 – Taxa de Roubo de Veículos na Cidade de São Paulo em 2012

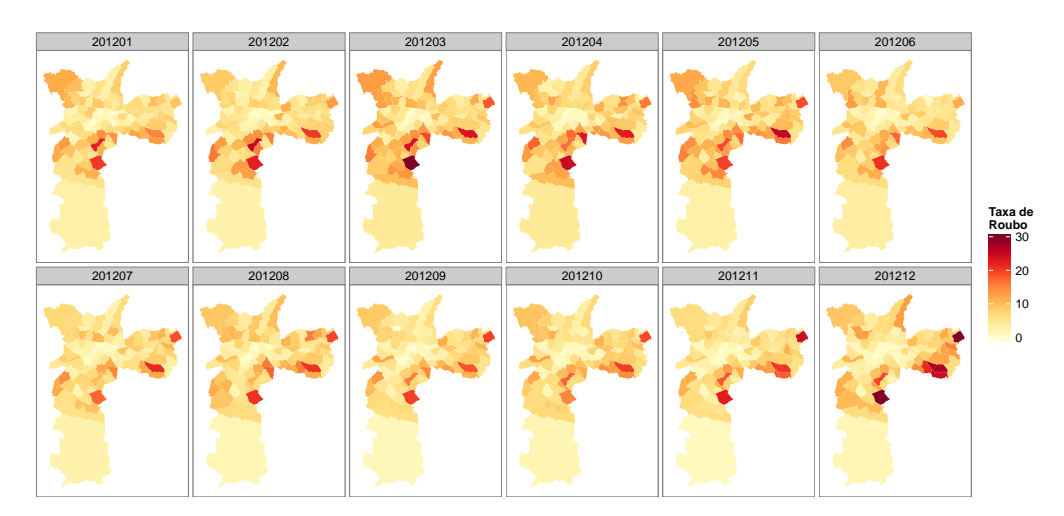

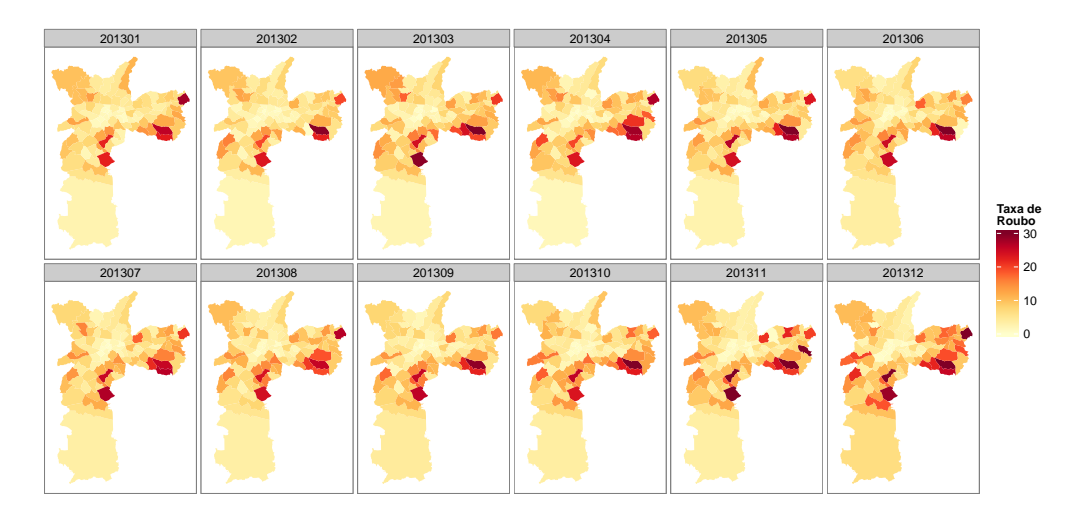

## Figura 31 – Taxa de Roubo de Veículos na Cidade de São Paulo em 2013

Figura 32 – Taxa de Roubo de Veículos na Cidade de São Paulo em 2014

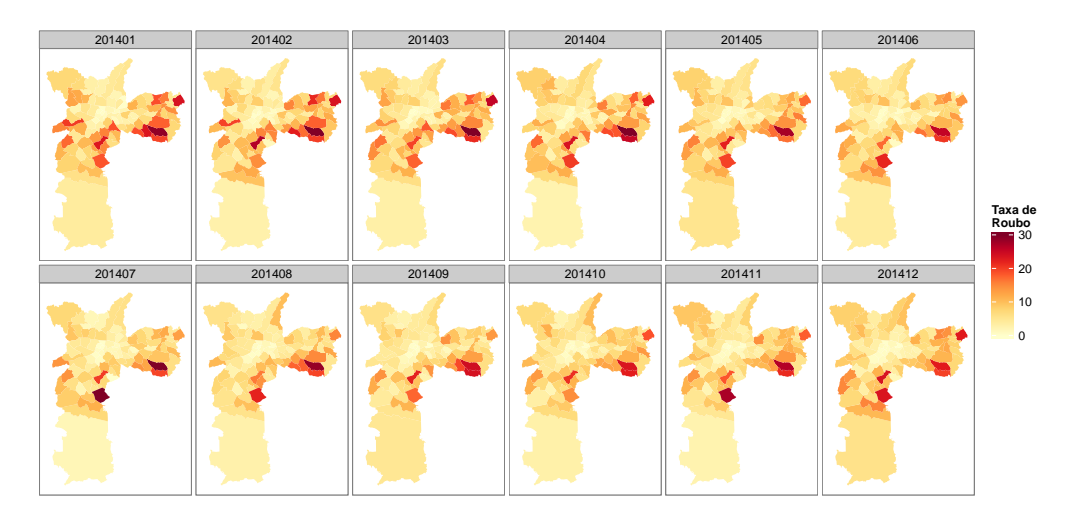

Figura 33 – Taxa de Roubo de Veículos na Cidade de São Paulo em 2015

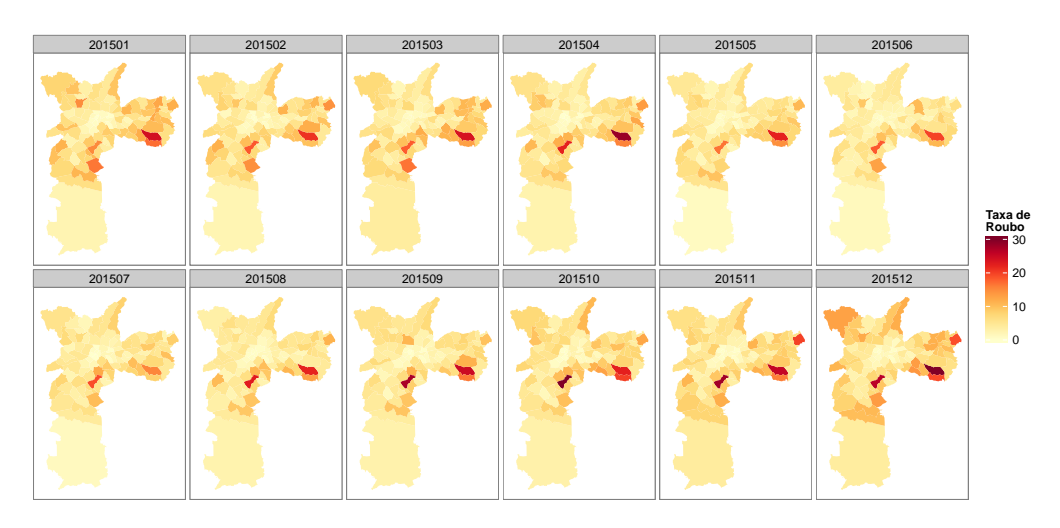

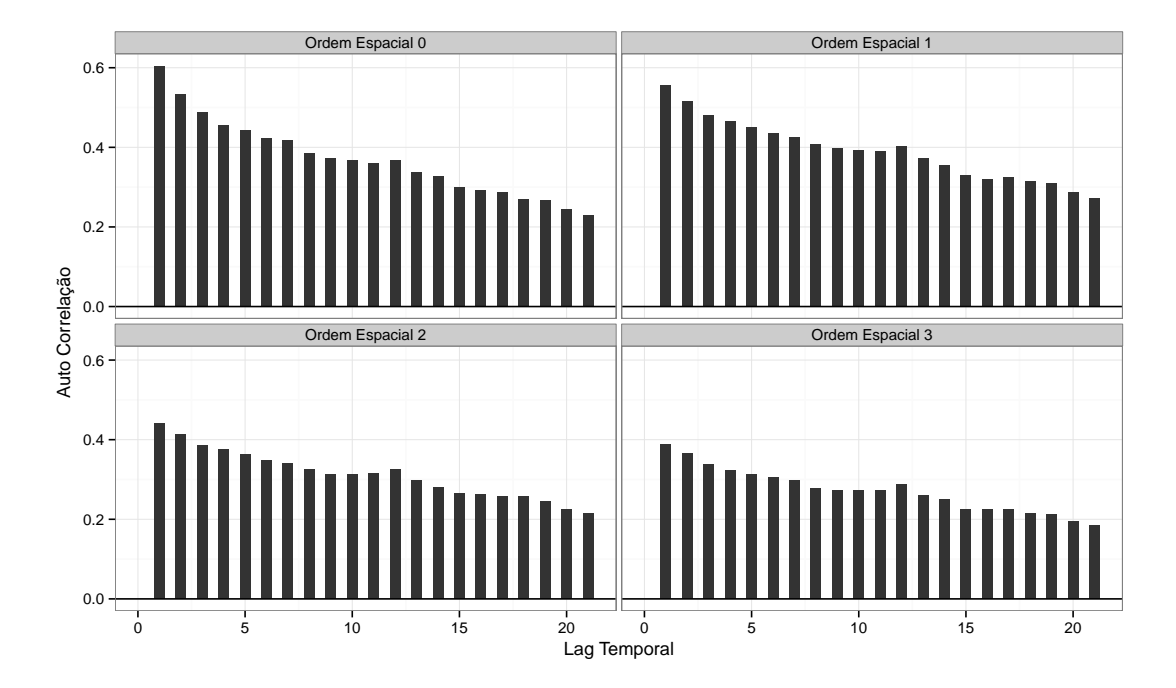

Figura 34 – STACF de Ordem Espacial 0, 1, 2 e 3

Figura 35 – STPACF de Ordem Espacial 0, 1, 2 e 3

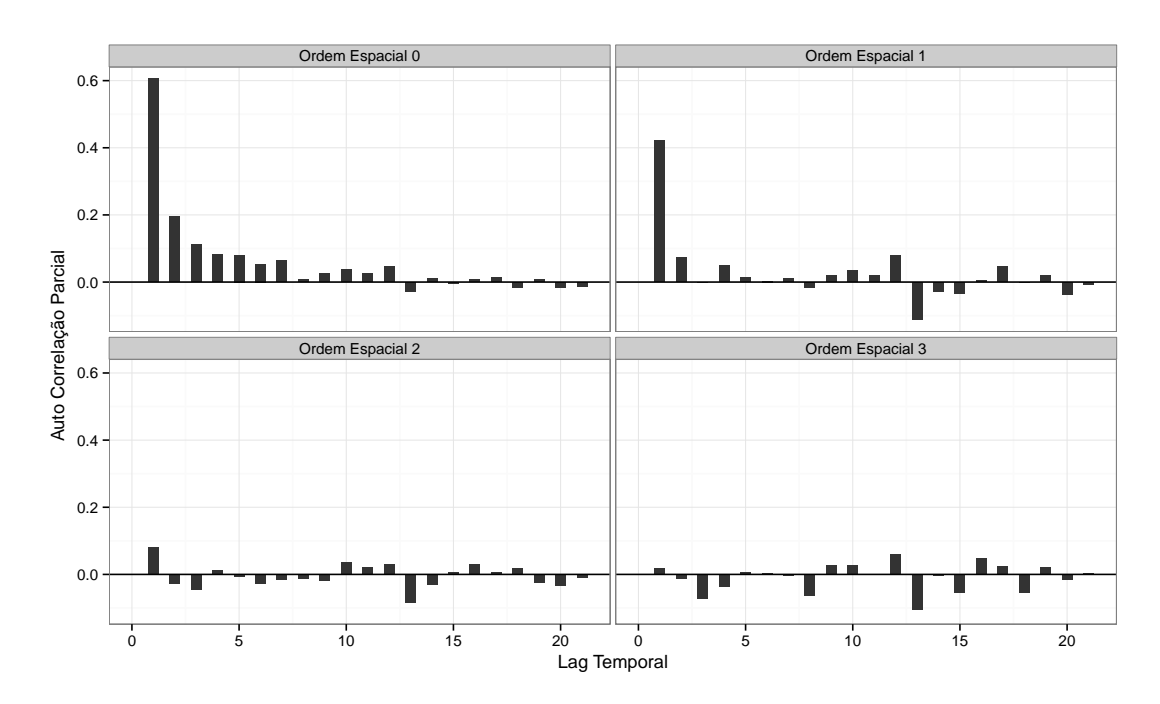

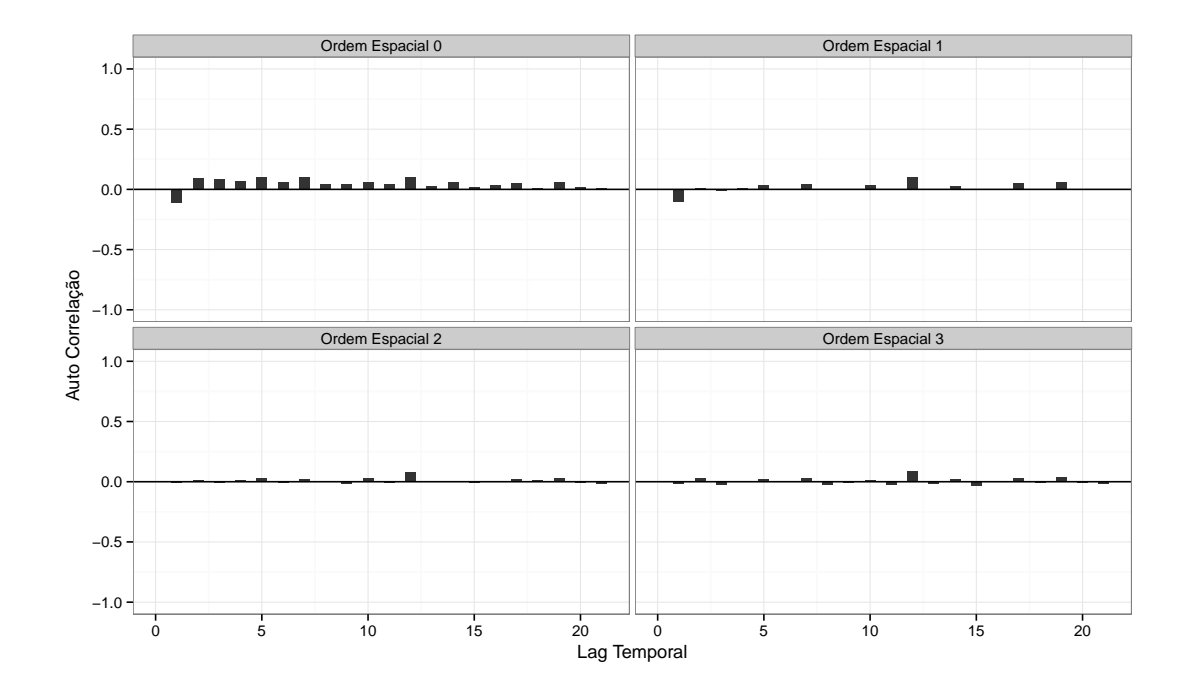

Figura 36 – STACF dos Resíduos do modelo STAR(1,1), nas ordens espaciais 0, 1, 2 e 3

Figura 37 – STPACF dos Resíduos do modelo STAR(1,1), nas ordens espaciais 0, 1, 2 e 3

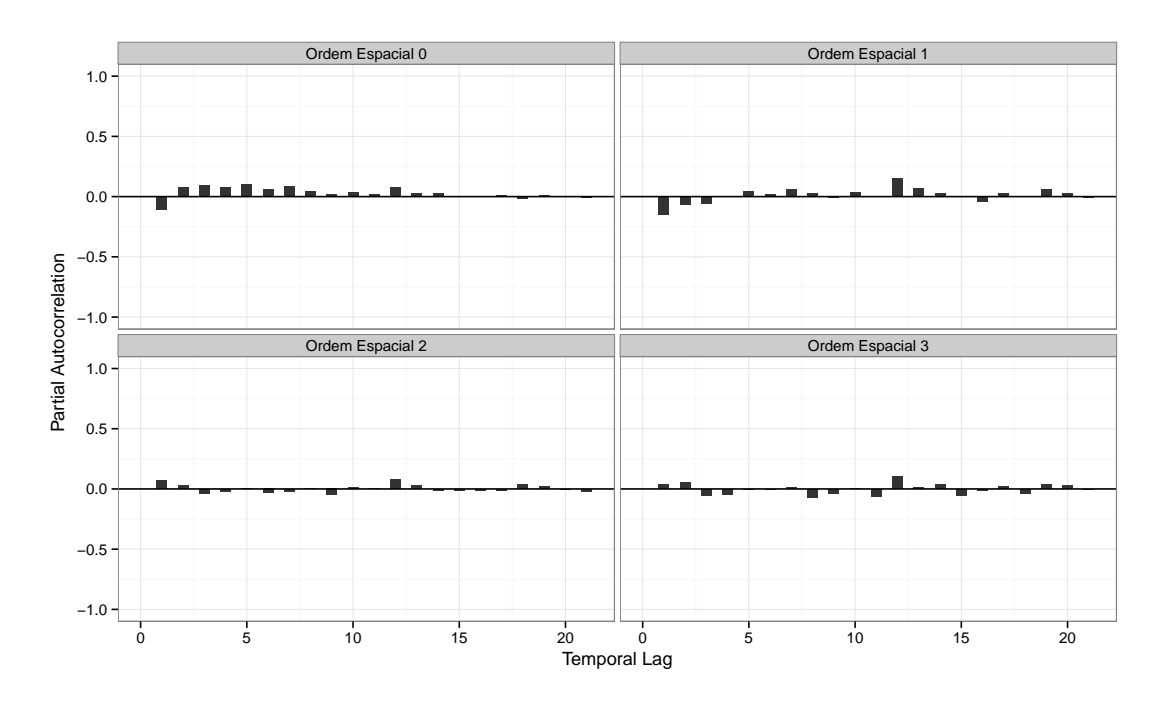

Figura 38 – STACF dos Resíduos do modelo STARMA(12,2,1,0) incompleto, nas ordens espaciais 0, 1, 2 e 3

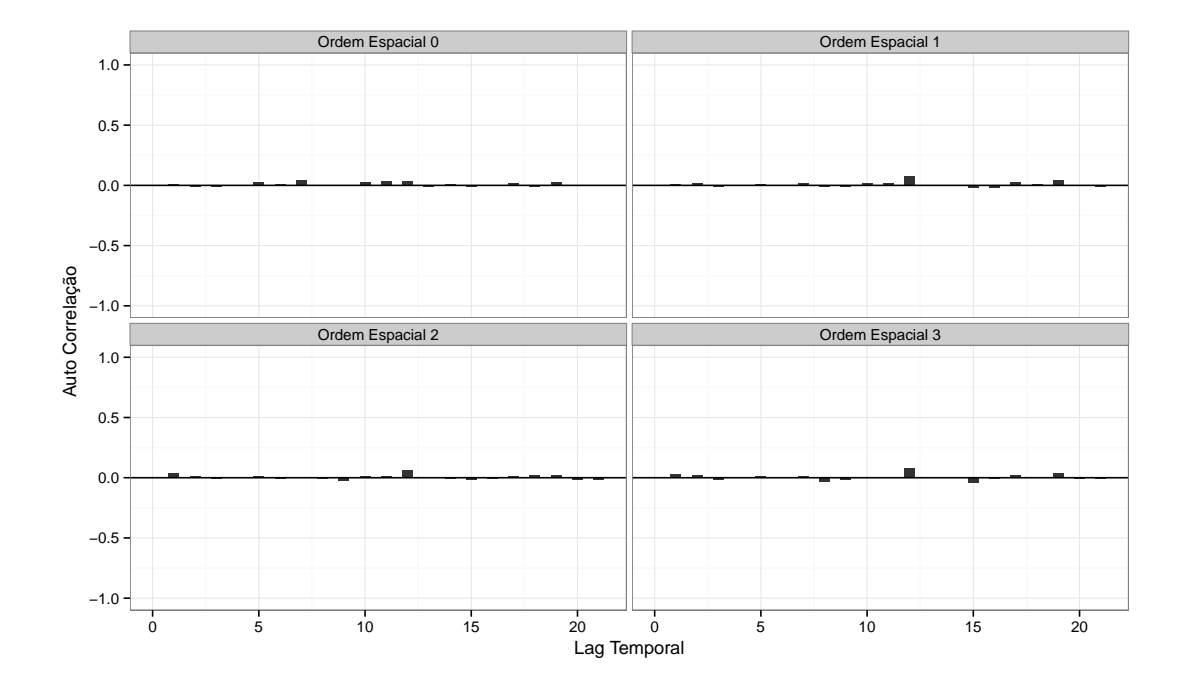

Figura 39 – STPACF dos Resíduos do modelo STARMA(12,2,1,0) incompleto, nas ordens espaciais 0, 1, 2 e 3

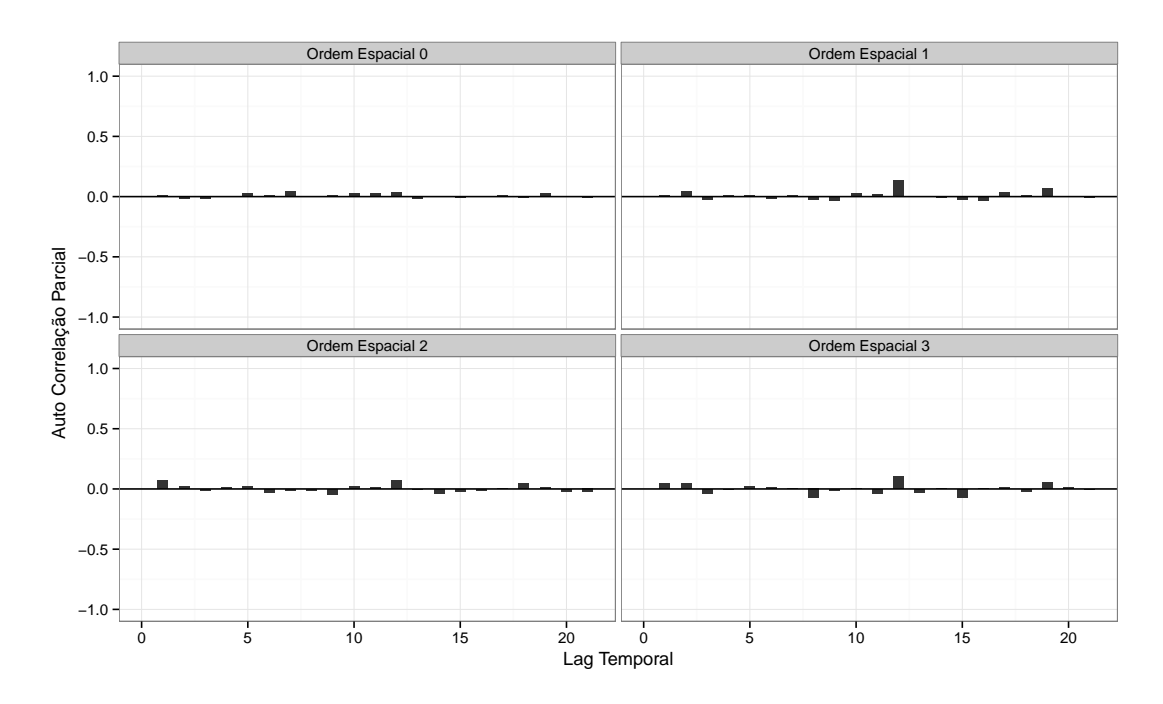

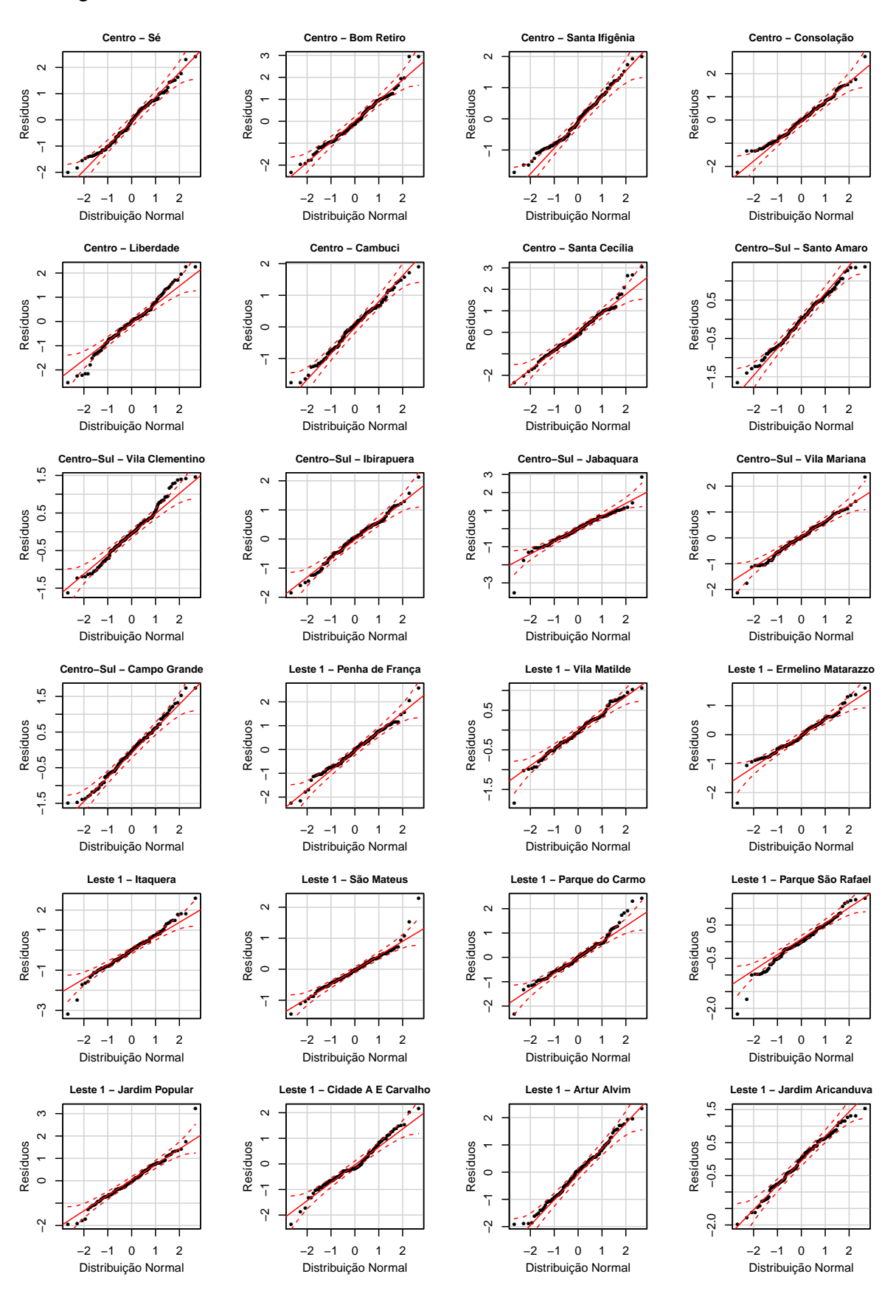

### Figura 40 – QQ-Normal dos Resíduos do Modelo STARMA Final - Parte 1/4

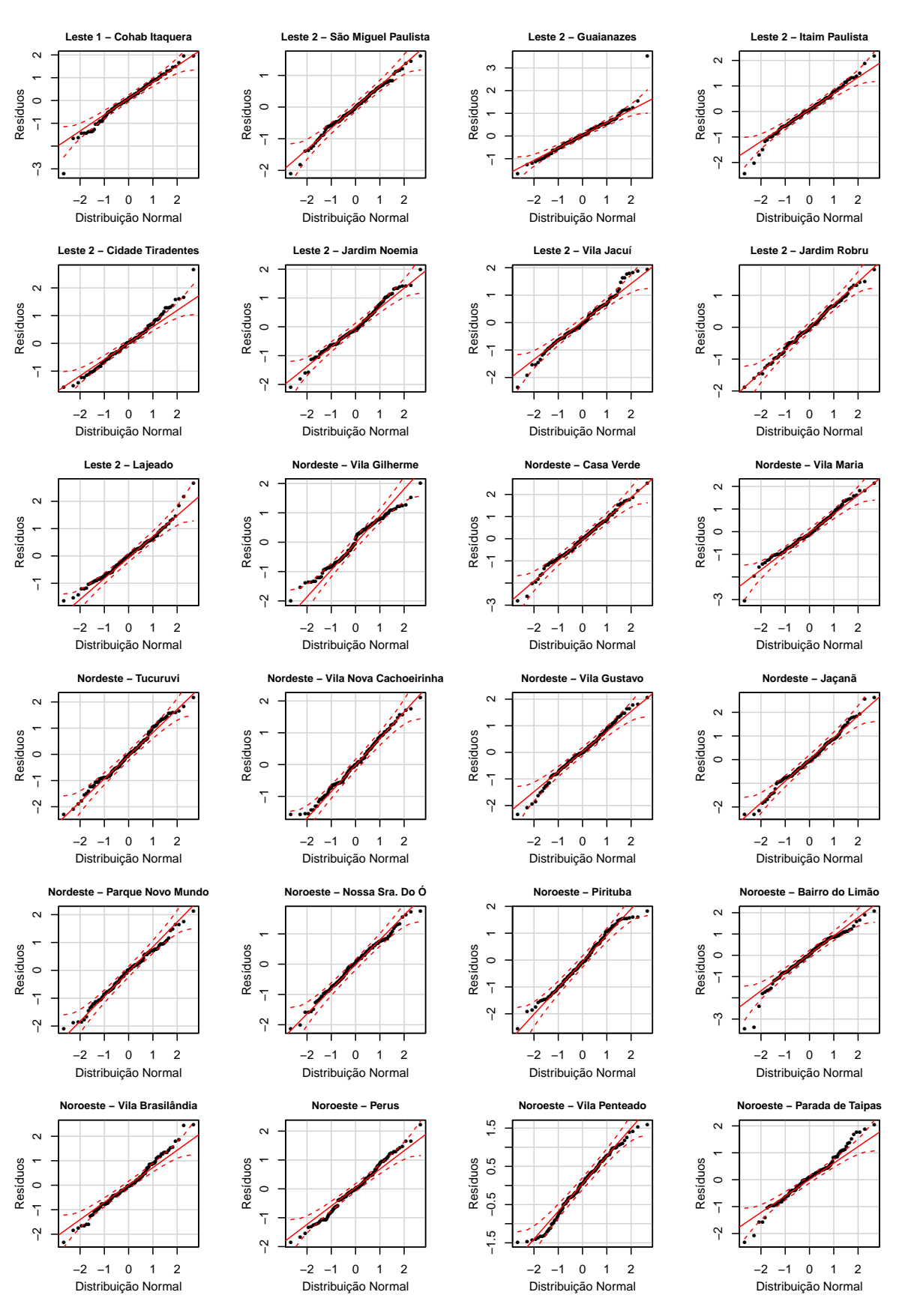

### Figura 41 – QQ-Normal dos Resíduos do Modelo STARMA Final - Parte 2/4

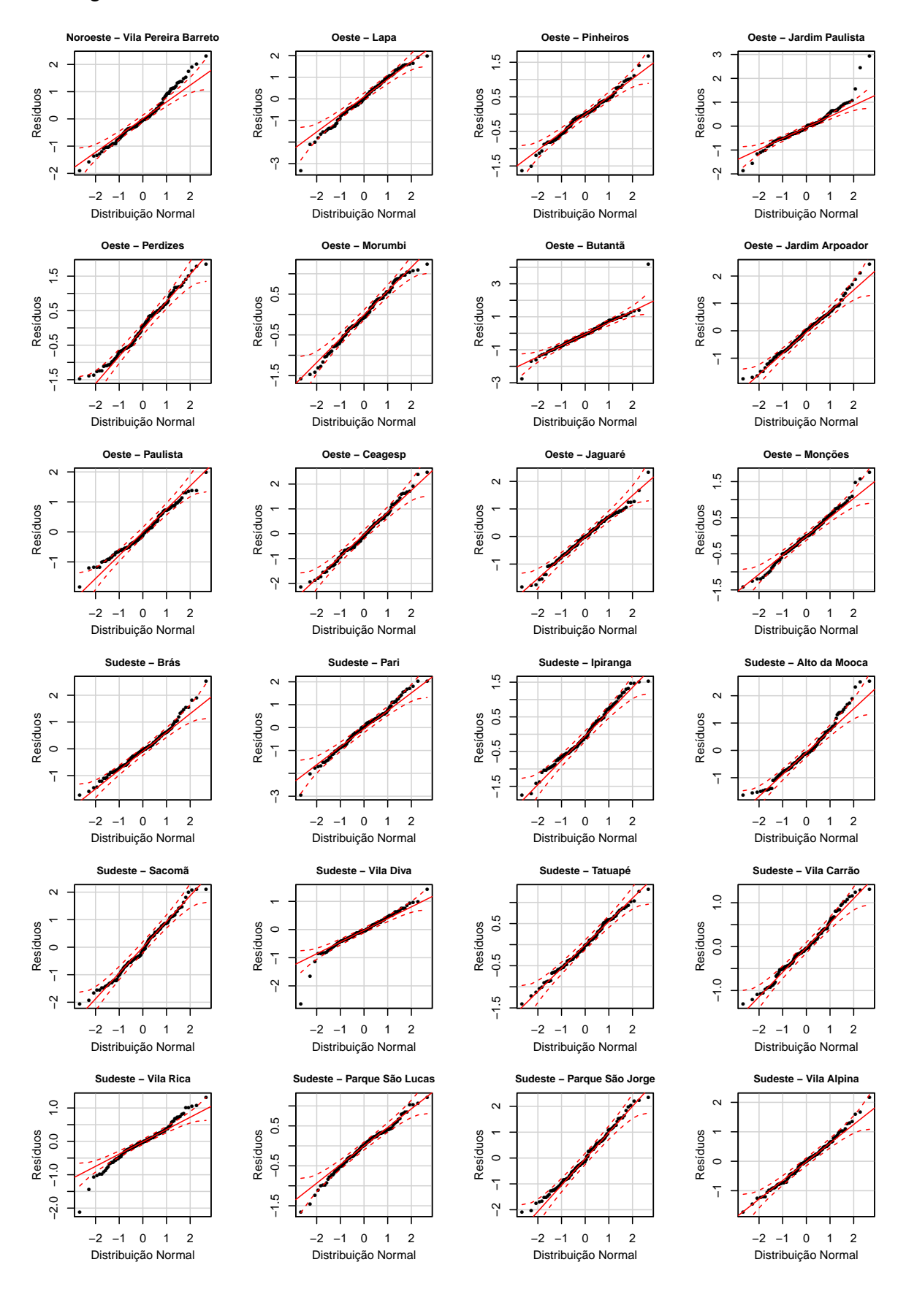

### Figura 42 – QQ-Normal dos Resíduos do Modelo STARMA Final - Parte 3/4

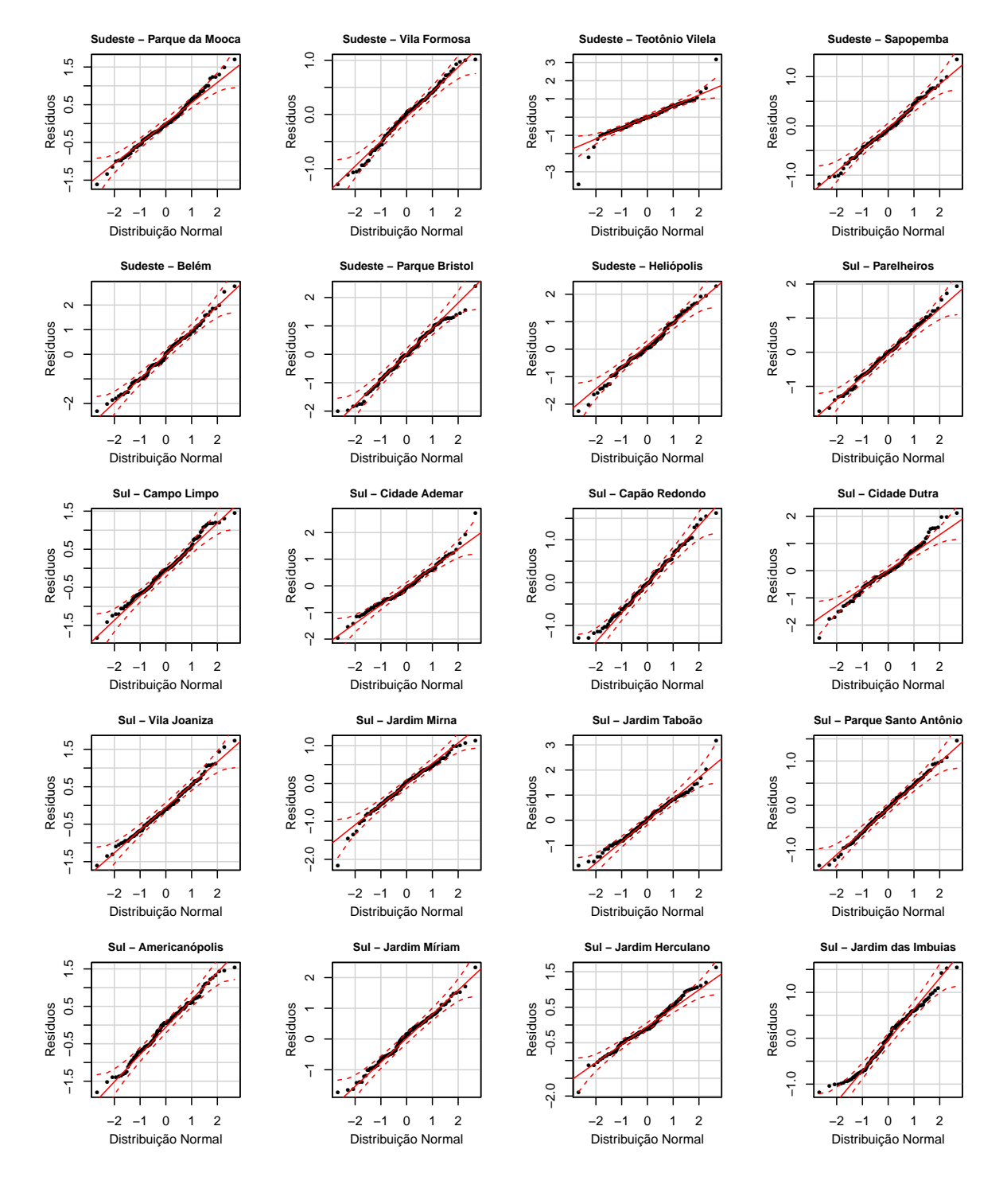

### Figura 43 – QQ-Normal dos Resíduos do Modelo STARMA Final - Parte 4/4

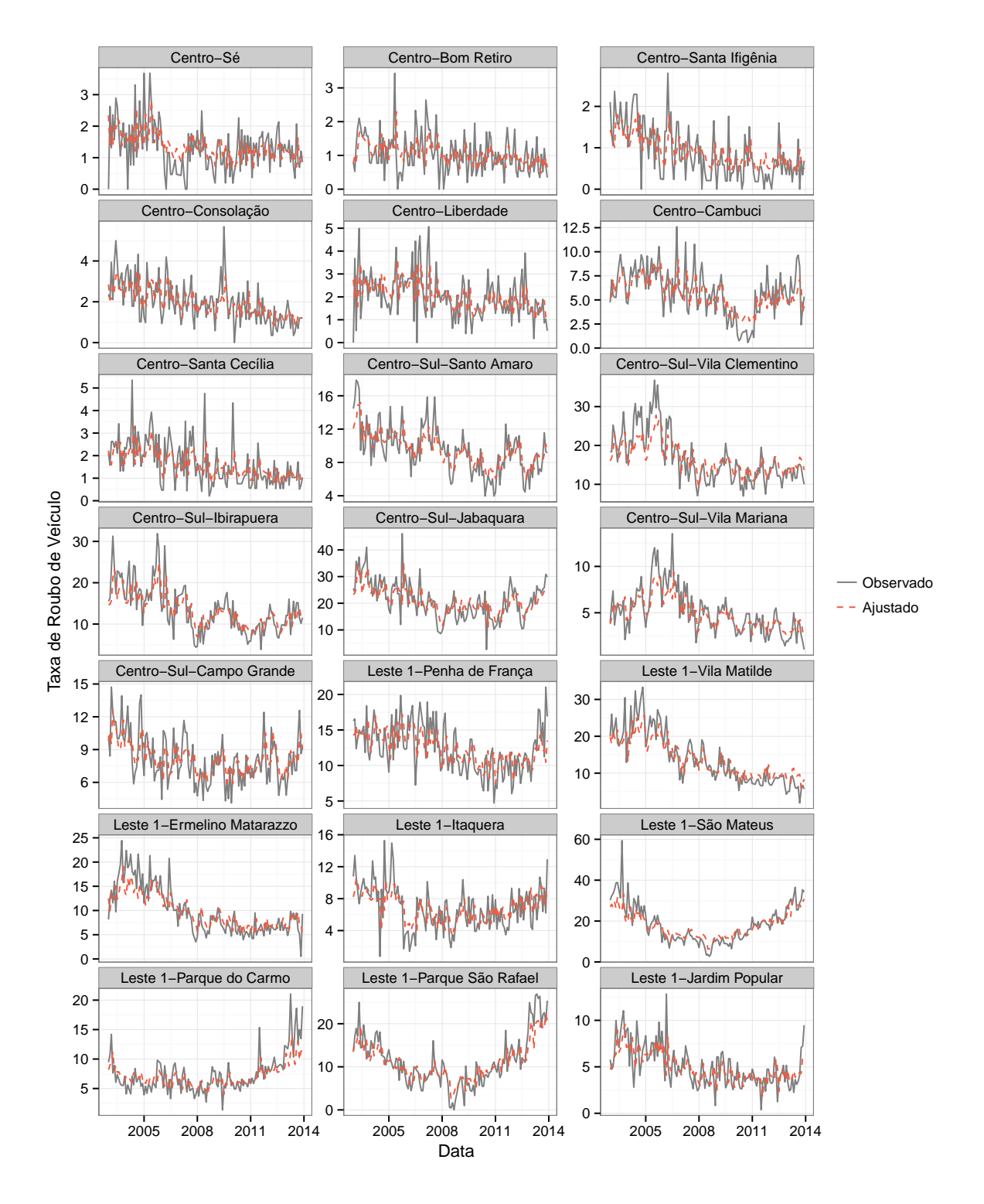

Figura 44 – Comparação entre Observado e Estimado pelo Modelo STARMA - Parte 1/5.

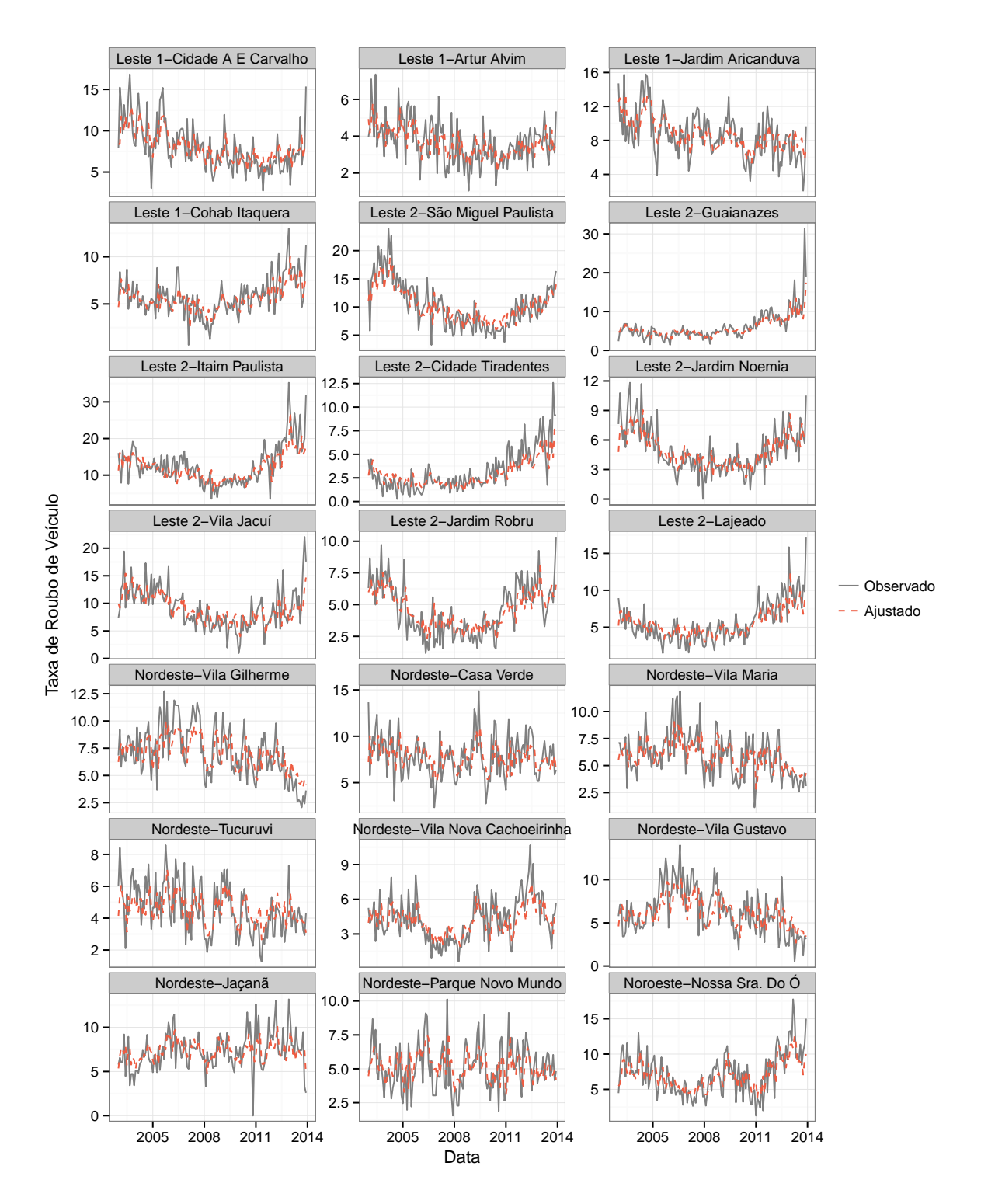

Figura 45 – Comparação entre Observado e Estimado pelo Modelo STARMA - Parte 2/5.

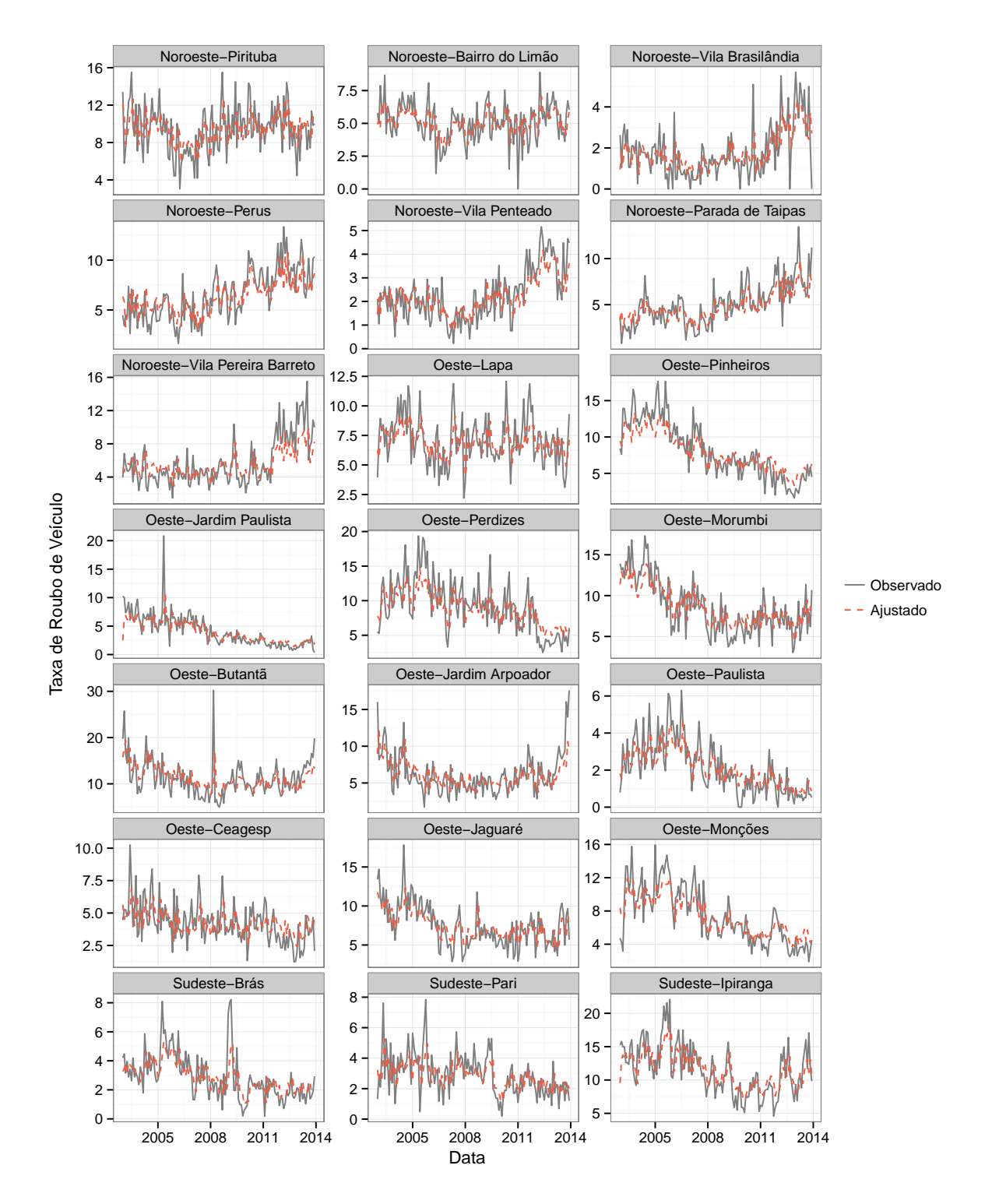

Figura 46 – Comparação entre Observado e Estimado pelo Modelo STARMA - Parte 3/5.

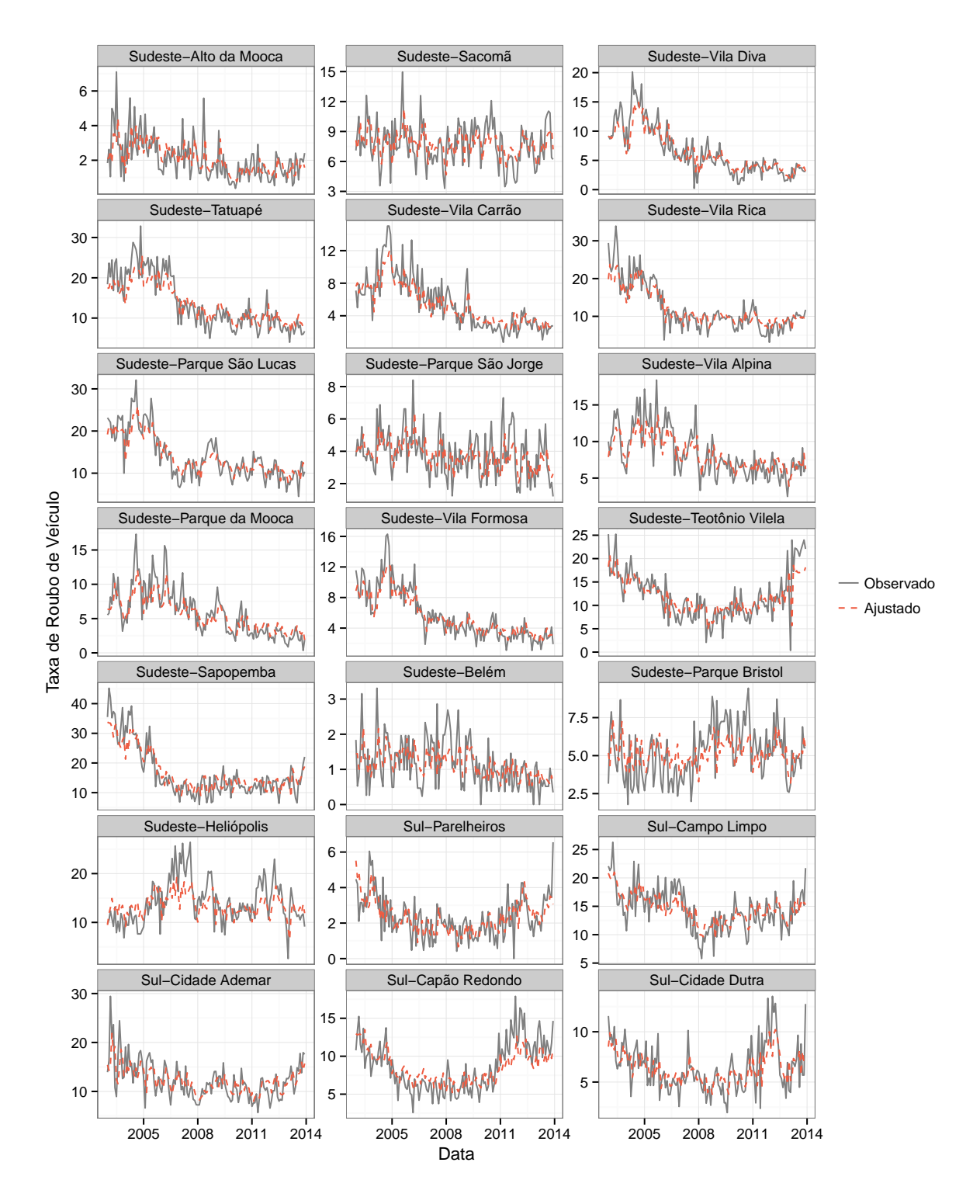

Figura 47 – Comparação entre Observado e Estimado pelo Modelo STARMA - Parte 4/5.

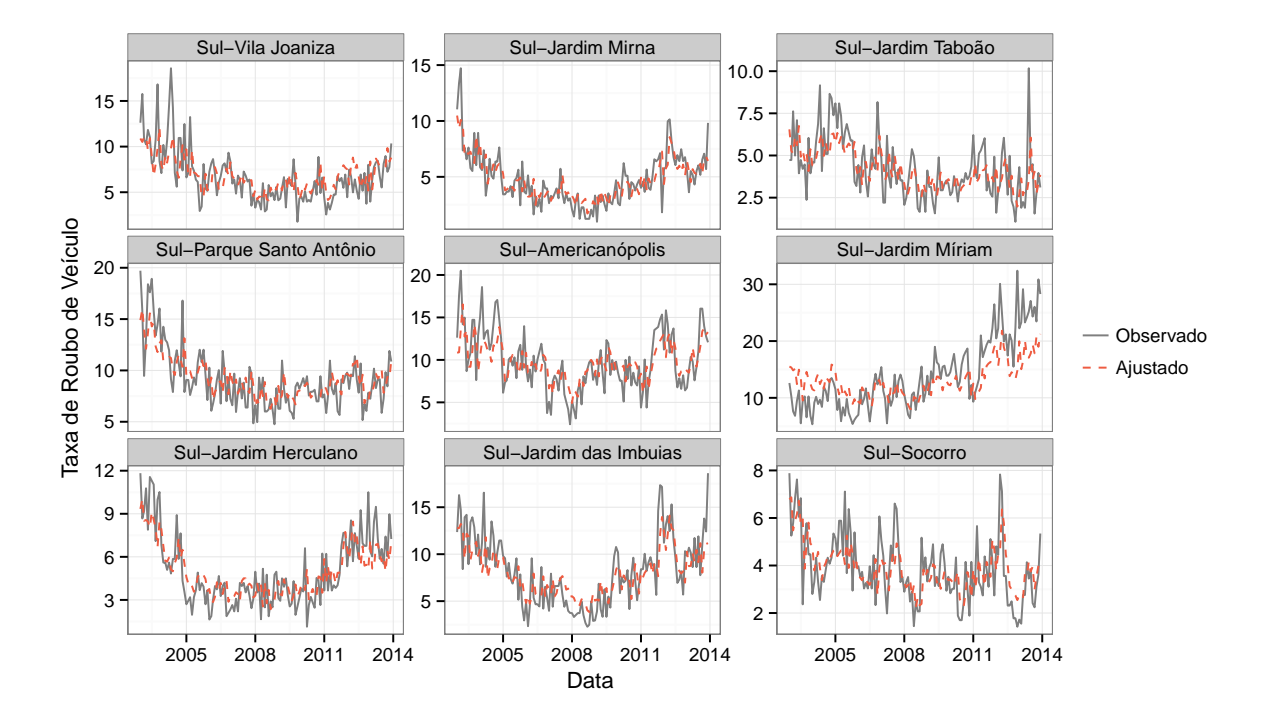

Figura 48 – Comparação entre Observado e Estimado pelo Modelo STARMA - Parte 5/5.

| $\boldsymbol{k}$ | $\boldsymbol{h}$ |          | $\delta$ |         |         |         |         |         |         |         |  |  |  |
|------------------|------------------|----------|----------|---------|---------|---------|---------|---------|---------|---------|--|--|--|
|                  |                  | 0        | 0,25     | 0,50    | 0,75    | 1,00    | 1,25    | 1,50    | 1,75    | 2,00    |  |  |  |
| 0,10             | 54,88            | 20,04    | 8,05     | 5,85    | 4,83    | 4,00    | 3,60    | 3,00    | 3,00    | 3,00    |  |  |  |
|                  |                  | (6,08)   | (0,68)   | (0, 39) | (0,37)  | (0,02)  | (0, 49) | (0, 01) | (0, 01) | (0, 01) |  |  |  |
| 0,15             | 45,08            | 19,92    | 7,42     | 5,22    | 4,10    | 3,85    | 3,00    | 3,00    | 2,99    | 2,15    |  |  |  |
|                  |                  | (8, 14)  | (0,65)   | (0, 42) | (0, 30) | (0, 36) | (0, 04) | (0, 01) | (0, 11) | (0, 36) |  |  |  |
| 0,20             | 35,56            | 19,88    | 6,65     | 4,80    | 3,96    | 3,02    | 3,00    | 2,78    | 2,01    | 2,00    |  |  |  |
|                  |                  | (10,21)  | (0,65)   | (0, 41) | (0, 19) | (0, 13) | (0, 01) | (0, 41) | (0,08)  | (0, 01) |  |  |  |
| 0,25             | 27,91            | 20,00    | 6,02     | 4,15    | 3,24    | 3,00    | 2,59    | 2,00    | 2,00    | 2,00    |  |  |  |
|                  |                  | (12, 46) | (0,65)   | (0, 36) | (0, 43) | (0, 01) | (0, 49) | (0, 04) | (0, 01) | (0, 01) |  |  |  |
| 0,30             | 21,03            | 19,88    | 5,30     | 3,79    | 3,00    | 2,50    | 2,00    | 2,00    | 2,00    | 2,00    |  |  |  |
|                  |                  | (14, 12) | (0,63)   | (0, 42) | (0, 04) | (0, 50) | (0,03)  | (0, 01) | (0, 01) | (0, 01) |  |  |  |
| 0,35             | 16,19            | 20,04    | 4,80     | 3,23    | 2,78    | 2,01    | 2,00    | 2,00    | 1,97    | 1,35    |  |  |  |
|                  |                  | (14, 70) | (0,65)   | (0, 42) | (0, 41) | (0, 11) | (0, 01) | (0, 01) | (0, 18) | (0, 48) |  |  |  |
| 0,40             | 12,40            | 20,11    | 4,39     | 3,02    | 2,18    | 2,00    | 2,00    | 1,79    | 1,08    | 1,00    |  |  |  |
|                  |                  | (15, 54) | (0,64)   | (0,25)  | (0, 38) | (0, 01) | (0, 04) | (0, 41) | (0, 27) | (0,01)  |  |  |  |
| 0,45             | 9,47             | 20,01    | 4,06     | 2,80    | 2,02    | 2,00    | 1,72    | 1,06    | 1,00    | 1,00    |  |  |  |
|                  |                  | (16, 01) | (0,65)   | (0, 41) | (0, 12) | (0,06)  | (0, 45) | (0, 23) | (0,01)  | (0, 01) |  |  |  |
| 0,70             | 2,16             | 19,88    | 3,96     | 2,22    | 1,57    | 1,04    | 1,00    | 1,00    | 1,00    | 1,00    |  |  |  |
|                  |                  | (12, 36) | (1,03)   | (0, 48) | (0, 50) | (0, 19) | (0, 01) | (0, 01) | (0, 01) | (0, 01) |  |  |  |
| 0,75             | 1,38             | 20,00    | 4,22     | 2,26    | 1,51    | 1,03    | 1,00    | 1,00    | 1,00    | 1,00    |  |  |  |
|                  |                  | (11, 73) | (1, 12)  | (0,53)  | (0, 50) | (0, 18) | (0, 01) | (0,01)  | (0,01)  | (0, 01) |  |  |  |
| 0,80             | 0,75             | 20,08    | 4,47     | 2,32    | 1,54    | 1,04    | 1,00    | 1,00    | 1,00    | 1,00    |  |  |  |
|                  |                  | (11, 63) | (1,28)   | (0,57)  | (0,50)  | (0, 20) | (0,01)  | (0, 01) | (0,01)  | (0,01)  |  |  |  |

Tabela 5 – ARL e desvio padrão(DP) para o MCUSUM.

| $\lambda$ | $\boldsymbol{h}$ |             | $\delta$ |         |         |         |         |         |         |                |  |  |  |
|-----------|------------------|-------------|----------|---------|---------|---------|---------|---------|---------|----------------|--|--|--|
|           |                  | $\mathbf 0$ | 0,25     | 0,5     | 0,75    | 1       | 1,25    | 1,5     | 1,75    | $\overline{c}$ |  |  |  |
| 0,05      | 282,74           | 19,87       | 5,10     | 3,23    | 2,41    | 2,00    | 1,95    | 1,31    | 1,00    | 1,00           |  |  |  |
|           |                  | (12, 53)    | (0, 72)  | (0, 43) | (0, 49) | (0, 01) | (0, 22) | (0, 46) | (0,06)  | (0, 01)        |  |  |  |
| 0,05      | 284,18           | 19,94       | 5,09     | 3,25    | 2,43    | 2,00    | 1,96    | 1,31    | 1,01    | 1,00           |  |  |  |
|           |                  | (12, 47)    | (0, 70)  | (0, 44) | (0,50)  | (0, 01) | (0, 20) | (0, 46) | (0,07)  | (0, 01)        |  |  |  |
| 0,05      | 287,05           | 20,16       | 5,16     | 3,26    | 2,47    | 2,00    | 1,97    | 1,35    | 1,00    | 1,00           |  |  |  |
|           |                  | (12, 42)    | (0,73)   | (0, 44) | (0,50)  | (0,03)  | (0, 18) | (0, 48) | (0,06)  | (0, 01)        |  |  |  |
| 0,10      | 257,91           | 19,81       | 4,73     | 3,06    | 2,18    | 2,00    | 1,81    | 1,09    | 1,00    | 1,00           |  |  |  |
|           |                  | (14, 56)    | (0,68)   | (0, 30) | (0, 38) | (0,03)  | (0, 40) | (0, 29) | (0, 01) | (0, 01)        |  |  |  |
| 0,10      | 261,88           | 20,10       | 4,78     | 3,09    | 2,21    | 2,00    | 1,85    | 1,12    | 1,00    | 1,00           |  |  |  |
|           |                  | (14, 82)    | (0, 70)  | (0, 33) | (0, 41) | (0,02)  | (0, 36) | (0, 32) | (0,02)  | (0, 01)        |  |  |  |
| 0,10      | 263,20           | 20,04       | 4,79     | 3,10    | 2,21    | 2,00    | 1,85    | 1,13    | 1,00    | 1,00           |  |  |  |
|           |                  | (14,20)     | (0,69)   | (0, 33) | (0, 41) | (0, 04) | (0, 36) | (0, 34) | (0, 01) | (0, 01)        |  |  |  |
| 0,15      | 236,32           | 20,18       | 4,41     | 2,94    | 2,05    | 1,99    | 1,55    | 1,02    | 1,00    | 1,00           |  |  |  |
|           |                  | (15, 76)    | (0,65)   | (0, 32) | (0, 23) | (0, 12) | (0, 50) | (0, 13) | (0, 01) | (0, 01)        |  |  |  |
| 0,15      | 237,49           | 19,95       | 4,42     | 2,96    | 2,06    | 1,99    | 1,56    | 1,02    | 1,00    | 1,00           |  |  |  |
|           |                  | (15, 57)    | (0,67)   | (0,31)  | (0, 24) | (0, 11) | (0, 50) | (0, 13) | (0, 01) | (0, 01)        |  |  |  |
| 0,20      | 213,06           | 20,10       | 4,11     | 2,76    | 2,01    | 1,92    | 1,22    | 1,00    | 1,00    | 1,00           |  |  |  |
|           |                  | (17, 18)    | (0,64)   | (0, 44) | (0, 11) | (0, 28) | (0, 42) | (0, 04) | (0, 01) | (0, 01)        |  |  |  |
|           | 214,12           | 19,88       | 4,13     | 2,77    | 2,01    | 1,92    | 1,25    | 1,00    | 1,00    | 1,00           |  |  |  |
| 0,20      |                  | (16, 68)    | (0,65)   | (0, 44) | (0, 11) | (0, 27) | (0, 43) | (0,06)  | (0, 01) | (0, 01)        |  |  |  |
| 0,20      | 215,18           | 19,80       | 4,14     | 2,79    | 2,01    | 1,93    | 1,25    | 1,00    | 1,00    | 1,00           |  |  |  |
|           |                  | (16, 45)    | (0,65)   | (0, 42) | (0, 10) | (0,25)  | (0, 44) | (0,05)  | (0, 01) | (0,01)         |  |  |  |

Tabela 6 – ARL e desvio padrão para o MEWMA.

| $\lambda$ | $\boldsymbol{h}$ |             | $\delta$ |         |         |         |         |         |         |                |  |  |  |
|-----------|------------------|-------------|----------|---------|---------|---------|---------|---------|---------|----------------|--|--|--|
|           |                  | $\mathbf 0$ | 0,25     | 0,5     | 0,75    | 1       | 1,25    | 1,5     | 1,75    | $\overline{c}$ |  |  |  |
| 0,05      | 282,74           | 19,87       | 7,81     | 5,62    | 4,52    | 4,00    | 3,19    | 3,00    | 3,00    | 2,99           |  |  |  |
|           |                  | (12, 53)    | (0,69)   | (0, 49) | (0,50)  | (0,02)  | (0, 39) | (0, 01) | (0,01)  | (0, 11)        |  |  |  |
| 0,05      | 284,18           | 19,94       | 7,82     | 5,62    | 4,55    | 4,00    | 3,21    | 3,00    | 3,00    | 2,99           |  |  |  |
|           |                  | (12, 47)    | (0,66)   | (0, 49) | (0, 50) | (0,02)  | (0, 41) | (0,01)  | (0, 01) | (0, 10)        |  |  |  |
| 0,05      | 287,05           | 20,16       | 7,88     | 5,65    | 4,59    | 4,00    | 3,24    | 3,00    | 3,00    | 3,00           |  |  |  |
|           |                  | (12, 42)    | (0,69)   | (0, 48) | (0, 49) | (0,02)  | (0, 43) | (0, 01) | (0, 01) | (0,06)         |  |  |  |
| 0,10      | 257,91           | 19,81       | 6,10     | 4,32    | 3,66    | 3,00    | 3,00    | 2,22    | 2,00    | 2,00           |  |  |  |
|           |                  | (14, 56)    | (0,60)   | (0, 47) | (0, 48) | (0, 01) | (0,07)  | (0, 42) | (0, 01) | (0, 01)        |  |  |  |
| 0,10      | 261,88           | 20,10       | 6,16     | 4,36    | 3,69    | 3,00    | 3,00    | 2,28    | 2,00    | 2,00           |  |  |  |
|           |                  | (14, 82)    | (0,61)   | (0, 48) | (0, 46) | (0, 01) | (0,06)  | (0, 45) | (0, 02) | (0, 01)        |  |  |  |
| 0,10      | 263,20           | 20,04       | 6,15     | 4,38    | 3,71    | 3,00    | 3,00    | 2,30    | 2,00    | 2,00           |  |  |  |
|           |                  | (14,20)     | (0,60)   | (0, 49) | (0, 46) | (0,02)  | (0,06)  | (0, 46) | (0,01)  | (0, 01)        |  |  |  |
| 0,15      | 236,32           | 20,18       | 5,25     | 3,89    | 3,01    | 2,90    | 2,02    | 2,00    | 2,00    | 2,00           |  |  |  |
|           |                  | (15, 76)    | (0,57)   | (0, 33) | (0,07)  | (0, 30) | (0, 15) | (0,01)  | (0,01)  | (0, 01)        |  |  |  |
| 0,15      | 237,49           | 19,95       | 5,26     | 3,89    | 3,01    | 2,92    | 2,03    | 2,00    | 2,00    | 2,00           |  |  |  |
|           |                  | (15, 57)    | (0, 58)  | (0, 32) | (0,07)  | (0, 27) | (0, 18) | (0, 01) | (0, 01) | (0, 01)        |  |  |  |
| 0,20      | 213,06           | 20,10       | 4,67     | 3,24    | 2,94    | 2,06    | 2,00    | 2,00    | 2,00    | 2,00           |  |  |  |
|           |                  | (17, 18)    | (0, 59)  | (0, 43) | (0, 23) | (0, 24) | (0,01)  | (0,01)  | (0, 01) | (0,03)         |  |  |  |
| 0,20      | 214,12           | 19,88       | 4,66     | 3,25    | 2,95    | 2,07    | 2,00    | 2,00    | 2,00    | 2,00           |  |  |  |
|           |                  | (16, 68)    | (0, 59)  | (0, 44) | (0, 22) | (0, 26) | (0,01)  | (0,01)  | (0,01)  | (0, 04)        |  |  |  |
|           | 215,18           | 19,80       | 4,67     | 3,25    | 2,96    | 2,07    | 2,00    | 2,00    | 2,00    | 2,00           |  |  |  |
| 0,20      |                  | (16, 45)    | (0, 59)  | (0, 44) | (0,21)  | (0, 26) | (0,01)  | (0,01)  | (0,01)  | (0,03)         |  |  |  |

Tabela 7 – ARL e desvio padrão para o MEWMA assintótico.

| $\boldsymbol{k}$ | $\boldsymbol{h}$ |                  | $\delta$                                                                |         |         |                                                                |         |         |         |              |  |  |  |
|------------------|------------------|------------------|-------------------------------------------------------------------------|---------|---------|----------------------------------------------------------------|---------|---------|---------|--------------|--|--|--|
|                  |                  | $\boldsymbol{0}$ | 0,25                                                                    | 0,5     | 0,75    | 1                                                              | 1,25    | 1,5     | 1,75    | $\mathbf{2}$ |  |  |  |
| 0, 10            |                  | 18,45            | 7,73                                                                    | 5,57    | 4,49    | 4,00                                                           | 3,17    | 3,00    | 3,00    | 2,98         |  |  |  |
|                  | 51,80            | (5, 83)          | (0,67)                                                                  | (0, 50) | (0, 50) | (0, 04)                                                        | (0, 38) | (0, 01) | (0, 01) | (0, 14)      |  |  |  |
|                  | 42,96            | 18,73            | 7,15                                                                    | 5,08    | 4,02    | 3,56                                                           | 3,00    | 3,00    | 2,85    | 2,01         |  |  |  |
| 0,15             |                  | (7, 37)          | (0,65)                                                                  | (0, 30) | (0, 15) | (0, 50)                                                        | (0, 01) | (0, 01) | (0, 36) | (0, 10)      |  |  |  |
| 0,20             | 34,18            | 18,41            | 6,47                                                                    | 4,62    | 3,88    | 3,00                                                           | 3,00    | 2,47    | 2,00    | 2,00         |  |  |  |
|                  |                  | (8,73)           | (0, 64)                                                                 | (0, 49) | (0, 32) | (0,05)                                                         | (0,02)  | (0, 50) | (0,02)  | (0, 01)      |  |  |  |
| 0,25             | 26,31            | 17,99            | 5,76                                                                    | 4,05    | 3,07    | 2,99                                                           | 2,23    | 2,00    | 2,00    | 2,00         |  |  |  |
|                  |                  | (10, 44)         | (0,63)                                                                  | (0, 25) | (0, 26) | (0,07)                                                         | (0, 42) | (0, 01) | (0, 01) | (0, 01)      |  |  |  |
| 0,30             | 20,06            | 17,61            | 5,13                                                                    | 3,62    | 2,99    | 2,26                                                           | 2,00    | 2,00    | 2,00    | 2,00         |  |  |  |
|                  |                  | (11, 74)         | (0,62)                                                                  | (0, 49) | (0,07)  | (0, 44)                                                        | (0, 01) | (0, 01) | (0, 01) | (0, 03)      |  |  |  |
| 0,35             | 15,17            | 17,81            | 4,56                                                                    | 3,10    | 2,54    | 2,00                                                           | 2,00    | 2,00    | 1,78    | 1,06         |  |  |  |
|                  |                  | (13, 53)         | (0,61)                                                                  | (0, 31) | (0, 50) | (0,03)                                                         | (0, 01) | (0,05)  | (0, 41) | (0, 24)      |  |  |  |
| 0,40             | 11,27            | 16,69            | 4,09                                                                    | 2,90    | 2,05    | 2,00                                                           | 1,96    | 1,33    | 1,00    | 1,00         |  |  |  |
|                  |                  | (13,28)          | (0,61)                                                                  | (0, 33) | (0, 22) | (0, 01)                                                        | (0, 19) | (0, 47) | (0,05)  | (0, 01)      |  |  |  |
| 0,45             | 8,53             | 15,82            | 3,76                                                                    | 2,53    | 2,00    | 1,95                                                           | 1,31    | 1,00    | 1,00    | 1,00         |  |  |  |
|                  |                  | (12, 22)         | (0, 64)                                                                 | (0, 50) | (0,06)  | (0, 22)                                                        | (0, 46) | (0,06)  | (0, 01) | (0, 01)      |  |  |  |
| 0,55             | 4,87             | 14,81            | 3,38                                                                    | 2,14    | 1,84    | 1,17                                                           | 1,00    | 1,00    | 1,00    | 1,00         |  |  |  |
|                  |                  | (11, 17)         | (0, 71)                                                                 | (0, 36) | (0, 37) | (0,37)                                                         | (0,05)  | (0, 01) | (0, 01) | (0, 01)      |  |  |  |
| 0,60             |                  | 14,27            | 3,37                                                                    | 2,08    | 1,62    | 1,05                                                           | 1,00    | 1,00    | 1,00    | 1,00         |  |  |  |
|                  | 3,62             | (9, 90)          | (0, 79)                                                                 | (0, 33) | (0, 49) | (0, 22)                                                        | (0,01)  | (0, 01) | (0, 01) | (0, 01)      |  |  |  |
| 0,70             | 1,72             |                  | 13,09 3,57 2,03 1,35 1,01 1,00 1,00 1,00 1,00                           |         |         |                                                                |         |         |         |              |  |  |  |
|                  |                  |                  | $(7,50)$ $(0,97)$ $(0,48)$ $(0,48)$ $(0,11)$ $(0,01)$ $(0,01)$ $(0,01)$ |         |         |                                                                |         |         |         | (0,01)       |  |  |  |
|                  | 0,45             |                  | 13,08 4,01 2,13 1,38 1,02 1,00 1,00 1,00                                |         |         |                                                                |         |         |         | 1,00         |  |  |  |
| 0,80             |                  | (7, 28)          |                                                                         |         |         | $(1,21)$ $(0,56)$ $(0,49)$ $(0,13)$ $(0,01)$ $(0,01)$ $(0,01)$ |         |         |         | (0, 01)      |  |  |  |

Tabela 8 – ARL e desvio padrão para o MCUSUM com STARMA Incorreto.

| $\lambda$ | $\boldsymbol{h}$ |          |         |         |         | $\delta$ |         |         |         |                |
|-----------|------------------|----------|---------|---------|---------|----------|---------|---------|---------|----------------|
|           |                  | 0        | 0,25    | 0,5     | 0,75    | 1        | 1,25    | 1,5     | 1,75    | $\overline{c}$ |
| 0,05      | 266,40           | 18,01    | 4,89    | 3,12    | 2,24    | 2,00     | 1,88    | 1,15    | 1,00    | 1,00           |
|           |                  | (11, 13) | (0, 72) | (0, 36) | (0, 43) | (0,02)   | (0, 33) | (0, 35) | (0,03)  | (0, 01)        |
| 0,05      | 267,75           | 18,26    | 4,89    | 3,14    | 2,27    | 2,00     | 1,88    | 1,15    | 1,00    | 1,00           |
|           |                  | (10, 98) | (0, 70) | (0, 36) | (0, 44) | (0, 01)  | (0, 32) | (0, 36) | (0,02)  | (0, 01)        |
| 0, 10     | 246,02           | 17,65    | 4,58    | 3,00    | 2,10    | 1,99     | 1,69    | 1,04    | 1,00    | 1,00           |
|           |                  | (11, 90) | (0,67)  | (0, 30) | (0, 30) | (0,08)   | (0, 46) | (0, 19) | (0, 01) | (0, 01)        |
| 0, 10     | 247,25           | 17,83    | 4,60    | 3,02    | 2,10    | 2,00     | 1,68    | 1,04    | 1,00    | 1,00           |
|           |                  | (12,07)  | (0,66)  | (0, 30) | (0, 30) | (0,05)   | (0, 47) | (0, 20) | (0, 01) | (0, 01)        |
| 0,15      | 223,86           | 17,41    | 4,26    | 2,86    | 2,03    | 1,97     | 1,37    | 1,01    | 1,00    | 1,00           |
|           |                  | (13,00)  | (0,65)  | (0, 38) | (0, 17) | (0, 18)  | (0, 48) | (0,07)  | (0, 01) | (0, 01)        |
| 0,20      | 202,33           | 17,68    | 3,94    | 2,64    | 2,00    | 1,84     | 1,13    | 1,00    | 1,00    | 1,00           |
|           |                  | (14, 68) | (0,62)  | (0, 48) | (0,07)  | (0, 37)  | (0, 33) | (0,03)  | (0, 01) | (0, 01)        |
| 0,20      | 203,34           | 17,77    | 3,97    | 2,66    | 2,00    | 1,85     | 1,14    | 1,00    | 1,00    | 1,00           |
|           |                  | (15,03)  | (0, 64) | (0, 48) | (0,07)  | (0, 36)  | (0, 35) | (0, 01) | (0, 01) | (0, 01)        |
|           |                  | 17,69    | 3,99    | 2,67    | 2,01    | 1,86     | 1,14    | 1,00    | 1,00    | 1,00           |
| 0,20      | 204,35           | (14, 42) | (0,63)  | (0, 48) | (0,08)  | (0, 35)  | (0, 34) | (0,01)  | (0, 01) | (0, 01)        |

Tabela 9 – ARL e desvio padrão para o MEWMA com STARMA incorreto.

#### Figura 49 – Mapa Numerado

1-Sé 2-Bom Retiro 3-Santa Ifigênia 4-Consolação 5-Liberdade 6-Cambuci 7-Lapa 8-Brás 9-Vila Gilherme 10-Penha de França 11-Santo Amaro 12-Pari 13-Casa Verde 14-Pinheiros 15-Jardim Paulista 16-Vila Clementino 17-Ipiranga 18-Alto da Mooca 19-Vila Maria 20-Tucuruvi 21-Vila Matilde 22-São Miguel Paulista 23-Perdizes 24-Ermelino Matarazzo 25-Parelheiros 26-Sacomã 27-Ibirapuera 28-Nossa Sra. Do Ó 29-Vila Diva 30-Tatuapé 31-Vila Carrão 32-Itaquera 33-Pirituba 34-Morumbi 35-Jabaquara 36-Vila Mariana 37-Campo Limpo 38-Vila Nova Cachoeirinha 39-Vila Gustavo 40-Bairro do Limão 41-Vila Rica 42-Parque São Lucas 43-Cidade Ademar 44-Guaianazes 45-Vila Brasilândia 46-Perus 47-Capão Redondo

48-Cidade Dutra 49-São Mateus 50-Itaim Paulista 51-Butantã 52-Parque São Jorge 53-Parque do Carmo 54-Cidade Tiradentes 55-Parque São Rafael 56-Vila Alpina 57-Parque da Mooca 58-Vila Formosa 59-Jardim Noemia 60-Jardim Popular 61-Vila Jacuí 62-Cidade A E Carvalho 63-Artur Alvim 64-Jardim Aricanduva 65-Jardim Robru 66-Lajeado 67-Teotônio Vilela 68-Sapopemba 69-Vila Penteado 70-Jaçanã 71-Parada de Taipas 72-Jardim Arpoador 73-Santa Cecília 74-Paulista 75-Vila Joaniza 76-Belém 77-Parque Bristol 78-Jardim Mirna 79-Vila Pereira Barreto 80-Jardim Taboão 81-Parque Novo Mundo 82-Ceagesp 83-Parque Santo Antônio 84-Jaguaré 85-Heliópolis 86-Monções 87-Americanópolis 88-Jardim Míriam 89-Campo Grande 90-Jardim Herculano 91-Jardim das Imbuias 92-Socorro 93-Cohab Itaquera

# APÊNDICE B – STARMA

### Estacionariedade do STARMA

Uma condição fundamental é que o processo seja estacionário, ou seja, a estrutura de covariância de  $\mathbf{Z}(t)$  não se altera com o tempo. Segundo [Pfeifer e Deutsch](#page-67-0) [\(1980\)](#page-67-0), há estacionariedade se, e somente se, as raízes da equação [\(0.1\)](#page-43-0) resolvida em y estiverem dentro do círculo unitário, ou seja,  $|y| \leq 1$ . Esse resultado serve para determinar os valores para os quais  $\phi_{k,j}$  torna o processo estacionário e com solução única. E, se não houver estacionariedade é necessário diferenciá-la com lags simples ou sazonais a fim de torná-la.

$$
det\left[\mathbf{I} - \sum_{k=1}^{p} \sum_{j=0}^{v_k} \phi_{k,j} \mathbf{W}_j y^{-k}\right] = 0
$$
\n(0.1)

E, o modelo STARMA será inversível se, e somente se, as raízes da equação [\(0.2\)](#page-45-0) resolvidas em y estiverem dentro do círculo unitário, ou seja,  $|y| \leq 1$ .

$$
det\left[\mathbf{I} - \sum_{k=1}^{q} \sum_{j=1}^{u_k} \theta_{k,j} \mathbf{W}_j y^{-k}\right] = 0
$$
\n(0.2)

### Autocorrelação do STARMA

[Pfeifer e Deutsch](#page-67-0) [\(1980\)](#page-67-0) apresenta a expressão [\(0.3\)](#page-47-0) para obter a covariância entre os lags espaciais  $r e s$  no lag temporal  $k$ .

$$
\gamma_{r,s}^k = E\left\{ \left[ \mathbf{W}_r \mathbf{Z}_t \right]' \left[ \mathbf{W}_s \mathbf{Z}_{t+k} \right] \right\}
$$
\n(0.3)

O cálculo ainda pode ser expresso de forma simplificada. Seja  $\Gamma(k) = E[\mathbf{Z}_t \mathbf{Z}_t^T]$  $_{t+k}^{\prime}],$ então a covariância assume:

$$
\gamma_{r,s}^k = tr \left\{ \mathbf{W}_r^{\prime} \mathbf{W}_s \mathbf{\Gamma}(k) \right\}
$$
 (0.4)

A estimativa amostral para  $\hat{\gamma}_{r,s}^k$  é obtida trocando-se  $\Gamma(k)$  por  $\hat{\Gamma}(k).$ 

$$
\hat{\mathbf{\Gamma}}(k) = \sum_{t=1}^{T-k} \frac{(\mathbf{Z}_t - \bar{\mathbf{Z}})(\mathbf{Z}_{t+k} - \bar{\mathbf{Z}})'}{T-k}
$$
(0.5)

Sendo  $\bar{z}$  um vetor de tamanho  $N \times 1$  e cada elemento é igual à média sobre todas as localidades e tempo. Com isso, autocorrelação fica expressa como:

$$
\rho_{r,s}^k = \frac{\gamma_{r,s}^k}{\sqrt{\gamma_{r,r}^0 \gamma_{s,s}^0}}
$$
\n(0.6)

E a variância da autocorrelação é:

$$
\hat{Var}(\hat{\rho}_{r,0}^k) \approx \frac{1}{N(T-k)}\tag{0.7}
$$

Segundo [Pfeifer e Deutsch](#page-67-0) [\(1980\)](#page-67-0), a autocorrelação parcial é obtida do modelo STAR.

<span id="page-93-0"></span>
$$
\mathbf{Z}_{t} = \sum_{k=1}^{p} \sum_{j=0}^{v_{k}} \phi_{k,j} \mathbf{W}_{j} \mathbf{Z}_{t-k} + \boldsymbol{\varepsilon}_{t}
$$
 (0.8)

Ele inicia multiplicando toda a equação [\(0.8\)](#page-53-0) por  $[\mathbf{W}_h \mathbf{Z}_{t-u}]'$ , com  $u$  sendo um lag temporal e  $h$  uma ordem espacial:

$$
\mathbf{Z}_{t-u}' \mathbf{W}_h' \mathbf{Z}_t = \sum_{k=1}^p \sum_{j=0}^{v_k} \phi_{k,j} \mathbf{Z}_{t-u}' \mathbf{W}_h \mathbf{W}_j' \mathbf{Z}_{t-k} + \mathbf{Z}_{t-u}' \mathbf{W}_h' \boldsymbol{\varepsilon}_t
$$
(0.9)

As autocovariâncias são derivadas da expressão [\(0.9\)](#page-93-0) ao calcular a esperança.

$$
E\left(\mathbf{Z}_{t-u}'\mathbf{W}_{h}'\mathbf{Z}_{t}\right)=\sum_{k=1}^{p}\sum_{j=0}^{v_{k}}\phi_{k,j}E\left(\mathbf{Z}_{t-u}'\mathbf{W}_{h}\mathbf{W}_{j}'\mathbf{Z}_{t-k}\right)+E\left(\mathbf{Z}_{t-u}'\mathbf{W}_{h}'\boldsymbol{\varepsilon}_{t}\right) \hspace{1cm} (0.10)
$$

Recuperando a expressão [\(0.3\)](#page-47-0) e fazendo as equivalências em [\(0.10\)](#page-93-1) temos:

<span id="page-93-1"></span>
$$
E\left(\mathbf{Z}_{t-u}'\mathbf{W}_{h}'\mathbf{Z}_{t}\right)=\gamma_{h0}^{u}\tag{0.11}
$$

$$
E\left(\mathbf{Z}_{t-u}'\mathbf{W}_h\mathbf{W}_j'\mathbf{Z}_{t-k}\right) = \gamma_{h,j}^{u-k}
$$
\n(0.12)

$$
E\left(\mathbf{Z}_{t-u}'\mathbf{W}_{h}'\boldsymbol{\varepsilon}_{t}\right)=0
$$
\n(0.13)

Agora, a equação [\(0.10\)](#page-93-1) pode ser reescrita como:

<span id="page-94-0"></span>
$$
\gamma_{h,0}^u = \sum_{k=1}^p \sum_{j=0}^{v_k} \phi_{k,j} \gamma_{h,j}^{u-k}
$$
\n(0.14)

As equações de [\(0.14\)](#page-94-0) compõem o sistema de Yule-Walker, utilizado para estimar os parâmetros  $\phi_{k,j}$  que formam a autocorrelação parcial.

# APÊNDICE C – Códigos R

A seguir serão apresentados os códigos em R que foram usados neste trabalho.

```
1 library(reshape2)
2 library(starma) #utilizada apenas para obter a STACF e STPACF
3 library(car) #faz o QQ-Plot Normal
4 library(ggplot2)
5 library(gridExtra)
6 library(RColorBrewer) #paleta de cores
7 library(scales)
8 library(rgdal)
9 library(dplyr)
10 library(plyr)
11 library(zoo) #Formato de data Ano/Mes
                 Código C.1 – "Bibliotecas Utilizadas"
1 #Polígonos
2 dat = read.table("clipboard", dec = ",", header=T, sep="\t")
3
4 #Dados dos crimes
5 dat.rou.frota.atual = read.table("clipboard",
\text{dec} = \text{''}, \text{''}, \text{ header} = \text{T}, \text{ sep} = \text{''}\setminus \text{t''}7
8 datapoly.atual <- merge(dat,
9 dat.rou.frota.atual[,c("id",
10 "anomes", "taxa.roubo", "ano")],
by=c("id"), sort=F)
12 datapoly.atual = arrange(datapoly.atual, anomes, id, ordem)
13 head(datapoly.atual)
14
15 lista.anomes = sort (unique (datapoly.atual$ano)) [-1]16 for (i in lista.anomes) {
17 tmp \leftarrow subset(datapoly.atual, ano == i)
18
19 m = qqplot(tmp, aes(x=lnq, y=lat)) +20 geom_polygon(aes(fill=taxa.roubo, group=id),
21 size=0.0001, colour=NA)+
22 scale_fill_gradientn(colours=rev(brewer.pal(11,
23 "Spectral"),
24 limits=c(0,30),
25 na.value = rev(brewer.pal(11,
26 "Spectral") [11],
27 name="Taxa de\nRoubo")+
28 facet_wrap(~anomes, ncol=6)+
29 ggtitle(paste0("Taxa de Roubo de Veículos em ", i,
30 " (por milhão)"))+
31 theme bw() +
```

```
32 theme(plot.title = element_text(vjust = 1.5),
33 panel.grid.major = element_blank(),
34 panel.grid.minor = element_blank(),
35 axis.title.x = element_blank(),
36 axis.ticks.x = element_blank(),
37 axis.text.x = element_blank(),
38 axis.title.y = element_blank(),
39 axis.ticks.y = element_blank(),
40 axis.text.y = element_blank())
41 ggsave(paste0("MapasRouboTaxa_", i, ".pdf"),
42 m, width=12, height=6)
43 }
```
Código C.2 – "Mapa do Roubo"

```
1 tmp.id.t = as.matrix((dcast(dat.rou.frota[, c("id",
2 anomes', \alpha and \alpha \beta and \alpha \beta anomes', \alpha3 {\tt "taxa.roubo"}],
\mathbf{1} \mathbf{d} \sim \mathbf{a}nomes,
5 value.var="taxa.roubo")[,-1]))
6 #Retira amostra para validação posterior
7 \text{tmp.id.t} = \text{tmp.id.t}[, 1: (ncol(tmp.id.t) -12-7)]8
9 medias.sqrt <- sapply(1:93, function(x){
10 mean(sqrt(tmp.id.t[x,]))
11 })
12 var.sqrt \leq sapply(1:93, function(x){
13 var(sqrt(tmp.id.t[x,]))
14 })
15
16 dim(as.matrix(tmp.id.t))
17 z.sqrt.pad <- matrix(0, 93, 144)
18 for(i in 1:93){
19 z.sqrt.pad[i, ] <- (sqrt(as.numeric(as.matrix(
20 tmp.id.t)[i,])) - medias.sqrt[i])/
21 sqrt(var.sqrt[i])
22 }
2324 lista.cenarios \leq t (combn (x=c (0.05, 0.1, 0.2, 0.3, 0.4, 0.5,
25 1, 2, 3, 4, 5, 6, 7, 8, 9, 10),
26 m=4))
27 nrow(lista.cenarios)
28
29 i.moran.median <- vector("list")
30 i.moran.q05 <- vector("list")
31 i.moran.q95 <- vector("list")
32 i.moran.sd <- vector("list")
33 i.moran.lista <- vector("list")
34
35 i.moran.lista[1] \leq rep(0, ncol(tmp.id.t))
36 i.moran.lista[2]] <- rep(0, ncol(tmp.id.t))
37 i.moran.lista[[3]] \leftarrow rep(0, ncol(tmp.id.t))
```

```
38 i.moran.lista[[4]] <- rep(0, ncol(tmp.id.t))
39
40 for(k in lista.cenarios.ativos) {
41
42 W1 \leftarrow ifelse(mat.dist \leftarrow lista.cenarios[k,1], 1, 0)
43 diag(W1) < -044 W1std = W1 / rowsums(W1)45 W1std[!is.finite(W1std)] <- 0
46
47 mat.dist.bin <- ifelse(mat.dist > lista.cenarios[k,1] &
48 mat.dist <= lista.cenarios[k,2],
49 1, 0)50 diag(mat.dist.bin) < -051 W2std = mat.dist.bin / rowSums(mat.dist.bin)
52 W2std[!is.finite(W2std)] <- 0
53
54 mat.dist.bin <- ifelse(mat.dist > lista.cenarios[k,2] &
55 mat.dist <= lista.cenarios[k,3],
56 1, 0)
57 diag(mat.dist.bin) \leftarrow 0
58 W3std = mat.dist.bin / rowSums(mat.dist.bin)
59 W3std[!is.finite(W3std)] <- 0
6061 mat.dist.bin <- ifelse(mat.dist > lista.cenarios[k,3] &
62 mat.dist <= lista.cenarios[k,4],
63 1, 0)
64 diag(mat.dist.bin) < -065 W4std = mat.dist.bin / rowSums(mat.dist.bin)
66 W4std[!is.finite(W4std)] <- 0
67
68 Wstd <- list(W1std, W2std, W3std, W4std)
69
70 for (i in 1:ncol(tmp.id.t)) {
71 y \cdot \text{moran} \leftarrow c()72 ordem.lag <- j
73 z.bar.moran \leq mean(z.dr[,ordem.lag])
74 x.moran <- z.dr[,ordem.lag] - z.bar.moran
75
76 for(q in 1:4) {
77 for(i in 1:93){
78 indices.destino = which((Wstd[[q]][i,] > 0) == T)79 y.moran[i] <- mean(z.dr[indices.destino,ordem.lag])-
80 z.bar.moran
81 }
82 i.moran.lista[[q]][j] <- as.numeric(
83 lm(y.moran~0+x.moran)$coefficients['x.moran'])
84 }
85 }
86
87 i.moran.median[[k]] <- sapply(1:4,
88 function(x) {
```

```
89 quantile(i.moran.lista[[x]],
90 probs=0.50,
91 na.rm=T) })
92 i.moran.q05[[k]] \le sapply(1:4,
93 function(x) {
94 quantile(i.moran.lista[[x]],
95 probs=0.05,
96 na.rm=T) })
97 i.moran.q95[[k]] <- sapply(1:4,
98 function(x) {
99 quantile(i.moran.lista[[x]],
100 probs=0.95,
101 na.rm=T) })
102 i.moran.sd[[k]] \leftarrow sapply(1:4,
103 function (x) {
104 sd(i.moran.lista[[x]],
105 na.rm=T) })
106 cat(paste0("Cenário: ", k, "n"))
107 }
108
109 sim.cenarios.moran <-
110 rbind(
111 cbind(rep(1, length(lista.cenarios.ativos)), seq(1, length(
   lista.cenarios.ativos)),
112 (sapply(lista.cenarios.ativos, function(x){
113 i.moran.median[[x]][1]
114 \{\}))),
115
116 cbind(rep(2, length(lista.cenarios.ativos)), seq(1, length(
   lista.cenarios.ativos)),
117 (sapply(lista.cenarios.ativos, function(x){
118 i.moran.median[[x]][2]
119 \{\}))),
120121 cbind(rep(3, length(lista.cenarios.ativos)), seq(1, length(
   lista.cenarios.ativos)),
122 (sapply(lista.cenarios.ativos, function(x){
123 i.moran.median[[x]][3]
124 }))),
125
126 cbind(rep(4, length(lista.cenarios.ativos)), seq(1, length(
   lista.cenarios.ativos)),
127 (sapply(lista.cenarios.ativos, function(x){
128 i.moran.median[[x]][4]
129 })))
130 )
131
132 sim.cenarios.moran <- as.data.frame(sim.cenarios.moran)
133 names(sim.cenarios.moran)[1] <- "Ordem"
134 names(sim.cenarios.moran)[2] <- "Seq"
135 names(sim.cenarios.moran)[3] <- "Moran"
```

```
137 compara.cenarios =
138 data.frame(
139 Seq=subset(sim.cenarios.moran, Ordem==1)$Seq,
140 Ordem1=abs(subset(sim.cenarios.moran, Ordem==1)$Moran),
141 Ordem2=abs(subset(sim.cenarios.moran, Ordem==2)$Moran),
142 Ordem3=abs(subset(sim.cenarios.moran, Ordem==3)$Moran),
143 Ordem4=abs(subset(sim.cenarios.moran, Ordem==4)$Moran))
144
145 compara.cenarios$soma2 = apply(compara.cenarios[2:3], 1, sum)
146 compara.cenarios$soma3 = apply(compara.cenarios[2:4], 1, sum)
147 compara.cenarios$soma4 = apply(compara.cenarios[2:5], 1, sum)
148
149 head(lista.cenarios.ativos)
150 ano.mes.lab <- sort(
151 unique(dat.rou.frota[,"anomes"])
152 )[1:(ncol(tmp.id.t))]
153
154 qplot(x=sim.cenarios.moran$Seq,
155 y=sim.cenarios.moran$Moran,
156 colour=factor(sim.cenarios.moran$Ordem)) +
157 geom_line()+
158 theme_bw()+
159 theme(plot.title = element_blank(),
160 axis.title.x = element_test(vjust = 0.2)161 axis.title.y = element_test(vjust = 1.2)) +162 xlab("Data")+ylab("Estatística I de Moran")
163
164 W1 \leftarrow ifelse (mat.dist \leftarrow 0.5, 1, 0)
165 diag(W1) < -0166 Wlstd = W1 / rowSums(W1)
167 W1std[!is.finite(W1std)] <- 0
168
169 W2 \leftarrow ifelse (mat.dist \leftarrow 3 & mat.dist > 0.5, 1, 0)
170 diag(W2) < -0171 W2std = W2 / \text{rowsums} (W2)172 W2std[!is.finite(W2std)] <- 0
173
174 W3 \leftarrow ifelse (mat.dist \leftarrow 6 & mat.dist > 3, 1, 0)
175 diag(W3) < - 0176 W3std = W3 / rowSums(W3)
177 W3std[!is.finite(W3std)] <- 0
178 Wstd <- list(W1std, W2std, W3std)
179
180 pdf("VizinhancaModelo.pdf", width=11, height=5)
181 par(mar=c(0, 0, 3, 0), mfrow=c(1, 3))
182 item=c("(a) Ordem 1", "(b) Ordem 2", "(c) Ordem 3")
183
184 for (j in 1:length(Wstd)){
185 plot(SP2, border="gray60", lwd=0.3, main=item[j])
186 Wviz <- Wstd[[j]]
```

```
187 for(i in 1:93){
188 indices.destino = which((Wviz[i,] > 0) == T)
189 indice.origem = rep(i, length(indices.destino))
190 for(j in indices.destino){
191 lines(rbind(coords[i, ],
192 coords[j, ]),
193 col=alpha("blue",0.2), lwd=0.3)
194 }
195 points(coords[indices.destino, ], cex=0.8, pch=16)
196
197 }
198 }
199 dev.off()
```

```
Código C.3 – "Seleção da Melhor Matriz W"
```

```
1 #O resíduo até o lag 12 vale 0 por causa dos termos
    autoregressivos
2 \text{vir.est.dr} \leq (as.\text{matrix}(z.dr)) - (t(fit.residuals))3 dim(vlr.est.dr)
4
5 #obtém a série antes da padronização
6 vlr.est.dr.despad <- matrix(0,
7 nrow=dim(vlr.est.dr)[1],
8 ncol=dim(vlr.est.dr)[2])
9 for (i in 1:nrow(vlr.est.dr)) {
10 vlr.est.dr.despad[i,]=vlr.est.dr[i,]*11 sqrt(variancia.z.dr[i]) +
12 medias.z.dr[i]
13 }
1415 #Recalcula a função DR para obter o valor original de x
16 tmp <- seq(0, 100, 0.001)
17 vlr.est.dr.despad[1,]
18
19 vlr.est.orig <- matrix(0,
20 nrow=dim(vlr.est.dr)[1],
21 ncol=dim(vlr.est.dr)[2])
22
23 for(i in 1:nrow(vlr.est.dr.despad)) {
24 tmp.y <- transf.DR.param(tmp, vlr.media[i], vlr.est.phi[i])
25
26 tmp.z \leq sapply(1:length(vlr.est.dr.despad[i,]),
27 function(x){
28 tmp[which.min(abs(vlr.est.dr.despad[i,x] - tmp.y))]
29 })
30
31 vlr.est.orig[i,] <- tmp.z
32 }
33
34 indiv.df <- data.frame(id=numeric(),
35 data=numeric(),
```

```
36 Taxa=numeric(),
37 Tipo=character(),
38 Bairro=character())
39 for (j in 1:93){
40 indiv.df <- rbind(indiv.df, data.frame(
41 i d = j,
42 data = c(eixo.x[13:144], eixo.x[13:144]),
43 Taxa=c(as.numeric(tmp.id.t.atual[j,13:144]),
44 as.numeric(vlr.est.orig[j, 13:144])),
45 Tipo=c(rep("Observado", 144-13+1),
46 rep("Ajustado", 144-13+1)),
47 Bairro=as.character(paste0(dat.zon$regiao[j], "-",
48 dat.id$Bairro[j]))
49 ))
50 }
51
52
53 dat.zon.bairro <- dat.zon
54 dat.zon.bairro$Bairro <- as.character(
55 paste0(dat.zon$regiao,
56 "-", dat.id$Bairro))
57
58 nova.ordem <- arrange(dat.zon.bairro, regiao, id)$Bairro
59
60 indiv.df$Bairro <- factor(indiv.df$Bairro, levels=nova.ordem)
61
62 table(dat.zon$regiao)
63 #selecao.ids = subset(dat.zon, regiao=="Centro-Sul") $id
6465 zonas.ordenadas = sort.int (as.numeric(dat.zon$regiao),
66 index.return=T)$ix
67 lista.qqplot=c(seq(1, 94, 7*3), 94)
68
69 selecao.ids = zonas.ordenadas[i]ista.qqplot[5]:
70 (lista.qqplot[5+1]-1)]
71 tmp=subset(indiv.df, id %in% selecao.ids)
72 table(tmp$Bairro)
73
74 for (i \text{ in } 1: (\text{length}(lista.qqplot)-1)) {
75 selecao.ids = zonas.ordenadas[lista.qqplot[i]:
76 (lista.qqplot[i+1]-1)
77 ggplot(data=subset(indiv.df, id %in% selecao.ids),
78 aes(x=data, y=Taxa, colour=factor(Tipo))) +
79 geom_line(aes(linetype=factor(Tipo))) +
80 geom_point()+
81 theme_bw()+
82 facet_wrap(~Bairro, ncol=3, scales="free_y")+
83 theme(plot.title = element_blank(),
84 axis.title.x = element_test(vjust = 0.2),
85 axis.title.y = element_test(vjust = 1.2),
86 legend.title=element_blank())+
```

```
89
```

```
87 xlab("Data") +
88 ylab("Taxa de Roubo de Veículo")+
89 scale_colour_manual(values=c("dodgerblue", "gray50"))+
90 scale_linetype_manual(values=c("dashed", "solid"))+
91 scale_x_date(labels = date_format("%Y"),
92 breaks = date breaks("3 years"),
93 limits=c(as.Date("2003-01-01"),
94 as.Date("2013-12-01"))
95 #Ajuste para encaixar gráfico no tamanho correto da página
96 if (length(sele<u>cao.ids</u>) == <math>21 {
97 ggsave(filename=paste0("EstimadoSTARMA_", i,".pdf"),
98 width=9, height=11)
99 } else {
100 ggsave(filename=paste0("EstimadoSTARMA_", i,".pdf"),
101 width=9, height=11*3/7*1.1)102 }
103 }
104
105 #Gráfico do erro entre observado e estimado
106 ggplot(data=agg.err, aes(x=data, y=erro, colour=erro)) +
107 geom line() + geom point() +
108 xlab("Data") +
109 ylab("Erro [(Observado/Ajustado-1) x 100]") +
110 scale_colour_gradientn(colours=c(rev(
111 brewer.pal(9, "YlOrRd")[-c(1,2)]),
112 brewer.pal(9, "YlOrRd")[-c(1,2)],
113 name="Erro") +
114 scale_y_continuous(breaks=seq(-30, 30, 10),
115 \text{limits} = c(-30, 30) +116 theme_bw()
117 ggsave("SerieAgregadaAjustadaErroTemporal.pdf",
118 width=7, height=4)
```
Código C.4 – "GGplot"

```
1 #Função que calcula o resíduo de cada ponto da série
2 fun.res=function(DELTA, PARAM_LIST,y){
3
4 #Exemplo de como chamar a função
5 #Os parâmetros serão devolvidos na ordem AR, MA, STAR e STMA
6 #PARAM LIST = list(
7 \# PARAM AR=c(1,12),
8 # PARAM_MA=c(0),
9 # PARAM_STAR_1=c(1,2,12),
10 \quad # \quad PARAM STMA 1=c(1)11 #)
12
13 count_AR = sum(PARAM_LIST$PARAM_AR>0)
14 count_MA = count_AR + sum(PARAM_LIST$PARAM_MA>0)
15 count_STAR = count_MA + sum(PARAM_LIST$PARAM_STAR>0)
16 count_STMA = count_STAR + sum(PARAM_LIST$PARAM_STMA>0)
17
```

```
18 index_AR =if(PARAM_LIST$PARAM_AR[1] !=0) {
19 c(1, count_AR) }
20 index MA =if(PARAM LIST$PARAM MA[1] !=0) {
21 c(count_AR+1, count_MA) }
22 index_STAR=if(PARAM_LIST$PARAM_STAR[1]!=0) {
23 c(count MA+1, count STAR) }
24 index STMA=if(PARAM LIST$PARAM STMA[1]!=0) {
25 c(count_STAR+1, count_STMA) }
26
27 #inicializa valores dos parâmetros
28 if (PARAM_LIST$PARAM_AR[1]!=0) {
29 eval(parse(text=paste0("AR_",PARAM_LIST$PARAM_AR,
\blacksquare \blacksquare \blacks31 seq(from=index_AR[1],
32 to=index_AR[2]),"]")))
33 }
34
35 if (PARAM LIST$PARAM MA[1]!=0) {
36 eval(parse(text=paste0("MA_",PARAM_LIST$PARAM_MA,
37 "=DELTA",
38 seq(from=index MA[1],
39 \qquad \qquad \texttt{to=index} \ \mathsf{MA}[2]), "]"))
40 }
41
42 if (PARAM_LIST$PARAM_STAR[1]!=0) {
43 eval(parse(text=paste0("STAR_",PARAM_LIST$PARAM_STAR,
44 "=DELTA[",
45 seq(from=index_STAR[1],
46 to=index STAR[2]), "]")))
47 }
48
49 if (PARAM_LIST$PARAM_STMA[1]!=0) {
50 eval(parse(text=paste0("STMA_",PARAM_LIST$PARAM_STMA,
\blacksquare \blacksquare52 seq(from=index STMA[1],
53 to=index_STMA[2]),"]")))
54
55 eps=matrix(0,nrow=nrow(y),ncol=ncol(y))
56
57 for(i in 13:ncol(y)){
58 yhat = paste0(
59 if (PARAM LIST$PARAM AR[1]!=0)
60 paste0(paste0("+AR_",PARAM_LIST$PARAM_AR,
61 paste0("*y[,i-",PARAM_LIST$PARAM_AR,"]")),
62 collapse=""),
63
64 if (PARAM_LIST$PARAM_MA[1]!=0)
65 paste0(paste0("-MA_",PARAM_LIST$PARAM_MA,
66 paste0("*eps[,i-",PARAM_LIST$PARAM_MA,"]")),
67 collapse=""),
68
```

```
69 if (PARAM_LIST$PARAM_STAR[1]!=0)
70 paste0(paste0("+STAR_",PARAM_LIST$PARAM_STAR,
71 paste0("*WW[[2]]%*%
72 y[,i-",PARAM_LIST$PARAM_STAR,"]")),
73 collapse=""),
74
75 if (PARAM_LIST$PARAM_STMA[1]!=0)
76 paste0(paste0("-STMA_",PARAM_LIST$PARAM_STMA,
77 paste0("*WW[[2]] %*%
78 eps[,i-",PARAM_LIST$PARAM_STMA,"]")),
79 collapse="")
80 )
81 eps[,i] = y[,i] - (eval(parse(text=yhat)))
82 }
83 return(eps)
84 }
85
86 #Função para obter o resíduo quadrático total do modelo
87 fun.est=function(DELTA,PARAM_LIST,y){
88 return(sum(fun.res(DELTA, PARAM LIST, y) ^2))
89 }
90
91 #Otimiza o modelo completo
92 system.time(
93 fit1 <-optim(rep(0,5),
94 fun.est,
95 method="BFGS",
96 y=as.matrix(z.dr),
97 PARAM_LIST=list(PARAM_AR=c(1,12),
98 PARAMMA=C(1),
99 PARAM_STAR_1=c(1,2),
100 PARAM STMA 1 = c(0)))
101
102 #Retira cada um dos parâmetros do modelo completo para obter
103#o p-value
104 system.time(
105 fit1_less_MA_1 <-optim(rep(0,4),
106 fun.est,
107 method="BFGS",
108 y=as.matrix(z.dr),
109 PARAM_LIST=list(PARAM_AR=c(1,12),
\text{PARAM MA}=\text{c}(0),111 PARAM_STAR_1=c(1,2),
112 PARAM STMA 1=c(0)))
113
114 system.time(
115 fit less STAR 2 <-optim(rep(0,4),
116 fun.est,
117 method="BFGS",
118 y=as.matrix(z.dr),
119 PARAM_LIST=list(PARAM_AR=c(1,12),
```

```
\text{PARAM}_M = c(1),\text{PARAM STAR }1=c(1),122 PARAM STMA 1=c(0)))
123
124 system.time(
125 fit_less_STAR_1 \le-optim(rep(0,4),
126 fun.est,
127 method="BFGS",
128 y=as.matrix(z.dr),
129 PARAM LIST=list(PARAM AR=c(1,12),
\text{PARAM} \text{ MA} = c(1),131 PARAM_STAR_1=c(2),
132 PARAM_STMA_1=c(0))))
133
134 system.time(
135 fit_less_AR_12 <-optim(rep(0,4),
136 fun.est,
137 method="BFGS",
138 y=as.matrix(z.dr),
139 PARAM_LIST=list(PARAM_AR=c(1),
140 PARAM MA=c(1),
141 PARAM STAR 1=c(1,2),
142 PARAM_STMA_1=c(0))))
143
144 system.time(
145 fit\_less_R_1 < -optim(rep(0,4)),
146 fun.est,
147 method="BFGS",
148 y=as.matrix(z.dr),
149 PARAM_LIST=list(PARAM_AR=c(12),
\mathsf{PARAM} \mathsf{MA}=\mathsf{c}(1),
151 PARAM_STAR_1=c(1,2),
PARAMSTMA1=c(0)))
153
154 \#p-value do MA(1)155 x = (163*93-5)*(fit1\text{ less\_MA}-1\text{5}value-fit1\text{5}value)/fit1_less_MA_1$
   value;x
156 pf(x, df1=1, df2=163*93-5, lower.tail=F)
157
158 #p-value do AR(1)
159 x=(163*93-5)*(fit_less_AR_1$value-fit1$value)/fit_less_AR_1$
   value;x
160 pf(x, df1=1,df2=163*93-5, lower.tail=F)
161
162 #p-value do AR(12)
163 \text{ x} = (163 \times 93 - 5) \times (fit\_less_R R_12$value-fit1$value)/fit_less_AR_12$
   value;x
164 pf(x, df1=1, df2=163*93-5, lower.tail=F)
165
166 #p-value do AR Espacial(1)
167 x = (163*93-5)*(fitless_STAR_1$value-fit1$value)/fitless_STAR_1
```

```
$value;x
168 pf(x, df1=1, df2=163*93-5, lower.tail=F)
169170 #p-value do AR Espacial(2)
171 x=(163*93-5)*(fit_less_STRR_2$value-fitt1$value)/fit_less_STRR_2$value;x
172 pf(x, df1=1, df2=163*93-5, lower.tail=F)
173
174
175 #Cáculo da variância
176 fit.residuals <- fun.res(fit1$par,
177 PARAM_LIST=list(PARAM_AR=c(1,12),
178 PARAM_MA=c(1),
179 PARAM STAR 1=c(1,2),
180 PARAM_STMA_1=c(0)),
181 y=as.matrix(z.dr))
182 sum(fit.residuals^2)
183
184 dim(fit.residuals)
185
186 fit.residuals <- t(fit.residuals)
187
188 tmp.stacf <- stacf(fit.residuals, WW, plot=F)
189 tmp.stpacf <- stpacf(fit.residuals, WW, plot=F)
190
191 xparcial.melt = melt(tmp.stpacf)
192 xparcial.melt$Var1=as.numeric(xparcial.melt$Var1)
193 xparcial.melt$Var2=as.numeric(xparcial.melt$Var2)-1
194 xparcial.melt = subset(xparcial.melt, Var2 \leq 4)
195 texto.lag.espacial <- c("Ordem Espacial 0",
196 "Ordem Espacial 1",
197 "Ordem Espacial 2",
198 "Ordem Espacial 3")
199
200 xparcial.melt$texto <-texto.lag.espacial[xparcial.melt$Var2+1]
201
202 ggplot(data=xparcial.melt, aes(x=Var1, y=value))+
203 geom_bar(stat = "identity",
204 position = "identity", width=0.5)+
205 geom_hline(aes(xintercept = 0)) +
206 facet_wrap(~texto)+
207 vlim(-1, 1) +208 theme_bw()+
209 theme(plot.title = element_blank(),
210 axis.title.x = element_test(vjust = 0.2),
211 axis.title.y = element_test(vjust = 1.2)) +212 xlab("Lag Temporal")+ylab("Autocorrelação Parcial")
213 ggsave("STPACF_Res_STAR_1_1.pdf", width=10, height=6)
214
215 \text{ xacf}.melt = melt(tmp.stacf)
216 xacf.melt$Var1=as.numeric(xacf.melt$Var1)
```

```
217 xacf.melt$Var2=as.numeric(xacf.melt$Var2)-1
218 xacf.melt = subset(xacf.melt, Var2 < 4)
219 xacf.melt$texto <-texto.lag.espacial[xacf.melt$Var2+1]
220
221 ggplot(data=xacf.melt, aes(x=Var1, y=value))+
222 geom bar(stat = "identity",
223 position = "identity", width=0.5)+
224 geom_hline(aes(xintercept = 0))+
225 facet_wrap(~texto)+
226 vlim(-1, 1) +227 theme_bw()+
228 theme(plot.title = element_blank(),
229 axis.title.x = element_test(vjust = 0.2)230 axis.title.y = element_test(vjust = 1.2)) +231 xlab("Lag Temporal")+ylab("Autocorrelação")
232 ggsave("STACF_Res_STAR_1_1.pdf", width=10, height=6)
233
234 zonas.ordenadas = sort.int(as.numeric(dat.zon$regiao),
235 index.return=T)$ix
236 lista.qqplot=c(seq(1, 93, 6*4), 94)
237 contador = 1
238 for (j in 1:(length(lista.qqplot)-1)){
239 pdf(paste0("STARMA_Final_ZDR", j,".pdf"),
240 width=8.27, height=11.69)
241 par(mfrow=c(6,4), mar=c(4,4,2,2), mgp=c(2.2,1,0))
242 for (i in lista.qqplot[j]:(lista.qqplot[j+1]-1)){
243 qqPlot(fit.residuals[-(1:12),zonas.ordenadas[i]],
244 pch=16, lwd=1,
245 ylab="Resíduos",
246 xlab="Distribuição Normal")
247 title(main=paste0(dat.id$Bairro[zonas.ordenadas[i]]),
248 cex.main=1)
249 contador = contador+1
250 }
251 dev.off()
252 }
```
### Código C.5 – "Estimação do STARMA"

```
1 #Recalcula o valor original da serie (taxa de roubo) a
2 #partir da serie transformada e modelada
3
4 #Exemplos da inversão
5 range(as.matrix(tmp.id.t.atual))
6 dim(as.matrix(tmp.id.t.atual))
7
8 x.seq. ex < -c(c(0.1, 0.5, 1), seq(2, 40, 2))9 y.seq.ex <- transf.DR.param(x.seq.ex,
10 vlr.media[51],
11 vlr.est.phi[51])
12 plot(y.seq.ex, x.seq.ex)
13 plot(x.seq.ex, y.seq.ex)
```
```
14 plot(as.numeric(tmp.id.t.atual[1,]), type="l")
15
16 qplot(x.seq.ex, y.seq.ex) +
17 geom_point() + geom_line() +
18 ylab("Variável Transformada") +
19 xlab("Variável Original") +
20 theme bw() +21 geom_segment (aes (x = 0, y = 1.621576,22 xend = 20-0.5, yend = 1.621576),
23 colour = "tomato2",
24 arrow=arrow(length = unit(0.03, "npc"))) +
25 geom_segment (aes (x = 20, y = 1.621576-0.1,
xend = 20, yend = -4.1727 colour = "tomato2",
28 arrow=arrow(length = unit(0.03, "npc")))29 ggsave("FuncaoInversaDR.pdf", width=7, height=4)
30
31 vlr.est.dr <- (as.matrix(z.dr)) - (t(fit.residuals))
32
33 #obtém a série antes da padronização
34 vlr.est.dr.despad<-matrix(0,
35 nrow=dim(vlr.est.dr)[1],
36 ncol=dim(vlr.est.dr)[2])
37
38 for (i in 1:nrow(vlr.est.dr)) {
39 vlr.est.dr.despad[i,]=vlr.est.dr[i,]+40 sqrt(variancia.z.dr[i]) +
41 medias.z.dr[i]
42 }
43
44 #recalcula a função DR para obter o valor original de x
45 tmp <- seq(0, 100, 0.001)
46 vlr.est.orig <- matrix(0,
47 nrow=dim(vlr.est.dr)[1],
48 ncol=dim(vlr.est.dr)[2])
49 for(i in 1:nrow(vlr.est.dr.despad)) {
50 tmp.y <- transf.DR.param(tmp, vlr.media[i], vlr.est.phi[i])
51
52 tmp.z \leq sapply(1:length(vlr.est.dr.despad[i,]),
53 function(x){
54 tmp[which.min(abs(vlr.est.dr.despad[i,x] - tmp.y))]
55 })
56 vlr.est.orig[i,] <- tmp.z
57 }
58
59 indiv.df <- data.frame(id=numeric(),
60 data=numeric(),
61 Taxa=numeric(),
62 Tipo=character(),
63 Bairro=character())
64 for (j in 1:93){
```

```
65 indiv.df <- rbind(indiv.df, data.frame(
66 id=j,67 data = c(eixo.x[13:144], eixo.x[13:144]),68 Taxa = c (as. numeric (tmp.id.t.atual [j, 13:144]),
69 as.numeric(vlr.est.orig[j, 13:144])),
70 Tipo=c(rep("Observado", 144-13+1),
71 rep("Ajustado", 144-13+1)),
72 Bairro=as.character(paste0(dat.zon$regiao[j], "-",
73 dat.id$Bairro[j]))
74 ))
75 }
76
77 dat.zon.bairro <- dat.zon
78 dat.zon.bairro$Bairro <- as.character(paste0(
79 dat.zon$regiao, "-", dat.id$Bairro))
80 nova.ordem <- arrange(dat.zon.bairro, regiao, id)$Bairro
81
82 indiv.df$Bairro <- factor(indiv.df$Bairro, levels=nova.ordem)
83
84 table(dat.zon$regiao)
85
86 zonas.ordenadas = sort.int(as.numeric(dat.zon$regiao),
87 index.return=T) $ix
88 lista.qqplot=c(seq(1, 94, 7*3), 94)
89
90 selecao.ids = zonas.ordenadas[iista.qqplot[5]:
91 (lista.qqplot[5+1]-1)]
92 tmp=subset(indiv.df, id %in% selecao.ids)
93 table(tmp$Bairro)
94
95 indiv.df$Tipo <- factor(indiv.df$Tipo,
96 levels=c("Observado", "Ajustado"))
97 head(indiv.df)
98
99 for (i in 1:(length(lista.qqplot)-1)) {
100 selecao.ids = zonas.ordenadas[lista.qqplot[i]:
101 (lista.qqplot[i+1]-1)]
102 m<-ggplot(data=subset(indiv.df, id %in% selecao.ids),
103 aes(x=data, y=Taxa, colour=factor(Tipo))) +
104 geom_line(aes(linetype=factor(Tipo)), size=0.5) +
105 theme bw() +
106 facet wrap(~Bairro, ncol=3, scales="free y")+
107 theme(plot.title = element blank(),
108 axis.title.x = element\_text(vjust = 0.2)109 axis.title.y = element_test(vjust = 1.2)110 legend.title=element_blank(),
111 legend.key = element blank())+
112 xlab("Data")+
113 ylab("Taxa de Roubo de Veículo")+
114 scale colour manual(values=c("gray50", "tomato2"))+
115 scale_linetype_manual(values=c("solid", "dashed"))+
```

```
116 scale_x_date(labels = date_format("%Y"),
117 breaks = date breaks("3 years"),
118 limits=c(as.Date("2003-01-01"),
119 as.Date("2013-12-01"))
120 if (lenqth(selecao.ids) == 21)121 ggsave(filename=paste0("EstimadoSTARMA_", i,".pdf"),
122 width=9, height=11)
123 } else {
124 ggsave(filename=paste0("EstimadoSTARMA_", i,".pdf"),
125 width=9, height=11*3/7*1.1)
126 }
127 }
128
129 mean(as.matrix(tmp.id.t.atual)[1:144])
130 sd(as.matrix(tmp.id.t.atual)[1:144])
131
132 mean(vlr.est.orig)
133
134 #Agrega as séries e faz o grafico
135 agg.obs <- apply(as.matrix(tmp.id.t.atual), 2, sum)[13:144]
136 mean(agg.obs)
137 sd(agg.obs)
138 agg.obs \leq apply(as.matrix(tmp.id.t), 2, sum)[13:144]
139 mean(agg.obs)
140 sd(agg.obs)
141 agg.est \leq apply(vlr.est.orig, 2, sum) [13:144]
142 mean(agg.est)
143 plot(agg.obs, type="l", ylab="Taxa de Roubo")
144 lines(agg.est, col="dodgerblue")
145
146 plot(agg.obs, agg.est)
147 abline(0,1)148
149 agg.df <- data.frame(
150 data = c(eixo.x[13:144], eixo.x[13:144]),151 Taxa=c(as.numeric(agg.obs), as.numeric(agg.est)),
152 Tipo=c(rep("Observado", length(agg.obs)),
153 rep("Ajustado", length(agg.obs)))
154 )
155
156 ggplot (data=agg.df, aes(x=data, y=Taxa, colour=factor(Tipo))) +
      geom_line(aes(linetype=factor(Tipo))) + geom_point()+
157 theme bw() +158 theme(plot.title = element_blank(),
159 axis.title.x = element_test(vjust = 0.2),
160 axis.title.y = element_test(vjust = 1.2),
161 legend.title=element blank(),
162 legend.key = element_blank())+
163 xlab("Data") +
164 ylab("Taxa de Roubo de Veículo")+
165 scale_colour_manual(values=c("tomato2", "dodgerblue"))+
```

```
166 scale_linetype_manual(values=c("dashed", "solid"))
167
168 ggsave("SerieAgregadaAjustada.pdf", width=9, height=3)
169
170
171 #Calcula o erro de projeção e faz histograma
172 agg.err <- data.frame(data=eixo.x[13:144],
173 erro=as.numeric((agg.obs/agg.est-1)*100))
174
175 ggplot(agg.err, aes(erro)) +
176 geom_histogram(aes(y=100*(..count..)/sum(..count..)),
177 binwidth=5) +
178 scale_x_{continuous(breaks=seq(-25, 30, 5), limit=c(-25, 30))+179 scale_y_continuous(breaks=seq(0, 30, 5), limit=c(0,30))+
180 xlab("Erro [(Observado/Ajustado-1) x 100]")+
181 ylab("Percentual (%)")+
182 theme_bw()
183 ggsave(SerieAgregadaAjustadaHistErro.pdf, width=7, height=4)
184
185 quantile(agg.err$erro, probs=seq(0, 1, 0.1))
186 quantile(agg.err$erro, probs=c(0.025, 0.05, 0.95, 0.975))
187 quantile(agg.err$erro, probs=c(0.25, 0.75))
```
Código C.6 – "Recupera Valores Originais após Transformação Deviance Residual"

```
1 fitl=c()
2 \text{ fit1}$value = 6228.062
3 \text{ fit1}$par = c(0.80409012, 0.04687098, 0.51406362,
4 0.22849816, -0.10123630)
5
6 ###############################
7 ### CUSUM DIRECIONAL - ARL0
8 sigmafit \leq matrix (0,93,93)
9 zsim <- matrix(0, nrow=93, ncol=144)
10 sigma2 = (1/(144*93)) *fit1$value
11 diag(sigmafit) <- sigma2
12 sigmafit.inv <- sigmafit
13 diag(sigmafit.inv) <- 1/diag(sigmafit)
14
15 hseq = C(0.1, 0.25, 0.5, 0.75, 1, 1.5, 2, 3, 4, 5, 7.5, 10,16 15, 20, 25, 30, 40, 50, 60, 70, 80, 90, 100)
17 hseq.n <- length(hseq)
18 k.mv.seq \le seq(0.1, 1, 0.05)
19 list.sim.cenarios.arl <- list()
2021 for(i in 1:length(k.mv.seq)) {
22 list.sim.cenarios.arl[[i]] <- list(
23 k.mv=k.mv.seq[i],
24 k=NA,
25 h=hseq,
26 arl=rep(NA,hseq.n),
27 arl.sd=rep(NA,hseq.n),
```

```
28 arl.p05=rep(NA,hseq.n),
29 arl.p50=rep(NA,hseq.n),
30 arl.p95=rep(NA,hseq.n),
31 arl.miss=rep(NA,hseq.n))
32 }
3<sup>3</sup>34 set.seed(2016)
35 inicio <- Sys.time()
36 replicas=5000
37 for (i in seq(1,length(list.sim.cenarios.arl))){
38
39 k.mv = list.sim.cenarios.ar1[[i]]$k.mv
40
41 k = sqrt(t (as.mathize(rep(k.mv, 93))) \frac{2}{3}42 sigmafit.inv %*%
43 as.matrix(rep(k.mv, 93))
44
45 list.sim.cenarios.arl[[i]]$k <- k
46
47 for (j in seq(1,length(list.sim.cenarios.arl[[i]]$h))){
48
49 h=list.sim.cenarios.arl[[i]]$h[j]
5051 arl.sim <- rep(NA, replicas)
52
53 for (r \text{ in } \text{seq}(1, \text{replicas}))54
55 #Inicializa o modelo STARMA
56 eps <- matrix(mvrnorm(n=144,
57 mu=rep(0, 93),
58 Sigma=sigmafit),
59 ncol=144)
60 eps[,1:12] <- 0
61 zsim[,1:12] <- 0
62
63 #Inicializa o CUSUM
64 lista.sim.cusum <- matrix(0, nrow=93, ncol=144)
65 C^+ <- 0
66
67 for(t in seq(13,144)) {
68 #Simula Z(t)
69 zsim[,t] \leq-fitt[span[1] \times zsim[,t-1] +70 fit1$par[2] * zsim[,t-12] +
71 fit1$par[4] * WW[[2]] %*% zsim[,t-1] +
72 fit1$par[5] * WW[[2]] %*% zsim[,t-2] -
73 fit1$par[3] * eps[,t-1] + eps[,t]
74
75 dt <- sqrt(t(as.matrix((lista.sim.cusum[,t-1] +
76 z \sin[\, t \, 1))) z \star z77 sigmafit.inv \frac{1}{8*8}78 as.matrix((lista.sim.cusum[,t-1] +
```

```
79 zsim[f(t)]))
8081 cusum.tmp \leq - ((lista.sim.cusum[,t-1] + zsim[,t]) *
82 (1-k/dt) \star (dt > k)83
84 lista.sim.cusum[,t] <- ifelse(cusum.tmp > 0,
85 cusum.tmp, 0)
86
87 Ct \lt sqrt(t(lista.sim.cusum[,t]) \text{m} \cdot \text{m}88 sigmafit.inv \frac{1}{2} sigmafit.inv \frac{1}{2} sigman is the set of \frac{1}{2} sigman is the set of \frac{1}{2} sigman is the set of \frac{1}{2} sigman is the set of \frac{1}{2} sigman is the set of \frac{1}{2} sigman is the set 
89 if (Ct > h) {
90 arl.sim[r] <- t-12
91 break
92 }
93 }
Q_{\Delta}95 if (r = 1000) {
96 if (sum(is.na(arl.sim))>500) {
97 break
98 } else if (mean(arl.sim, na.rm=T) < 5 ||
99 mean(arl.sim, na.rm=T) > 40) {
100 break
101 }
102 }
103 }
104
105 list.sim.cenarios.arl[[i]]$arl[j] <-
106 mean(arl.sim, na.rm=T)
107
108 list.sim.cenarios.arl[[i]]$arl.sd[j] <-
109 sd(arl.sim, na.rm=T)
110
111 list.sim.cenarios.arl[[i]]$arl.p05[j] <-
112 as.numeric(quantile(arl.sim, probs=0.05, na.rm=T))
113
114 list.sim.cenarios.arl[[i]]$arl.p50[j] <-
115 as.numeric(quantile(arl.sim, probs=0.50, na.rm=T))
116
117 list.sim.cenarios.arl[[i]]$arl.p95[j] <-
118 as.numeric(quantile(arl.sim, probs=0.95, na.rm=T))
119
120 list.sim.cenarios.arl[[i]]$arl.miss[j]<-
121 sum(is.na(arl.sim))
122
123 cat((paste0("Sim: (", i,",",j,")", " - Com ARL0: ",
124 round(list.sim.cenarios.arl[[i]]$arl[j],2),
125 '' - '', Sys.time(), ''\n\126
127 if(sum(!is.na(list.sim.cenarios.arl[[i]]$arl[1:j]))>1){
128 if(max(list.sim.cenarios.arl[[i]]$arl[1:j], na.rm=T)>30){
129 cat((paste0("Interrupção da busca nesta lista - ",
```

```
130 Sys.time(), \sqrt[m]{n^n}))
131 break
132 }
133 }
134
135 if (!is.na(list.sim.cenarios.arl[[i]]$arl[j])){
136 if (list.sim.cenarios.ar][[i]]\sarl[j] < 5) {
137 cat ((paste0("Avança para o próximo item da lista
138 Sys.time(), \sqrt[n]{n^n}))
139 next
140 }
141 }
142 }
143 }
144 fim \leftarrow Sys.time()145 fim - inicio
146
147 ######Inicia segunda fase com ajuste do Spline
148 list.sim.cenarios.arl.poly <- list()
149
150 retorna.indice \leq function (x) {
151 a = list . sim. cenarios . arl[[x]]\152 a = a[!is.na(a)]
153 b = sign(a - 20)154 indice \leq which.min(b[1:(length(b)-1)] - b[2:length(b)])
155 return(indice)
156 }
157
158 for (cen in 1:length(list.sim.cenarios.arl)){
159
160 ri <- retorna.indice(cen)
161 va=max(ri-2, 1)
162 vb=min(ri+2, length(list.sim.cenarios.arl[[cen]]$h))
163
164 lim.spline <- list.sim.cenarios.arl[[cen]]$h[ri:(ri+1)]
165
166 x = list .sim.cenarios .ar1[[cen]]$h[va:vb]
167 y = list.sim.cenarios.arl[[cen]]$arl[va:vb]
168
169 x = x[!is.na(y)]
170 y = y[!is.na(y)]
171
172 if (lenqth(x) > 3) {
173
174 fit.spline <- smooth.spline(x, y)
175 xlin = seq(range(x)[1], range(x)[2], 0.001)176
177 r=which.min(abs(predict(fit.spline, xlin)$y-20))
178
179 u = x \ln[r] * \sec(from = 0.98, to = 1.02, by = 0.005)180
```

```
181 h.tmp = u[u > lim.spline[1] & u < lim.spline[2]]
182 h.time.n = length(h.time)183
184 list.sim.cenarios.arl.poly[[cen]] <- list(
185 k.mv=list.sim.cenarios.arl[[cen]]$k.mv,
186 h= h.tmp,
187 arl=rep(NA, h.tmp.n),
188 arl.sd=rep(NA, h.tmp.n),
189 arl.p05=rep(NA, h.tmp.n),
190 arl.p50=rep(NA, h.tmp.n),
191 arl.p95=rep(NA, h.tmp.n),
192 arl.miss=rep(NA, h.tmp.n))
193 }
194 }
195
196 set.seed(2016)
197 inicio \leq Sys.time()
198 replicas=5000
199 m1 = length(list.sim.cenarios.arl.poly)
200 for (i in seq(1,m1)){
201
202 k.mv = list.sim.cenarios.arl.poly[[i]]$k.mv
203
204 k = sqrt(t (as.matrix(rep(k.mv, 93))) % *205 sigmafit.inv %*%
206 as.matrix(rep(k.mv, 93)))
207
208 list.sim.cenarios.arl.poly[[i]]$k <- k
209
210 m2 = length(list.sim.cenarios.arl.poly[[i]]$h)
211 for (j \text{ in } \text{seq}(1, m2)) {
212
213 h=list.sim.cenarios.arl.poly[[i]]$h[j]
214 arl.sim <- rep(NA, replicas)
215
216 for(r in seq(1,replicas)){
217
218 #Inicializa o modelo STARMA
219 eps <- matrix(mvrnorm(n=144,
220 mu=rep(0, 93),
221 Sigma=sigmafit),
222 ncol=144)
223 eps[,1:12] <- 0
224 zsim[,1:12]<- 0
225
226 #Inicializa o CUSUM
227 lista.sim.cusum <- matrix(0, nrow=93, ncol=144)
228 Ct <- 0
229
230 for(t in seq(13,144)) {
231 #Simula Z(t) por Monte Carlo
```

```
232 zsim[,t] <- fit1$par[1] * zsim[,t-1] +
233 fit1$par[2] * zsim[,t-12] +
234 fit1$par[4] * WW[[2]] %*% zsim[,t-1] +
235 fit1$par[5] \star WW[[2]] \frac{235}{1000} \star\frac{25}{1000} \star\frac{25}{1000} \star\frac{25}{1000} \star\frac{25}{1000} \star\frac{25}{1000} \star\frac{25}{1000} \star\frac{25}{1000} \star\frac{25}{1000} \star\frac{25}{1000} \star\frac{25}{1000} \star\frac{25}{1000}236 fit1$par[3] * eps[,t-1] + eps[,t]
237
238 dt <- sqrt(t(as.matrix((lista.sim.cusum[,t-1] +
239 239 25 \text{im} [t]))) 8 \times 8240 sigmafit.inv %*%
241 as.matrix((lista.sim.cusum[,t-1] +
242 zsim[,t])))
243
244 cusum.tmp \langle - \left( (\text{lista.sim.cusum}[,t-1] + \text{zsim}[,t]) \right) \rangle245 (1-k/dt) \star (dt > k)246
247 lista.sim.cusum[,t] <- ifelse(cusum.tmp > 0,
248 cusum.tmp, 0)
249
250 Ct \lt sqrt(t(lista.sim.cusum[,t]) \text{8*}\text{8}251 sigmafit.inv %*%
252 lista.sim.cusum[,t])
253
254 if (Ct > h) {
255 ar1.\sin[r] < -t-12256 break
257 }
258 }
259
260 if (r == 2500) {
261 if (sum(is.na(arl.sim))>500) {
262 break
263 } else if (mean(arl.sim, na.rm=T) < 19 ||
264 mean(arl.sim, na.rm=T) > 21) {
265 break
266 }
267 }
268 }
269
270 list.sim.cenarios.arl.poly[[i]]$arl[j] <-
271 mean(arl.sim, na.rm=T)
272
273 list.sim.cenarios.arl.poly[[i]]$arl.sd[j] <-
274 sd(arl.sim, na.rm=T)
275
276 list.sim.cenarios.arl.poly[[i]]$arl.p05[j] <-
277 as.numeric(quantile(arl.sim, probs=0.05, na.rm=T))
278
279 list.sim.cenarios.arl.poly[[i]]$arl.p50[j] <-
280 as.numeric(quantile(arl.sim, probs=0.50, na.rm=T))
281
282 list.sim.cenarios.arl.poly[[i]]$arl.p95[j] <-
```

```
283 as.numeric(quantile(arl.sim, probs=0.95, na.rm=T))
284
285 list.sim.cenarios.arl.poly[[i]]$arl.miss[j]<-
286 sum(is.na(arl.sim))
287
288 cat((paste0("Sim: (", i,",",j,")", " - Com ARL0: ",
289 round(list.sim.cenarios.arl.poly[[i]]$arl[j],2),
290 '' - ", Sys.time(), ''\n\291
292 if(sum(!is.na(list.sim.cenarios.arl.poly[[i]]$arl[1:j]))>1)
     {
293
294 #dois pontos acima de 20, então interrompe
295 if(min(list.sim.cenarios.arl.poly[[i]]$arl[(j-1):j],
296 na.rm=T) > 20) {
297 cat((paste0("Interrupção da busca nesta lista,
298 \vec{a} ultrapassou o ARLO - ", Sys.time(), "\n")))
299 break
300 }
301
302 #diferença pequena, então acelera
303 if(abs(diff(list.sim.cenarios.arl.poly[[i]]$arl[(j-1):j],
304 na.rm=T) < 0.1)
305 & list.sim.cenarios.arl.poly[[i]]$arl[j] < 19.5) {
306 cat((paste0("Avança para o próximo nível - ",
307 Sys.time(), \sqrt[m]{n"})308 next()
309 }
310 }
311
312 if (!is.na(list.sim.cenarios.arl.poly[[i]]$arl[j])){
313 if (list.sim.cenarios.arl.poly[[i]]$arl[j] < 5) {
314 cat((paste0("Avança para o próximo item da lista - ",
315 Sys.time(), "\n")))
316 next
317 }
318 }
319
320
321 }
322 }
323 fim \leftarrow Sys.time()
324 fim - inicio
325
326 ########## Simula ARL1
327 #Compila os resultados em uma tabela
328 resultados.cusum.poly = rbind.fill(
329 lapply(1:length(list.sim.cenarios.arl.poly), function(x) {
330 data.frame(
331 k.mv = list.sim.cenarios.arl.poly[k][x]]$k.mv,
332 h = list.sim.cenarios.arl.poly[[x]]\h,
```

```
333 arl = list.sim.cenarios.arl.poly[[x]]$arl,
334 arl.sd = list.sim.cenarios.arl.poly[[x]]$arl.sd,
335 arl.p05 = list.sim.cenarios.arl.poly[[x]]$arl.p05,
336 arl.p50 = list.sim.cenarios.arl.poly[[x]]$arl.p50,
337 arl.p95 = list.sim.cenarios.arl.poly[[x]]$arl.p95)
338 }))
339
340 resultados.cusum.poly.subset <- subset(resultados.cusum.poly,
341 abs (\text{arl}-20) < 0.20342
343 list.sim.cenarios.arl.1 <- list()
344
345 nshift <- length(seq(0.25,2,0.25))
346
347 for(i in 1:nrow(resultados.cusum.poly.subset)) {
348 list.sim.cenarios.arl.1[[i]] <- list(
349 k.mv=resultados.cusum.poly.subset$k.mv[i],
350 h=resultados.cusum.poly.subset$h[i],
351 arl0=resultados.cusum.poly.subset$arl[i],
352 shift=seq(0.25,2,0.25),
353 arl=rep(NA, nshift),
354 arl.sd=rep(NA, nshift),
355 arl.p05=rep(NA, nshift),
356 arl.p50=rep(NA, nshift),
357 arl.p95=rep(NA, nshift),
358 arl.miss=rep(NA, nshift))
359 }
360
361 set.seed(2016)
362 inicio <- Sys.time()
363 replicas=5000
364 m1=length(list.sim.cenarios.arl.1)
365 for (i in seq(1,m1)){
366
367 k.mv = list.sim.cenarios.arl.1\lceil i \rceil \Sk.mv
368 k = sqrt(t (as.mathize(rep(k.mv, 93))) \frac{2}{3}369 sigmafit.inv %*%
370 as.matrix(rep(k.mv, 93)))
371
372 list.sim.cenarios.arl.1[[i]]$k <- k
373
374 h=list.sim.cenarios.arl.1[[i]]$h
375 m2=length(list.sim.cenarios.arl.1[[i]]$shift)
376
377 for (j in seq(1,m2)){
378
379 arl.sim <- rep(NA, replicas)
380
381 for (r in seq(1, replicas)) {
382
383 #Inicializa STARMA
```

```
384 eps <- matrix(mvrnorm(n=144,
\text{m} = \text{rep}(0, 93),
386 Sigma=sigmafit),
387 ncol=144) +
388 list.sim.cenarios.arl.1[[i]]$shift[j]*
389 sqrt(sigma2)
390
391 eps[,1:12] <- 0
392 zsim[,1:12]<- 0
393
394 #Inicializa o MCUSUM
395 lista.sim.cusum <- matrix(0, nrow=93, ncol=144)
396 Ct <- 0
397
398 for(t in seq(13,144)) {
399 #Simula Z(t) por Monte Carlo
400 zsim[,t] <- fit1$par[1] * zsim[,t-1] +
401 fit1$par[2] \star zsim[,t-12] +
402 fit1$par[4] * WW[[2]] %*% zsim[,t-1] +
403 fit1$par[5] * WW[[2]] %*% zsim[,t-2] -
404 fit1$par[3] \star eps[,t-1] + eps[,t]
405
406 dt \lt - sqrt(t(as.matrix((lista.sim.cusum[,t-1] +
407 2 \sin[\, t\, 1\,]) 8 \times 8408 sigmafit.inv %*%
409 as.matrix((lista.sim.cusum[,t-1] +
\frac{1}{2} zsim\lceil, \frac{1}{2}\rceil))
411
412 cusum.tmp <- ((lista.sim.cusum[,t-1] + z\sin[,t]) *
413 (1-k/dt) \star (dt > k)414
415 lista.sim.cusum[,t] <- ifelse(cusum.tmp > 0,
416 cusum.tmp, 0)
417
418 Ct <- sqrt(t(lista.sim.cusum[,t]) %*%
419 sigmafit.inv %*%
420 lista.sim.cusum[,t])
421
422 if (Ct > h) {
423 arl.sim[r] <- t-12
424 break
425 }
426
427 }
428 }
429
430 list.sim.cenarios.arl.1[[i]]$arl[j] <-
431 mean(arl.sim, na.rm=T)
432
433 list.sim.cenarios.arl.1[[i]]$arl.sd[j] <-
434 sd(arl.sim, na.rm=T)
```

```
436 list.sim.cenarios.arl.1[[i]]$arl.p05[j] <-
437 as.numeric(quantile(arl.sim, probs=0.05, na.rm=T))
438
439 list.sim.cenarios.arl.1[[i]]$arl.p50[j] <-
440 as.numeric(quantile(arl.sim, probs=0.50, na.rm=T))
441
442 list.sim.cenarios.arl.1[[i]]$arl.p95[j] <-
443 as.numeric(quantile(arl.sim, probs=0.95, na.rm=T))
444
445 list.sim.cenarios.arl.1[[i]]$arl.miss[j]<-
446 sum(is.na(arl.sim))
447
448 cat((paste0("MCUSUM ARL1 Sim: (", i,",",,")",
449 \blacksquare \blacksquare 
450 }
451 }
452 fim \leftarrow Sys.time()
453 fim - inicio
454
455 #Compila os resultados em uma tabela
456 cusum.resultados.arl1 = rbind.fill(
457 lapply(1:length(list.sim.cenarios.arl.1),
458 function(x) {
459 data.frame(
460 k.mv = list.sim.cenarios.arl.1[[x]]$k.mv,
461 h = list.sim.cenarios.arl.1[[x]]$h,
462 shift = list.sim.cenarios.arl.1[[x]]$shift,
463 ar10 = list .sim.cenarios .ar1.[x]/3ar10,464 ar1 = list.sim.cenarios.ar1.[x][x][\$arl,465 arl.sd = list.sim.cenarios.arl.1[[x]]$arl.sd,
466 arl.p05 = list.sim.cenarios.arl.l[[x]]$arl.p05,467 arl.p50 = list.sim.cenarios.arl.1\lceil x \rceil \ $381.p50,
468 arl.p95 = list.sim.cenarios.arl.1\lceil x \rceil.sarl.p95)
469 }))
470
471 tmp=subset(cusum.resultados.arl1)
472 gqplot(data=tmp, aes(x=h, y=arl, colour=factor(shift))) +
473 geom_line() + geom_point()
474
475 #Lista os menores ARLs dentro de cada shift
476 resultados.ewma.arl1.menores.por.shift = rbind.fill(
477 lapply(unique(cusum.resultados.arl1[[1]]$shift),
478 function(x) {
479 tmp = subset(cusum.resultados.arl1, shift==x \& lambda==0.3)
480 return (tmp[which.min(tmp$arl),])
481 }))
482
483 ggplot(resultados.ewma.arl1.menores.por.shift,
484 aes(y=arl, x=shift)) +
485 geom_point() +
```

```
486 geom_errorbar(aes(ymin=arl-arl.sd, ymax=arl+arl.sd),
487 width=0.2)+
488 xlab("Shift") + ylab(expression(ARL[1]))+
489 theme_bw()
```

```
Código C.7 – "Otimização dos parâmetros do MCUSUM"
```

```
1 sigmafit \leq matrix (0,93,93)
2 zsim \leftarrow matrix(0, nrow=93, ncol=144)3 \text{ sigma2} = (1/(144*93)) * \text{fit1}4 diag(sigmafit) <- sigma2
5 sigmafit.inv <- sigmafit
6 diag(sigmafit.inv) <- 1/diag(sigmafit)
7
8 \text{ hseq} = \text{seq}(25, 500, 25)9 hseq.n <- length(hseq)
10
11 ewma.list.sim.cenarios.arl <- list()
12
13 m = 114 for(i in seq(0.05, 0.5, 0.05)) {
15 ewma.list.sim.cenarios.arl[[m]] <- list(
16 lambda=i,
17 h=hseq,
18 ar1=rep(NA, hseq.n),
19 arl.sd=rep(NA,hseq.n),
20 arl.p05=rep(NA,hseq.n),
21 arl.p50=rep(NA,hseq.n),
22 arl.p95=rep(NA,hseq.n),
23 arl.miss=rep(NA,hseq.n))
24 \text{ m} = \text{m}+125 }
26
27 #Quanto maior o k.mv, menor tem que ser o h. E quanto maior o k
     .mv, menor tem que ser o h.
28
29 set.seed(2016)
30
31 inicio <- Sys.time()
32 replicas=1000
33 m1 = length(ewma.list.sim.cenarios.arl)
34 for (i in seq(1, m1)){
35
36 m2 = length(ewma.list.sim.cenarios.arl[[i]]$h)
37 for (j in seq(1,m2)){
38
39 \text{ h} = \text{ewma}.\text{list}.\text{sim}.\text{cenarios}.\text{arl}[[i]]\text{Sh}[i]]40 lambda = ewma.list.sim.cenarios.arl[[i]]$lambda
41
42 arl.sim <- rep(NA, replicas)
43
44 for(r in seq(1, replicas)){
```

```
45
46 #Inicializa o modelo de séries
47 eps \leftarrow matrix(mvrnorm(n=144, mu=rep(0, 93),
48 Sigma=sigmafit),
49 ncol=144)
50
51 eps[,1:12] <- 0
52 zsim[,1:12]<- 0
53
54 #Inicializa o MEWMA
55 Z.sim.ewma <- matrix(0, nrow=93, ncol=144)
56 Et <- 0
57
58 for(t in seq(13,144)) {
59 #Simula Z(t)
60 zsim[t] < - fit1$par[1] \star zsim[,t-1] +
61 \text{fit1} \text{fitt1} \text{par}[2] \star \text{zsim} \text{t-12} +
62 fit1$par[4] * WW[[2]] %*% zsim[,t-1] +
63 fit1$par[5] * WW[[2]] %*% zsim[,t-2] -
64 fit1$par[3] \star eps[,t-1] + eps[,t]
65
66 y \le - lambda \star zsim[,t] +
67 (1 - \text{lambda}) \times \text{Z} . \text{sim.} \text{ewma} [\cdot, t-1]68
69 Z.sim.ewma[t] <- ifelse(y > 0, y, 0)
70
71 ewma.sigma.z \langle - \(lambda\star(1-(1-lambda)^(2\star(t-12)))/
72 (2-lambda)) * sigmafit
73 ewma.sigma.z.inv <- ewma.sigma.z
74 diag(ewma.sigma.z.inv) <- 1/diag(ewma.sigma.z.inv)
75
76 Et \leftarrow t(Z.sim.ewma[,t]) \frac{1}{6} \leftarrow \frac{1}{6}77 ewma.sigma.z.inv 8*78 Z.sim.ewma[,t]
79
80 if (Et > h) {
81 arl.sim[r] <- t-12
82 break
83 }
84 }
85 }
86
87 ewma.list.sim.cenarios.arl[[i]]$arl[j] \leq88 mean(arl.sim, na.rm=T)
89
90 ewma.list.sim.cenarios.arl[[i]]$arl.sd[j] <-
91 sd(arl.sim, na.rm=T)
92
93 ewma.list.sim.cenarios.arl[[i]]$arl.p05[j] <-
94 as.numeric(quantile(arl.sim, probs=0.05, na.rm=T))
95
```

```
96 ewma.list.sim.cenarios.arl[[i]]$arl.p50[j] <-
97 as.numeric(quantile(arl.sim, probs=0.50, na.rm=T))
98
99 ewma.list.sim.cenarios.arl[[i]]$arl.p95[j] <-
100 as.numeric(quantile(arl.sim, probs=0.95, na.rm=T))
101
102 ewma.list.sim.cenarios.arl[[i]]$arl.miss[j]<-
103 sum(is.na(arl.sim))
104
105 cat((paste0("MEWMA Sim: (", i,",",j,")",
106 '' - \frac{1}{\sqrt{2}} \text{sys.time}(\text{m}^{\prime\prime} \text{m}^{\prime\prime})107 }
108 }
109 fim \leq Sys.time()
110 fim - inicio
111
112 ##Busca refinada pelo spline
113 ewma.list.sim.cenarios.arl.poly <- list()
114
115 retorna.indice \leq function (x) {
116 a = ewma.list.sim.cenarios.arl[[x]]$arl
117 a = a | | is.na(a) ]
118 b = sign(a - 20)119 indice \leq which.min(b[1:(length(b)-1)] - b[2:length(b)])
120 return(indice)
121 }
122
123 for (cen in 1:length(ewma.list.sim.cenarios.arl)){
124
125 ri <- retorna.indice(cen)
126
127 va=max(ri-2, 1)128 vb=min(ri+2, length(ewma.list.sim.cenarios.arl[[cen]]$h))
129
130 lim.spline <- ewma.list.sim.cenarios.arl[[cen]]$
h[ri:(ri+1)]132
133 x = ewma.list.sim.cenarios.arl[[cen]]$h[va:vb]
134 y = ewma.list.sim.cenarios.arl[[cen]]$arl[va:vb]
135
136 fit.spline <- smooth.spline(x, y)
137 xlin = seq(range(x)[1], range(x)[2], 0.001)138
139 r = which.min(abs(predict(fit.spline, xlin)$y-20))
140
141 u = x \ln[r] * seq (from = 0.95, to = 1.05, by = 0.005)142
143 h.tmp = u[u > lim.splitne[1] & u < lim.splitne[2]]144
145 h.time.n = length(h.time)146
```

```
147 ewma.list.sim.cenarios.arl.poly[[cen]] <- list(
148 lambda = ewma.list.sim.cenarios.arl[[cen]]$lambda,
h = h \cdot \text{tmp},
150 arl=rep(NA, h.tmp.n),
151 arl.sd=rep(NA, h.tmp.n),
152 arl.p05=rep(NA, h.tmp.n),
153 arl.p50=rep(NA, h.tmp.n),
154 arl.p95=rep(NA, h.tmp.n),
155 arl.miss=rep(NA, h.tmp.n))
156 }
157
158 set.seed(2016)
159
160 inicio <- Sys.time()
161 replicas=5000
162 for (i in seq(1,length(ewma.list.sim.cenarios.arl.poly))){
163
164 h.n = length(ewma.list.sim.cenarios.arl.poly[[i]]$h)
165
166 lambda = ewma.list.sim.cenarios.arl.poly[[i]]$lambda
167
168 for(\eta in seq(1,h.n)){
169
170 h <- ewma.list.sim.cenarios.arl.poly[[i]]$h[j]
171
172 arl.sim <- rep(NA, replicas)
173
174 for(r in seq(1,replicas)){
175
176 #Inicializa o modelo de séries por Monte Carlo
177 eps \leq matrix(mvrnorm(n=144, mu=rep(0, 93),
178 Sigma=sigmafit),
179 ncol=144)
180 eps[,1:12] <- 0
181 zsim[,1:12]<- 0
182
183 #Inicializa o CUSUM
184 Z.sim.ewma <- matrix(0, nrow=93, ncol=144)
185 Et <- 0
186
187 for(t in seq(13,144)) {
188 #Simula Z(t)
189 zsim[,t] <- fit1$par[1] * zsim[,t-1] +
190 \text{fit1}\text{split2} \star \text{zsim} \text{t-t2} +
191 fit1$par[4] * WW[[2]] %*% zsim[,t-1] +
192 fit1$par[5] * WW[[2]] %*% zsim[,t-2] -
193 fit1$par[3] * eps[,t-1] + eps[,t]
194
195 y \leftarrow lambda \star zsim[,t] +
196 (1 - \lambda) * Z . sim. e w m a [ , t-1 ]197
```

```
198 Z.\text{sim.ewma} [,t] \leftarrow ifelse(y > 0, y, 0)
199
200 ewma.sigma.z <- (lambda*
201 (1-(1-lambda)^(2*(t-12)))
202 (2-lambda)) * sigmafit
203
204 ewma.sigma.z.inv <- ewma.sigma.z
205 diag(ewma.sigma.z.inv) <- 1/diag(ewma.sigma.z.inv)
206
207 Et \leq t(Z.sim.ewma[,t]) \frac{1}{6} \star208 ewma.sigma.z.inv %*%
209 Z.sim.ewma[,t]
210
211 if (Et > h) {
212 arl.sim[r] \leq t-12213 break
214 }
215 }
216 }
217
218 ewma.list.sim.cenarios.arl.poly[[i]]$arl[j] <-
219 mean(arl.sim, na.rm=T)
220
221 ewma.list.sim.cenarios.arl.poly[[i]]$arl.sd[j] <-
222 sd(arl.sim, na.rm=T)
223
224 ewma.list.sim.cenarios.arl.poly[[i]]$arl.p05[j] <-
225 as.numeric(quantile(arl.sim, probs=0.05, na.rm=T))
226
227 ewma.list.sim.cenarios.arl.poly[[i]]$arl.p50[j] <-
228 as.numeric(quantile(arl.sim, probs=0.50, na.rm=T))
229
230 ewma.list.sim.cenarios.arl.poly[[i]]$arl.p95[j] <-
231 as.numeric(quantile(arl.sim, probs=0.95, na.rm=T))
232
233 ewma.list.sim.cenarios.arl.poly[[i]]$arl.miss[j]<-
234 sum(is.na(arl.sim))
235
236 cat((paste0("MEWMA Poly Sim: (",
237 i, ","", j," com ARLO = ",
238 ewma.list.sim.cenarios.arl.poly[[i]]$arl[j],
239 '' - '', Sys.time(), ''\n\ln))
240 }
241
242 }
243 fim \leftarrow Sys.time()
244 fim - inicio
245246 ##############################3
247 ##############################3
248 # Simula ARL1
```

```
249250
251 #Compila os resultados em uma tabela
252 resultados.ewma.poly = rbind.fill(
253 lapply(1:length(ewma.list.sim.cenarios.arl.poly), function(x)
      {
254 data.frame(
255 lambda = ewma.list.sim.cenarios.arl.poly[[x]]$lambda,
256 h = ewma.list.sim.cenarios.arl.poly[[x]]$h,
257 arl = ewma.list.sim.cenarios.arl.poly[[x]]$arl,
258 arl.sd = ewma.list.sim.cenarios.arl.poly[[x]]$arl.sd,
259 arl.p05 = ewma.list.sim.cenarios.arl.poly[[x]]$arl.p05,
260 arl.p50 = ewma.list.sim.cenarios.arl.poly[[x]]$arl.p50,
261 arl.p95 = ewma.list.sim.cenarios.arl.poly[[x]]$arl.p95)
262 }))
263
264 resultados.ewma.poly.subset <- subset(resultados.ewma.poly,
265 abs(arl-20)<0.20)
266
267 ewma.list.sim.cenarios.arl.1 <- list()
268
269 nshift <- length(seq(0.25,2,0.25))
270
271 for(i in 1:nrow(resultados.ewma.poly.subset)) {
272 ewma.list.sim.cenarios.arl.1[[i]] <- list(
273 lambda=resultados.ewma.poly.subset$lambda[i],
274 h=resultados.ewma.poly.subset$h[i],
275 arl0=resultados.ewma.poly.subset$arl[i],
276 shift=seq(0.25,2,0.25),
277 arl=rep(NA, nshift),
278 arl.sd=rep(NA, nshift),
279 arl.p05=rep(NA, nshift),
280 arl.p50=rep(NA, nshift),
281 arl.p95=rep(NA, nshift),
282 arl.miss=rep(NA, nshift))
283 }
284
285 set.seed(2016)
286
287 inicio <- Sys.time()
288 replicas <- 5000
289 m1 <- length(ewma.list.sim.cenarios.arl.1)
290 for (i in seq(1, m1)){
291
292 m2 <- length(ewma.list.sim.cenarios.arl.1[[i]]$shift)
293 for (j in seq(1, m2)){
294295 h = ewma.list.sim.cenarios.arl.1[[i]]$h
296 lambda = ewma.list.sim.cenarios.arl.1[[i]]$lambda
297
298 arl.sim <- rep(NA, replicas)
```

```
299
300 for(r in seq(1,replicas)){
301
302 #Inicializa o modelo de séries por Monte Carlo
303 eps \leftarrow matrix(mvrnorm(n=144, mu=rep(0, 93),
304 Sigma=sigmafit), ncol=144) +
305 ewma.list.sim.cenarios.arl.1[[i]]$shift[j]*
306 sqrt(sigma2)
307
308 eps[,1:12] <- 0
309 zsim[,1:12]<- 0
310
311 #Inicializa o CUSUM
312 Z.sim.ewma \leq matrix(0, nrow=93, ncol=144)
313 Et \leq -0314
315 for(t in seq(13,144)) {
316 #Simula Z(t)
317 zsim[,t] <- fit1$par[1] * zsim[,t-1] +
318 \text{fit1} \text{5} \text{part}[2] \star \text{zsim} \text{t-12} +
319 fit1$par[4] \star WW[[2]] \frac{8}{8} zsim[, t-1] +
320 fit1$par[5] * WW[[2]] %*% zsim[,t-2] -
321 fit1$par[3] \star eps[,t-1] + eps[,t]
322
323 \qquad y \leq -1ambda * zsim[t] +
324 (1 - lambda) \star Z.sim.ewma[,t-1]
325
326 Z.\text{sim.ewma} [,t] \leftarrow ifelse(y > 0, y, 0)
327
328 ewma.sigma.z <- (lambda/(2-lambda)) * sigmafit
329 ewma.sigma.z.inv <- ewma.sigma.z
330 diag(ewma.sigma.z.inv) <- 1/diag(ewma.sigma.z.inv)
331
332 Et \leq t(Z.sim.ewma[,t]) \frac{1}{6} \frac{1}{6}333 ewma.sigma.z.inv %*%
334 Z.\sin.\exp[\frac{\dagger}{\b}335 if (Et > h) {
336 arl.sim[r] \leq -12337 break
338 }
339 }
340 }
341
342 ewma.list.sim.cenarios.arl.1[[i]]$arl[j] <-
343 mean(arl.sim, na.rm=T)
344 ewma.list.sim.cenarios.arl.1[[i]]$arl.sd[j] <-
345 sd(arl.sim, na.rm=T)
346 ewma.list.sim.cenarios.arl.1[[i]]$arl.p05[j] <-
347 as.numeric(quantile(arl.sim, probs=0.05, na.rm=T))
348 ewma.list.sim.cenarios.arl.1[[i]]$arl.p50[j] <-
349 as.numeric(quantile(arl.sim, probs=0.50, na.rm=T))
```

```
350 ewma.list.sim.cenarios.arl.1[[i]]$arl.p95[j] <-
351 as.numeric(quantile(arl.sim, probs=0.95, na.rm=T))
352 ewma.list.sim.cenarios.arl.1[[i]]$arl.miss[j]<-
353 sum(is.na(arl.sim))
354
355 cat((paste0("MEWMA ARL1 Sim: (", i,",",j,")",
356 '' - \sqrt{Sys.time} (n^{"\n\nu}))
357 }
358 }
359 fim \leftarrow Svs.time()
360 fim - inicio
361
362 #Compila os resultados em uma tabela
363 ewma.resultados.arl1 = rbind.fill(
364 lapply(1:length(ewma.list.sim.cenarios.arl.1), function(x) {
365 data.frame(
366 lambda = ewma.list.sim.cenarios.arl.1[[x]]$lambda,
367 h = ewma.list.sim.cenarios.arl.1\lceil x \rceil \Sh,
368 shift = ewma.list.sim.cenarios.arl.1[[x]]$shift,
369 arl0 = \text{ewma}.list.\text{sim.cenarios.}arl.1\lceil x \rceil[x]]$arl0,
370
371 arl = ewma.list.sim.cenarios.arl.1\lceil x \rceil \square$
372 arl.sd = ewma.list.sim.cenarios.arl.1[[x]]$arl.sd,
373 arl.p05 = ewma.list.sim.cenarios.arl.1[[x]]$arl.p05,
374 arl.p50 = ewma.list.sim.cenarios.arl.1[[x]]$arl.p50,
375 arl.p95 = ewma.list.sim.cenarios.arl.1[[x]]$arl.p95)
376 }))
377
378 subset(ewma.resultados.arl1, lambda==0.2 & shift == 1)
379
380 write.table(ewma.resultados.arl1,
381 "ewma_resultados_arl1.txt",
382 sep="|", dec=", ", row.names = F)
383
384 tmp=subset(ewma.resultados.arl1)
385 qqplot(data=tmp, aes(x=lambda, y=arl, colour=factor(shift))) +
386 geom_line() + geom_point()
387
388 #Lista os menores ARLs dentro de cada shift
389 resultados.ewma.arl1.menores.por.shift = rbind.fill(
390 lapply(unique(ewma.list.sim.cenarios.arl.1[[1]]$shift),
     function(x) {
391
392 tmp = subset(ewma.resultados.arl1, shift==x & lambda==0.3)
393 return (tmp[which.min(tmp$arl),])
394 }))
395
396 ggplot(resultados.ewma.arl1.menores.por.shift,
397 aes(y=arl, x=shift)) +
398 geom_point() +
399 geom_errorbar(aes(ymin=arl-arl.sd, ymax=arl+arl.sd),
```

```
400 width=0.2)+
401 xlab("Shift") + ylab(expression(ARL[1]))+
402 theme_bw()
```
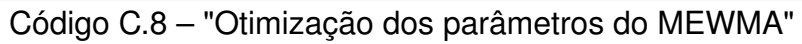